**T.C. SAKARYA ÜNİVERSİTESİ FEN BİLİMLERİ ENSTİTÜSÜ**

## **TIBBİ GÖRÜNTÜLEMEDE RADON DÖNÜŞÜMÜ KULLANARAK GÖRÜNTÜ OLUŞTURMA ÜZERİNE BİR ÇALIŞMA**

**YÜKSEK LİSANS TEZİ**

### **Mutia HANUM**

- **Enstitü Anabilim Dalı : ELEKTRİK VE ELEKTRONİK MÜHENDİSLİĞİ Enstitü Bilim Dalı : ELEKTRONİK**
- **Tez Danışmanı : Prof. Dr. Aşkın DEMİRKOL**

**Aralık 2017**

T.C. SAKARYA ÜNİVERSİTESİ FEN BİLİMLERİ ENSTİTÜSÜ

# TIBBİ GÖRÜNTÜLEMEDE RADON DÖNÜŞÜMÜ<br>KULLANARAK GÖRÜNTÜ OLUŞTURMA ÜZERİNE **BİR ÇALIŞMA**

YÜKSEK LİSANS TEZİ

**Mutia HANUM** 

Enstitü Anabilim Dalı

: ELEKTRİK VE ELEKTRONİK MÜHENDİSLİĞİ : ELEKTRONİK

Enstitü Bilim Dalı

Bu tez 14.12.2017 tarihinde aşağıdaki jüri tarafından oybirliği ile kabul edilmiştir.

Prof. Dr. **Aşkın DEMİRKOL** Jüri Başkanı

Prof. Dr. Cemil ÖZ

Prof. Dr. Ali TANGEL

Üye

Üye

### **BEYAN**

Tez içindeki tüm verilerin akademik kurallar çerçevesinde tarafımdan elde edildiğini, görsel ve yazılı tüm bilgi ve sonuçların akademik ve etik kurallara uygun şekilde sunulduğunu, kullanılan verilerde herhangi bir tahrifat yapılmadığını, başkalarının eserlerinden yararlanılması durumunda bilimsel normlara uygun olarak atıfta bulunulduğunu, tezde yer alan verilerin bu üniversite veya başka bir üniversitede herhangi bir tez çalışmasında kullanılmadığını beyan ederim.

> Mutia HANUM 23.10.2017

### **ÖNSÖZ**

Danışmanım Prof. Dr. Aşkın DEMİRKOL'a tez boyunca ve yüksek lisans öğrenciliğim boyunca yaptığı katkılardan ve daha iyi işler yapmak için cesaretlendirdiğinden dolayı çok teşekkür ederim.

Çalışma ve hayatım boyunca Beni destekleyen, cesaretlendiren annem Fauziah'a, babam Waliyuddin Daud'a, kocam Muhammad Antisto Akbar'a, ağabeyim Fauzan'a, ablam Roziana'ya, ablam Rosita'ya çok teşekkür ederim.

Ayrıca tezin uygulama test çalışmaları aşamasında yardımcı olan ve bütün arkadaşlarıma çok teşekkür ederim.

## **İÇİNDEKİLER**

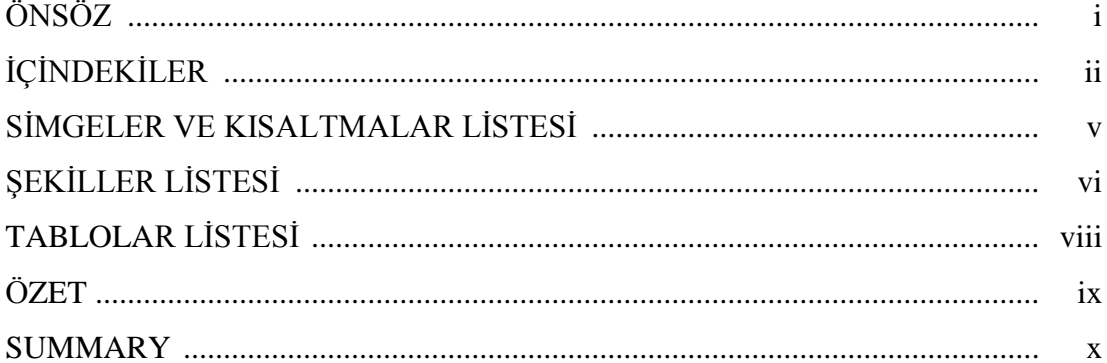

### BÖLÜM 1.

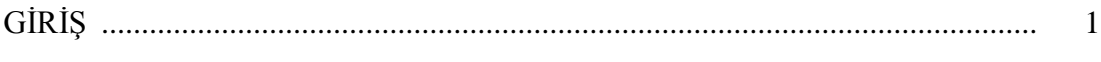

### BÖLÜM 2.

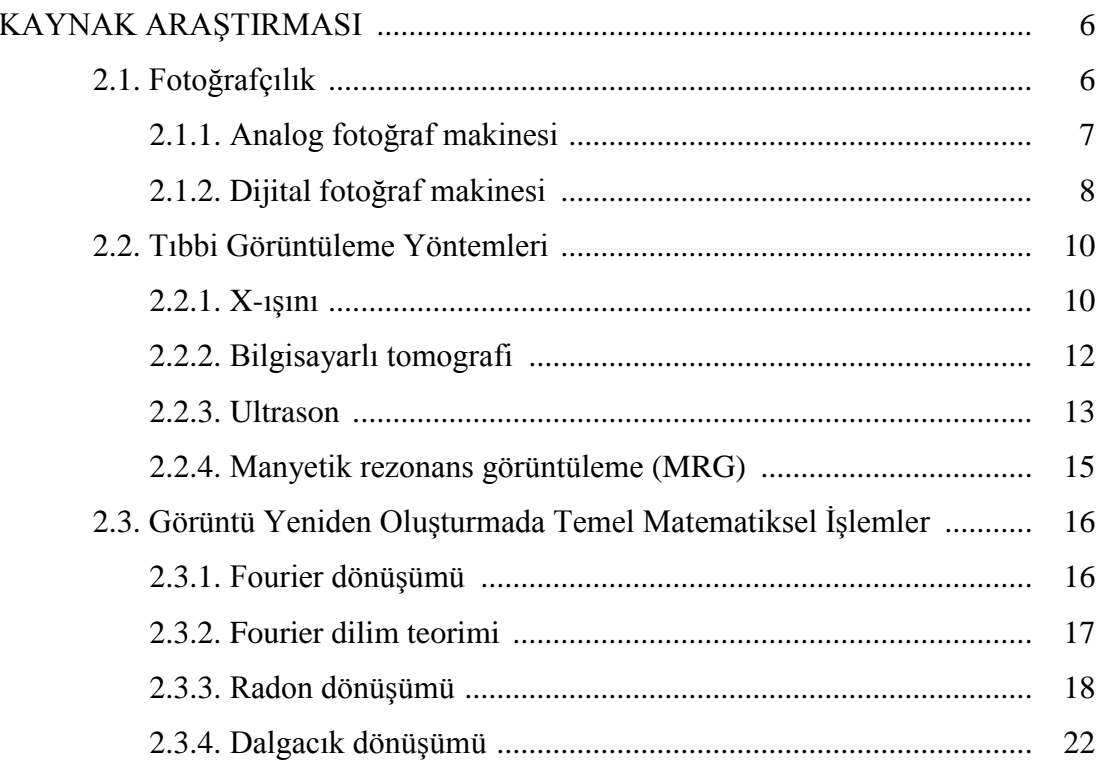

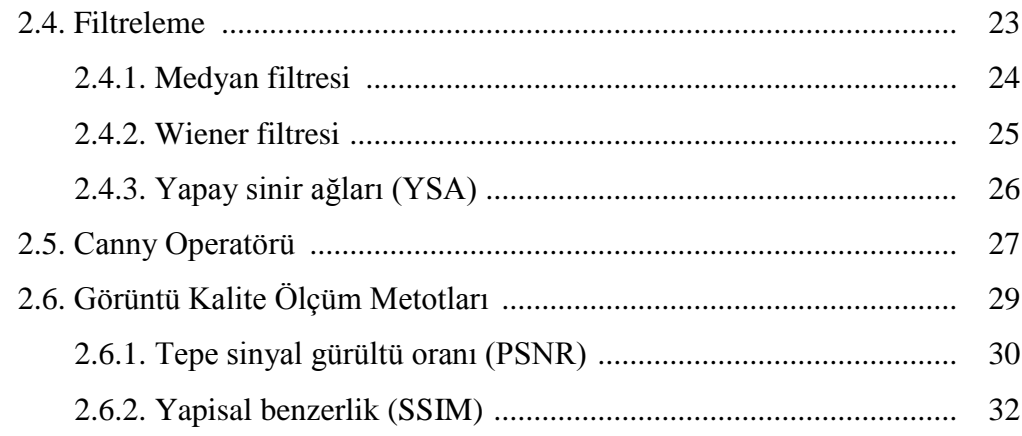

### BÖLÜM 3.

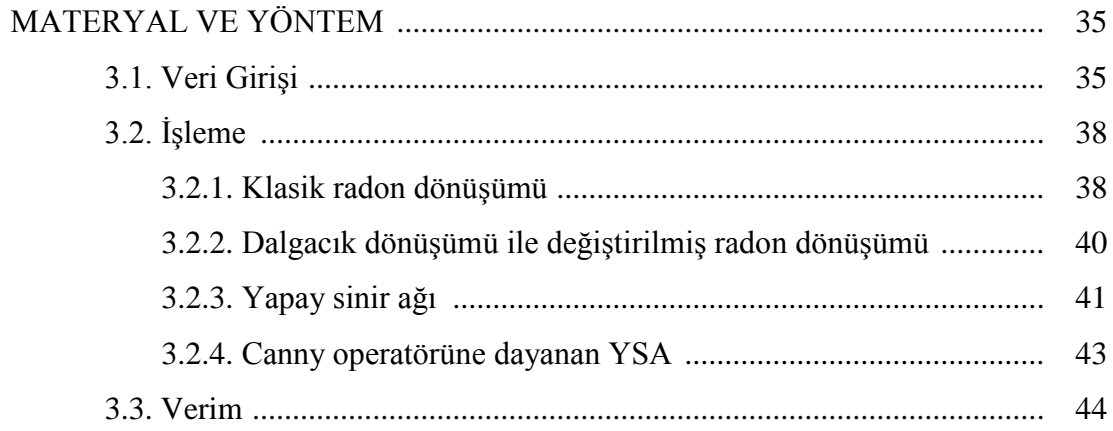

### BÖLÜM 4.

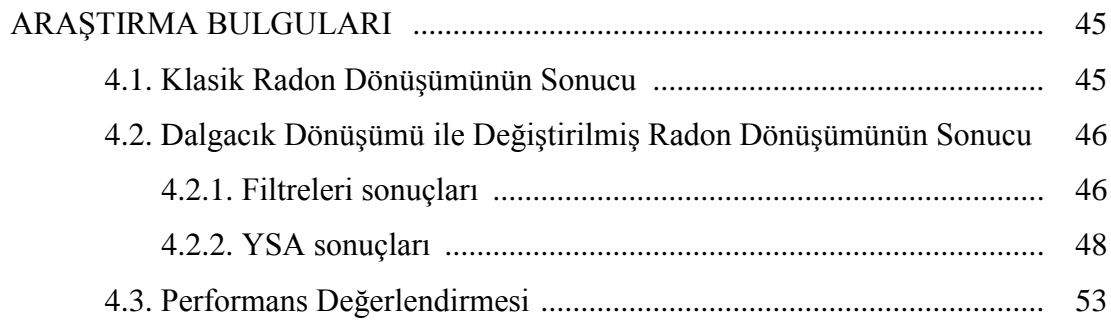

### BÖLÜM 5.

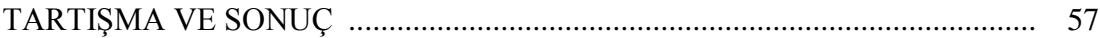

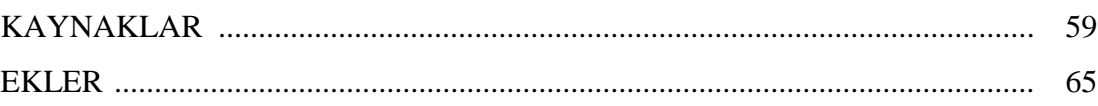

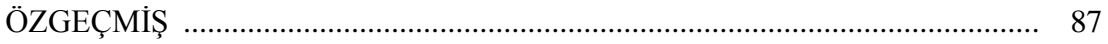

## **SİMGELER VE KISALTMALAR LİSTESİ**

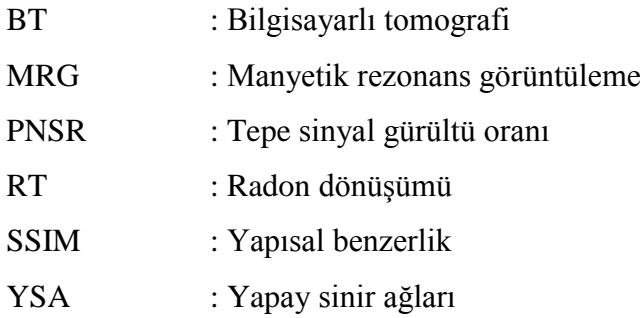

## **ŞEKİLLER LİSTESİ**

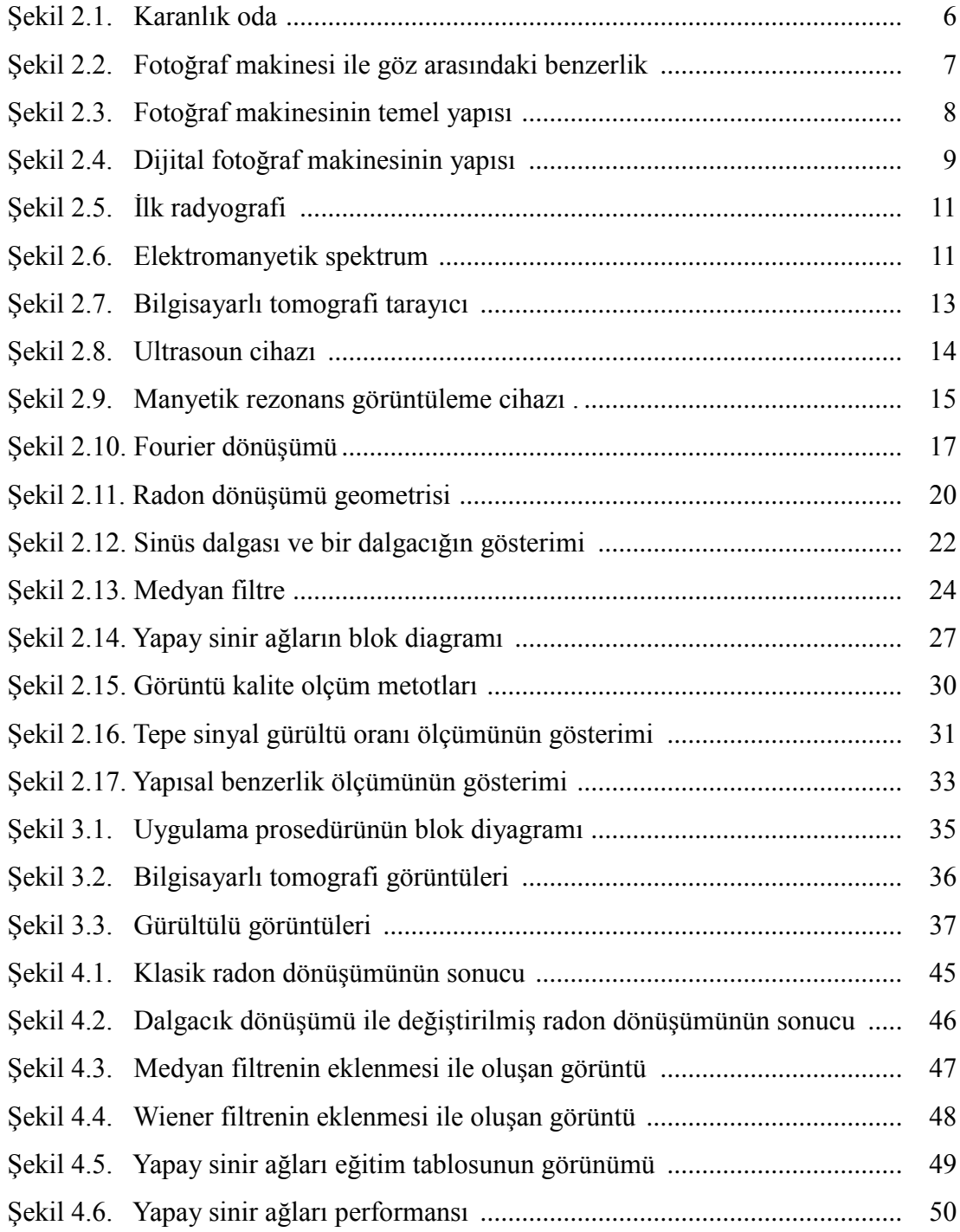

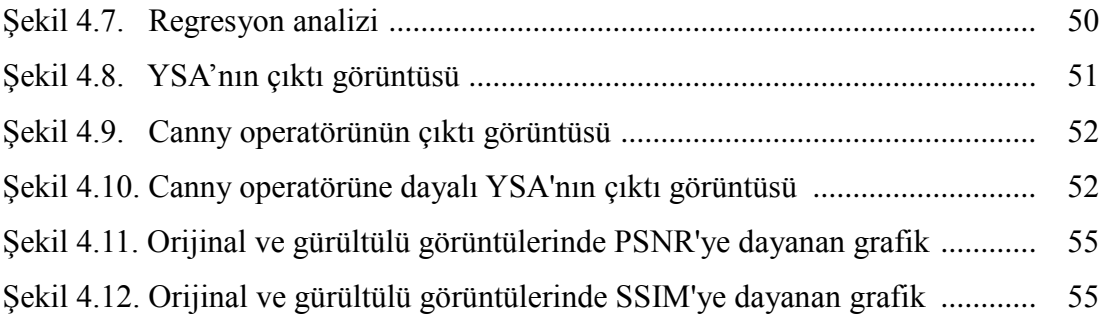

## **TABLOLAR LİSTESİ**

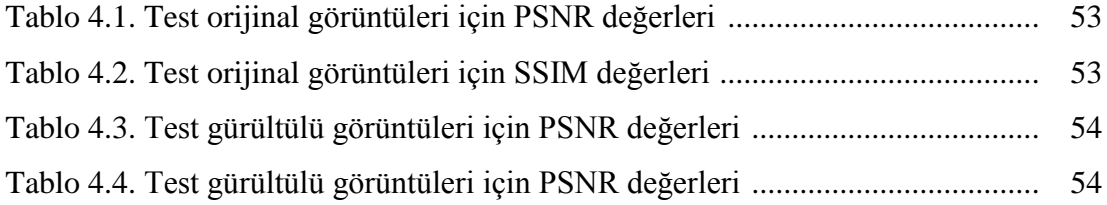

### **ÖZET**

Anahtar kelimeler: Tıbbi görüntüleme, Radon dönüşümü, Filtreler, Tepe sinyal gürültü oranı (PSNR), Yapısal benzerlik (SSIM)

Tıbbi görüntüleme alanında teşhis ve tedavi amaçlı X-Işını, Bilgisayarlı Tomografi ve Ultrason gibi çeşitli yaklaşımlar mevcuttur. Bu yaklaşımlar anotomik ve dinamik vücut fonksiyonlarının durumu hakkında bilgi sağlamaktadır. Tıbbi görüntüleme yaklaşımlarında, görüntünün elde edilmesi (yeniden inşası) önemlidir. Kaliteli bir görüntüleme için yeterli sayıda projeksiyona ihtiyaç duyulur. Bu çalışmada, radon dönüşümü, imge üzerindeki çizgilerden ilgili parametreler yardımıyla görüntünün elde edilmesinde kullanılmaktadır. Gürültü gibi istenmeyen etkilerin giderilememesinden dolayı, bu handikapı gidermek üzere filtreleme tekniklerinden yararlanılmaktadır. Görüntünün elde edilmesi sürecinde, görüntü kalitesi, Tepe sinyal gürültü oranı (PSNR) ve yapısal benzerlik (SSIM) gibi tekniklerle ölçülmektedir. Önerilen yöntemin başarisini karşılaştırmak için Medyan ve Wiener filtreleri kullanılmıştır. Bu karşılaştırmalara göre en iyi sonucu dalgacık dönüşümü ile değiştirilmiş radon dönüşümü metot vermiştir.

### **A STUDY ON PERFORMANCE OF RECONSTRUCTION TECHNIQUES USING RADON TRANSFORM IN MEDICAL IMAGING MODALITIES**

### **SUMMARY**

Keywords: Medical Imaging Modalities, Image Reconstruction, Radon Transform, Wavelet Transform, Peak Signal to Noise Ratio (PSNR), Structural Similarity (SSIM)

There are a number of medical imaging modalities available today involving X-Ray, Computed Tomography, Ultrasound imaging which are used in medical field for disease diagnosis and treatment planning. These imaging modalities reflect the state of the internal anatomy and dynamic body functions. In many medical imaging modalities, image reconstruction is a key component. For reconstruction of images, sufficient number of projections is required to compute a high quality image. In this paper, Radon Transform, which is able to transform lines inside an image into a domain of possible line parameters, is used to reconstruct the medical images. Since undesired effects such as noise can not be completely eliminated from the images, various filtering techniques are applied on the images to improve their performance. The quality of the images is measured by Peak Signal-to-Noise Ratio (PSNR) and Structural Similarity (SSIM) to find the performance of the reconstructed images.

### **BÖLÜM 1. GİRİŞ**

Günümüzde, tıbbi görüntüleme konusu üzerine pek çok çalışma yapılmıştır. Tıbbi görüntüleme, en basit hali ile insan vücudunun iç yapısının çeşitli yöntemlerle görülebilir hale getirilmesidir. Bu tanım içine giren cihazlar yani X-ışın, Ultrason, Bilgisayarlı tomografi (BT), Manyetik rezonans görüntüleme (MRG), ve diğer görüntüleme yöntemlerinin tıpta tedavi ve tanı amacıyla kullanılmaktadır. Tomografi vücudun herhangi bir yerinden geçen düzlemi görüntüleyen bir görüntüleme cihazıdır. Her tomografi görüntüleme farklı fiziksel esaslara dayanmaktadır. 1895 yılında, x-ışınlarının vücut içine girdiğinin keşfedilmesi ile tıbbi görüntüleme yöntemleri için çok önemli bir adım atılmıştır. Konvansiyonelv X-ışını cihazlarından sonra BT bulunmaktadır. Bu cihaz x-ışını görüntülerine dayanmaktadır. Ancak bu cıhazın X-ışını kaynağı ve tam karşısına yerleştirilmiş dedektörla bir hastaya sürekli dönmektedir. Dedektörler tarafından her açıdan organın görüntülerini alarak onları bilgisayarda işler oluşturmaktadır [1].

Uygulamada hastalıkların tanısı için X-ışını görüntüleme yönteminden sonra en yaygın kullanılan görüntüleme yöntemlerinden biri ultrasondur. Ultrason ya da ultrasonografi, modern tıbbın vazgeçemediği görüntüleme yöntemlerinden birisidir. Tıbbi ultrason görüntülemede, insan kulağının duyamayacağı frekansta ses dalgalarını kullanılarak görüntüler elde edilir. Ultrason cihazının, insan vücudunun içinde olup bitenleri anlamaya yarayan diğer tıbbi görüntülemelerinden en önemli farkı radyason içermemesidir. Diğer avantajı da işlem yapıldığı sırada görüntünün monitor ekranında izlenebilmesidir. Ancak diğer tıbbi göruntüleme yöntemlerine göre, kısıtlı görüntüleme alanı ve daha düşük çözünürlük sağladığı için parametre ayarlaması iyi yapılmalıdır [2]. Manyetik rezonans görüntüleme (MRG), kesit alma temeline dayanan tomografik bir tıbbi görüntüleme yöntemdir. MRG, radyasyon içermez, bunun yerine, hedefin iç yapısını görüntüleme amacıyla manyetik, radyo frekans (RF) sinyali, ve bilgisayar kullanmaktadır. Kontrast çözünürluğu diğer tıbbi görüntüleme yöntemlerine nazaran daha fazla olmasına rağmen hala daha pahalı bir incelemedir [3].

İnsan gözlerinin algılabildiği bir görüntünün bilgileri gerektirmeyen çoğu görüntü uygulamada olmadığı gibi tıbbi görüntü uygulamaları en iyi tanımlayabilmek için bir görüntünün ayrıntılarını gerektirmektedir. Bu yüzden tıbbi görüntülerinin keskin, temiz, bulanıklardan kurtulmuş olması çok önemlidir. Yine de günümüzde, tıbbi görüntülerin bulanıklarını azaltacak çok sayıda tıbbi görüntüleme modelleri bulunmaktadır. Bu bulanıkları azaltmak tıbbi görüntüleme çalışmasının ana sorununu ortadan kaldırabilir. Bu nedenle bir çok araştırmacı, farklı yollarla insan vücüdünün iç kısımlarını görüntüleyecek metodlar geliştirmiştir. Bilgisayara dayalı matematiksel yöntemler, görüntünün yeniden yapılandırılması için önemli bir rol oynamaktadır. Görüntü yeniden yapılanması gerçek görüntüden tekrar bir görüntü oluşturmayı tercih etmektedir. Aşağıdaki genel tıbbi görüntüleme modellerinin temelleri.

Tıbbi görüntülemede, görüntü yeniden oluşturması çok önemlidir. BT kesitlerinin Görüntü yeniden oluşturmasında basit yöntemi Geri Projeksiyondur. Bu yönteminde elde edilen her projeksiyon, bilgisayarda oluşturulan kesit görüntüsü matrisindeki piksellere aynı açıda geri yansıtılır. Modelleme işlemi için birçok yöntem kullanılmıştır. Örneğin, görüntüyü bir dizi projeksiyondan yeniden oluşturmak için BT'de halen kullanılmakta olan geri projeksiyon algoritması Kak ve Malcom tarafından tanıtılmıştır [4-5]. Yeniden oluşturma işlemi sırasında kullanılan görüntü oluşturmak için hata projeksiyonu hesaplanır. Son görüntüyü elde etmek için hem BP görüntüsü hem de hata görüntüsü birleştirildi [5]. Bu yöntemlerin uygulanması ve hesaplama açısından verimli olmasına rağmen, bu yöntemler gürültüyü iyi kontrol edememektedir. Görüntü üzerinde hala bulanıklık oluşur.

Bu tezin amaçları, bunlardır,

1. Klasik radon dönüşümü ve dalgacık dönüşümü ile değiştirilmiş radon dönüşümünü kullanarak farklı yaklaşımlarla yeniden tıbbi görüntülemeye çalışmak.

- 2. Median filtesi, wiener fitresi, yapay sınır ağları (YSA) ve canny operatöre dayalı YSA uygulanarak yeniden yapılanmış görüntülerden bulanıklar azaltmak.
- 3. PSNR ve SSIM ile yeniden yapılanmış görüntülerin kalitelerini belirlemek.

Görüntü yeniden oluşturmada çok yöntem bulunsa da görüntünün kalitesi hala önemli bir çalışma konusudur. Bu çalışmanın amacları farklı yaklaşımların tıbbi görüntünün yeniden yapılandırılmasını değerlendirmek ve BT görüntülemede yeniden oluşturulan görüntünlerinin kalitesini belirlemektedir. Öncelikle klasik radon dönüşümü yöntemi incelenmiştir. Daha sonra önerilen yöntemi, dalgacık dönüşümü ile değiştirilmiş radon dönüşümü değerlendirilip uygulanacak filtreler incelenmiştir. BT görüntüsünün yeniden oluşturmasını için, bu görüntü üzerinde projeksiyonlar alarak BT projeksiyonu edinimi için orijinal bir görüntü eklenmelidir. Radon dönüşümü görüntü üzerine uygulanırken nesnenin belli parametrelerinin belli bir doğru boyunca integralinin projeksiyonu düşünebilir [5].

Ters radon dönüşümü görüntüyü projeksiyonlerinden geri oluşturmak için kullanılmalıdır. Ardindan dalgacık dönüşümü yöntemi kullanarak değiştirilmiş radon dönüşümü ikinci yaklaşımdır. Farklı ölçeklerdeki ve frekanslardaki görüntüler çok çeşitli karakteristiklere sahiptir [6]. Bu yüzden dalgacık dönüşümü çok çözünürlüklü yapısı nedeniyle doku analizi için oldukça uygundur. Hem Radon dönüşümü hem de dalgacık dönüşümünü birleştirerek, bir görüntüyü yeniden oluşturmak için birçok yollarından biri haline gelir [7-8]. Ancak yöntemimizde, Projeksiyonu elde etmek için görüntüye radon dönüşümü uyguladıktan sonra, gereksiz sinyalleri azaltmak için projeksiyonlara 1 boyutlu dalgacık dönüşümü uygulanacaktır.

Görüntü içerisinde gürültünün varlığı karşılaşılabilecek önemli sorundur. Dalgacık dönüşümü kullanırken gürültü ile kenarları birbirinden ayırt edebilir. Bu çalışmada, radon dönüşümü ve dalgacık dönüşümü iki yöntemin birlikte kullanılarak, görüntünün çözünürlüğünü artırmaktadır.

Genelde görüntüleme yöntemleri gürültü içerirler. Gürültü, görüntü üzerindeki lekeler eksiklikler olarak tanımlanır. Bir sayısal görüntüde gürültü, pürüzsüz yüzey üzerine rastgele dağılmış lekeler olarak görünür ve görüntü kalitesini önemli ölçüde düşürmektedir. Görüntülerdeki gürültülerin ayıklanması ve bunun sonucunda yüksek görüntü kalitesi elde edilmesi görüntü işlemenin önemli konularındandır. Filtreler görüntülere gürültüleri temizlemek ve görüntünun kalitesini iyileştirmek için uygulanmak gereklidir [9]. Filtreler kullanarak BT görüntülerinde gürültüyü azaltmak için farklı yöntemleri karşılaştırdılar. Filtreleme, gürültüyü azaltmanın birçok yollarından biridir. Önerilen yöntemin başarisini karşılaştırmak için medyan, ve wiener filtreleri kullanılmıştır.

Bilgisayarlı tomografi görüntülerini daha iyi yapmak için biz, kendi öğrenme kabiliyetinden YSA'nı kullanırız. Verilen veriye göre görev yapıyor, böylece bilişimsel karmaşıklığını bastırmak ve görüntünün kalitesini iyileştirmek için bir çözüm olabilir. Son yıllarda bulanık görüntüyü geri yüklemek için YSA çalışmak oldukça yaygındır [10-12]. Bu yöntemler etkili olsa bile seçilmiş veriler, YSA uygulamalarının zorlarından biri ve onların yeniden yapılanmış yöntemleri hala yeterli değildir. Bu tezde canny operatöre dayalı YSA geliştirilmiştir. Canny operatör ekleyerek aynı zamanda biz kenarları belirleyebilir ve bulanıklık bastırabiliriz. Xışını görüntüleri için canny kenar algılama yöntemi en iyi yöntemdir [13].

Bu çalışmada yeniden yapılan görüntülerin kaliteleri En yüksek sinyal gürültü oranı (PSNR) ve yapısal benzerlik (SSIM) ölçüm kriterlerine göre değerlendirilmiştir. Söz konusu yöntemlerin çalıştırılmasında MATLAB R2010a yazılımından yararlanılmıştır.

Çalışmanın sonraki bölümlerinde sırasıyla şu konular ele alınmaktadır,

Birinci bölümde tez çalışmasının amacı, kapsamı, araştırma yöntemleri ve önceki çalışmalar bilgiler verilmektedir.

İkinci bölümde araştırma konusu ile ilgili kısa bir bilgi verilmektedir. Sırasıyla fotoğrafın temel kavramını ve tıbbi görüntüleme yöntemlerini tanımlamaktadır. Görüntü yeniden oluşturması için, temel matematiği Fourier dönüşümü, Fourier dilim teoremi, radon dönüşümü, ve dalgacık dönüşümü ile başlayarak tanıtılmak gerekir. Her yeniden oluşturulan görüntünün gürültüsü vardır. Gürültüyü azaltmak için filtreleme teknikleri yani medyan filtre ve wiener filtre kullanılmaktadır. Ayrıca YSA ve canny operatör yeniden oluşturulan görüntünün üzerine uygulanır. Bu nedenle bu konuyla ilgili bilgilere ihtiyacımız vardır. Son olarak, görüntülerin performansı değerlendirmesi için PSNR ve SSIM'yi bilinmesi gerekir.

Üçüncü bölümde önerilen yöntem ve tasarlanan arayüz tanıtımı hakkında bilgiler verilmektedir. Bu yöntemler sırasıyla klasik radon dönüşümü, dalgacık dönüşümü ile Değiştirilmiş radon dönüşümü ve üzerine filtreler, canny operatörüne dayalı YSA uygulanarak elde edilmektedir.

Dördüncü bölümde, sonuçların karşılaştırmalı analizi ve son olarak çalışmadan elde edilen sonuçların değerlendirilmesi yer almaktadır. Çalışmanın alana katkısı belirtilmektedir.

Beşinci bölümde deneylerin bulgularını kısaca özetlenmektedir.

### **BÖLÜM 2. KAYNAK ARAŞTIRMASI**

#### **2.1. Fotoğrafçılık**

Fotoğrafçılık, fotoğraf makinesiyle hassas kağıtlar (film) üzerinde ışığın etkisinden yararlanarak görüntü üretme yöntemidir. İlk fotoğraf Joseph Nicephore Niepce tarafından 1827'de yapılmıştır. Ancak ilk fotoğraf makinesi Johann Zahn tarafından 1685'te tasarlanmıştır [14]. Film, sadece fotoğrafçılıkta değil, X-ışını ve radyografide de görüntüyü tespit etmek için kullanılabilir.

Aslında fotoğraf makinesi ya da kamera ile ilgili uzun bir süre çok sayıda fikir bulunmuştur. Görüntülerin filme alınmasını sağlayan alete kamera denir. Kamera obscura günümüz fotograf makinelerinin atasıdır. Kamera obscura (Latince kelime anlamı karanlık oda ya da karanlık kutu) ışığın girebileceği küçücük bir nokta dışında kapalı karanlık bir alandır. Şekil 2.1.'de gösterildiği gibi bu karanlık bölümün içerisinde ters görüntü oluşur.

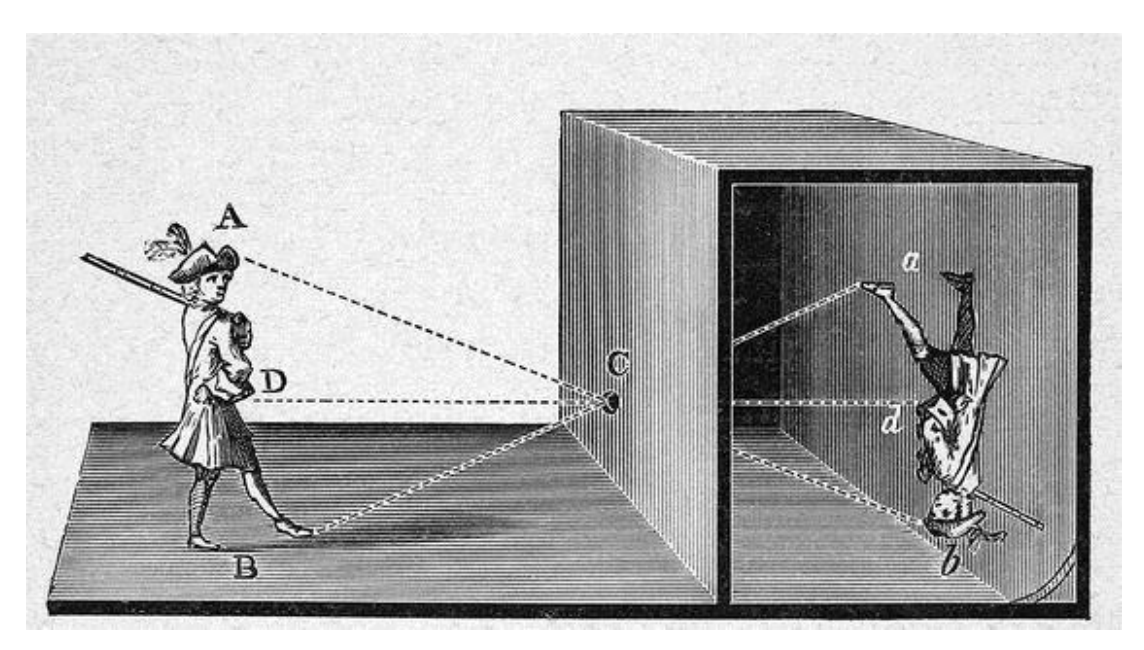

Şekil 2.1. Karanlık oda [15].

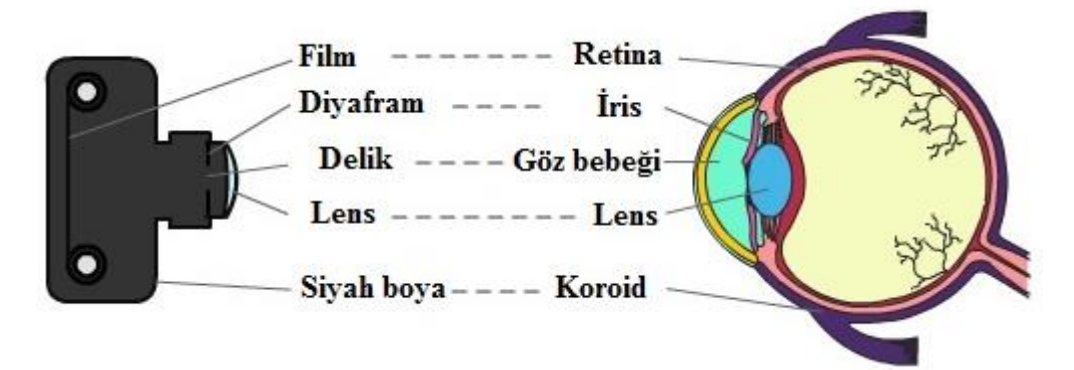

Şekil 2.2. Fotoğraf makinesi ile göz arasındaki benzerlik [16].

Bu makinalar aslında aynen göz gibi, önlerindeki açıklık dışında içine ışık geçirmeyen kutulardır. Gözlerde görüntüye odaklanma merceğin şekli değiştirilerek olur. Fotoğraf makinalarında ise bu işlem merceğin filme olan mesafesi değiştirilerek gerçekleştirilir. Bununla birlikte, gözlerimizle kameralar arasındaki en önemli fark, bir kameranın, filmin kalıcı bir kopyasını yapmasıdır. Çünkü bir film ışığa karşı çok hassastır, fotoğrafın uygun ışık koşullarında ve doğru ışık değerlerinde çekilmesi gerekmektedir. Birçok ters ışık fotoğrafları yanlış kamera ayarları nedeniyle ya çok parlak ya da karanlık çıkar. İnsan gözü ile fotoğraf makinesi çok benzer prensipler ile çalısırlar.

Şekil 2.2.'de gösterildiği gibi fotoğraf makinelerinin çalışma prensibi insan gözünden esinlenerek geliştirilmiştir. İnsan gözü gibi bir fotoğraf makinesi mercek üzerinden ışığın ışınlarını yakalar. Kamera obscura 1500'lü yıllarda görüntü yapma amacıyla kullanılmaya başlandı. Daha sonra analog ve dijital kameralar, birçok fotografik teknoloji yardımı ile değişmeye devam etti. Analog kamera görüntünün kimyasal bir süreç ile kaydedilmesi esasına dayanmaktadır. Oysa ışık ışınları dijital kamera merceğinden ışık sensörüne gelir ve bu sensör ışık verisini elektrik akımlarına çevirip kameradaki flash belleğe kaydetmektedir [14]. Günümüzde analogdan dijitale doğru hızla ilerleyen bu süreç birçok alanda etkisini hissettirmektedir.

#### **2.1.1. Analog fotoğraf makinesi**

Yaklaşık 200 yıl boyunca fotoğrafçılık kimyasal bir süreçti. Geleneksel fotoğraf makineleri analog olarak ifade edilmektedir. Fotoğraf makinesine bir roll film yüklenir, makinenin her basıldığında ışık ışınları analog kamera merceğinden ışık fılme gelir ve bir görüntü kaydedilir. Sonunda, bir roll filminde toplanan görüntülerin bir fotoğraf laboratuvarında işlenmesi gerekmektedir [17]. İyi sonucu elde etmek için ışıkları ayarlamak ve en iyi görüntüyü yakalamak gereklidir.

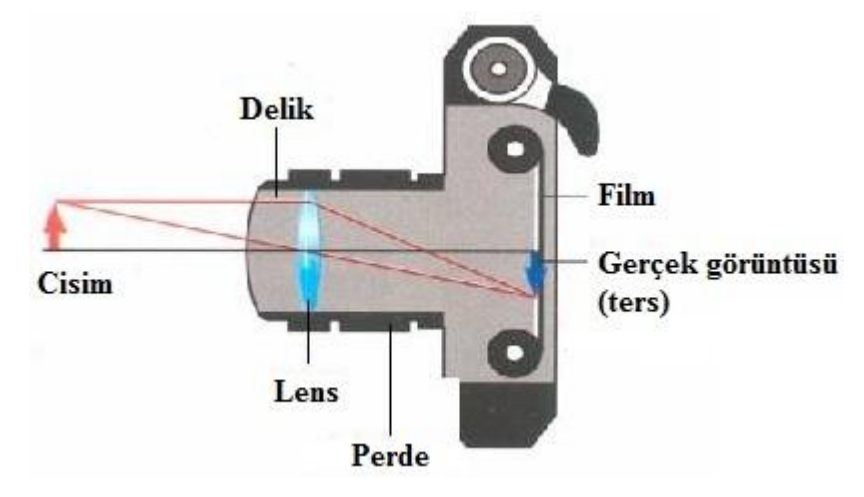

Şekil 2.3. Fotoğraf makinesinin temel yapısı [18].

Bir fotoğraf makinesi tarafından yakalanan bir görüntüyü anlamak için ışığın temellerini iyi anlamak gereklidir. Bir nesneye ışık kaynağından yayılan ışık çarpıp merceğe girdiğinde, ışıklar merceğin merkezi içinde geçer ve ışıklar film parçasına (negatif olarak) çarpar. Ondan sonra bir görüntü oluşturmak için karanlık oda gereklidir. Fotoğraf makinesinin temel yapısı Şekil 2.3.'te gösterilmiştir.

Dijital fotoğraf makineleri bulunmadan önce uzun bir süre analog fotoğraf makinesi bir görüntüyü kaydetmeyi kullanılmaktadır. Günümüzde analog fotoğraf makineleri ucuz fiyatlara satılmasına rağmen analog fotoğraf makinesi ile kaydedilen fotoğrafları bir filme kaydetmek gerekmektedir. Daha sonra fotoğraf çekilen filmlerin banyosunun yapılması gerekir. Banyosu yapılan filmlerin isteğe göre fotoğraf kağıdına ya da tarayıcı vasıtası ila bilgisayara aktarılması gerekir. Bundan dolayı da fiyat açısından oldukça pahalıdır.

### **2.1.2. Dijital fotoğraf makinesi**

Analog fotoğraf makinesinin yaygınlığını önleyen birçok faktör vardır. Bunlar arasındaki en önemlileri film banyosu ve taramasının çok maliyetli olmasıdır. Ancak filmle karşılaştırıldığında görüntü kalitesinin hala zayıfdır. Ayrıca analog fotoğrafları bilgisayar ortamına aktarmak zahmetlidir. Günümüzde dijital fotoğraf makinesi neredeyse pazarın tamamını ele geçirmiş ve analog fotoğraf makinesini bir nostaljiye dönüştürmüştür. Genellikle kullanış açısından dijital ortam basit ve daha az ücretli olduğu için dijital fotoğraf makinesi seçilir.

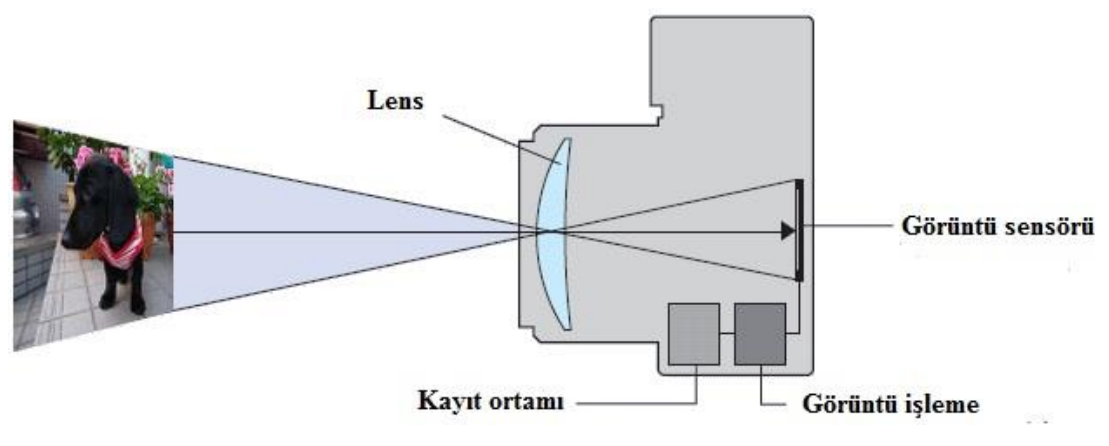

Şekil 2.4. Dijital fotoğraf makinesinin yapısı [19].

Analog fotoğraf makinesinden farklı olarak, Şekil 2.4.'te gösterildiği gibi dijital fotoğraf makinesinde çekilen fotoğraflar hafıza üzerine kaydedilir ve bunlar bilgisayara aktarabilir [17]. Dijital fotoğraf makinesi, görüntüyü depolanabilen elektrik sinyallerine dönüştürür. Bu sinyalleri kaydettikten hemen sonra bir ekranda dijital dosyalar halinde görüntülenebilir ve sonra yazdırılabilir. Ayrıca hafıza kartlarında depolanabilir ve silinebilirler.

Dijital fotoğraf makinesinin tanıtımı fikri Eugene F. Lally tarafından başlatılmıştır. Dijital görüntü yakalamak için bir mozaik foto sensörünün nasıl kullanılacağını düşünüyormuştur. 1975 yılında ilk dijital fotoğraf makinesi Steven Sasson tarafından icat edilmiştir. İlk olarak, bir fotoğraf makinesi tüpü kullanmış daha sonra sinyali dijitalleştirilir. Günümüzde dijital fotoğrafçılık veya görüntüleme, her türlü görüntünün üretiminde rol oynayan önemli bir moddur [17]. Erken kullanımlar çoğunlukla askeri ve bilimsel, daha sonra tıbbi görüntüleme yöntemleri gibi tıbbi uygulamalar takip edilmiştir.

#### **2.2. Tıbbi Görüntüleme Yöntemleri**

Gizli bir hedefi görüntüleme fikri bilim adına her zaman ilgi çekici omuştur. Dahası, içine derinlemesine bakmak genellikle daha iyi anlamamıza yardımcı olur. X-ışınının icadından önce, insan vücudunun içinin görüntülenmesinin en mantıklı fikri vücudun kesilmesiydi. X-ışınları tanıtıldıktan sonra, araştırmacılar daha yeni keşiflerde bulunma eğilimindeydiler. Örnek olarak, insan vücudunun içine bakmak, doktorların hastalıkları teşhis etmesini sağlayabilir [20].

Son zamanlarda, tıbbi görüntüleme teknolojileri önemli ilerleme kaydetti. Modern görüntüleme yöntemlerin geliştirilmesi için transistör, entegre devre ve mikroişlemci icat edilmiştir. Bu gelişmelerden yararlanan tıbbi görüntüleme teknolojisi, BT, ultrason ve MRG cihazları tarafından üretilen görüntü kalitesi büyük oranda ilerleme kaydetti [21]. Bundan sonraki bölümlerde, bazı yeni gelişmeler vurgulanmıştır.

#### **2.2.1. X-ışını**

X-ışını 1895 yılında Wilhelm Konrad Röntgen tarafından bulunmuştur. X-ışınları vücuttan geçerken vücudun farklı bölgelerinde farklı derecelerde değişime uğrar. Vücuttan geçen X-ışınları dedektör ile tespit edilerek grafik haline getirilir. Bu grafikler birçok hastalığın teşhisinde kullanılmaktadır.

X-ışınının icadından hemen sonra, Röntgenin karısı Bertha'nın elinin bir görüntüsü olan ilk radyografi elde edilmiştir Şekil 2.5.'te gösterilmiştir. Yapılan deneyde, tüp yalnızca ışık yaymakla kalmamış, aynı zamanda X-ışını olarak da adlandırılan bir radyasyonu yaymıştır. X-ışınlarının tıbbi görüntülemede ilk uygulaması olan X-ışını radyografi yöntemdir. X-ışın ile pnömoni ve kırık kemik gibi bir çok hastalığın teşhisinde kullanılır [3].

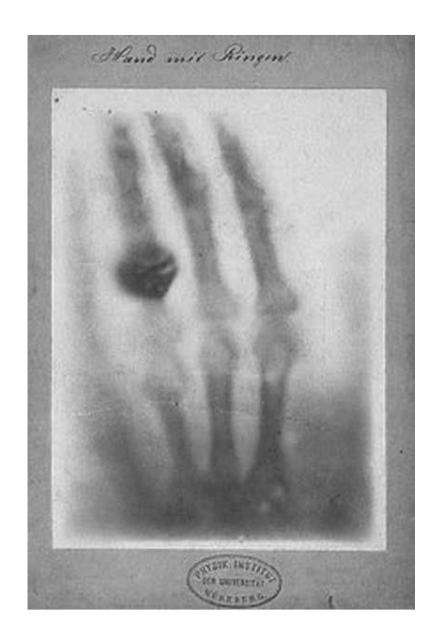

Şekil 2.5. İlk radyografi [20].

X-ışını bir elektromanyetik dalgadır. Elektromanyetik radyasyon fotonlardan oluşur. Frekans ve dalgaboyu bilinen bir fotonun enerjisi, bu denklemin aşağıdaki gibi ifade edilir. Burada *E* enerji, *h* Planck sabiti (6.63 x 10−34 Js), *f* frekans, *c* ışığın boşluktaki hızı (2.998 x 108ms<sup>-1</sup>) ve  $\lambda$  dalga boyudur.

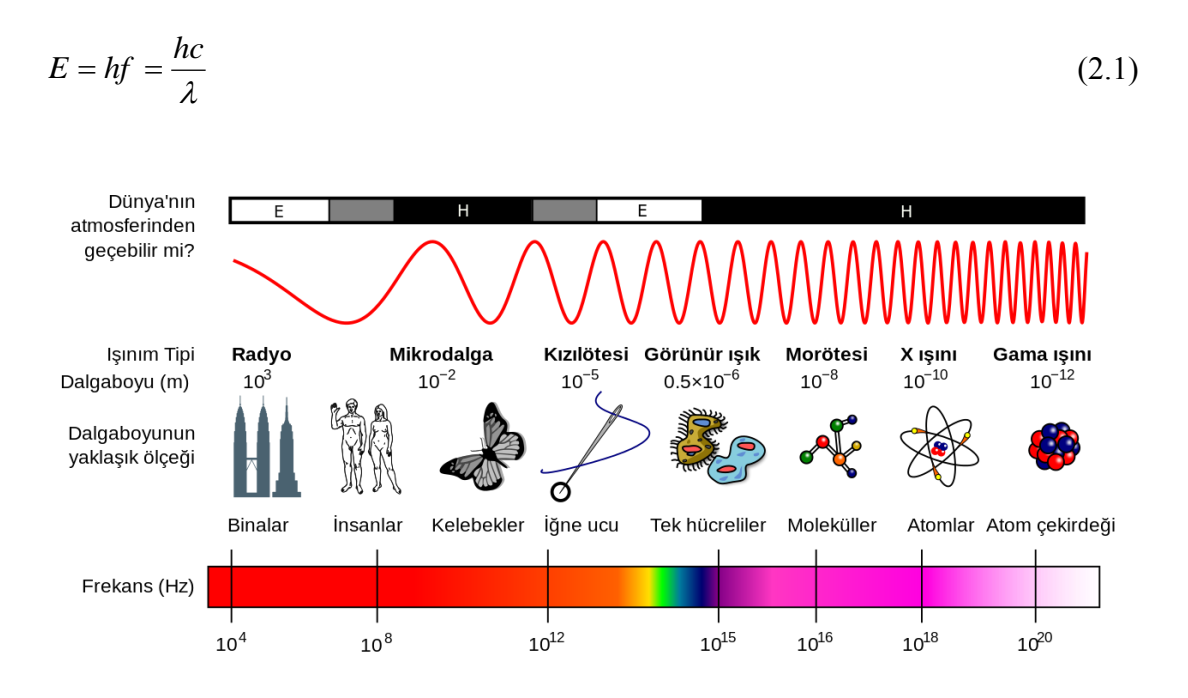

Şekil 2.6. Elektromanyetik Spektrum [22].

Şekil 2.6.'da gösterilen elektromanyetik spektrum, birkaç gruba bölünebilir, çok uzun dalgadan başlayarak, manyetik rezonans görüntülemede kullanılabilir. Şekil 2.6.'da gösterilen elektromanyetik spektrum, manyetik rezonans görüntüleme (MRG)'de kullanılan, mikro dalgalar, kızılötesi ışık, görünür ışık, morötesi ışınlar, radyografide kullanılan x-ışınları, nükleer görüntülemede kullanılan γ-ışınları üzerinde uzanan çok uzun radyo dalgalarıyla başlayan birkaç banda bölünebilir [3].

X-ışını görüntüleme, x-ışınlarının absorbe edilmesi esasına dayanır. Bir maddeden X-ışınları geçtiğinde, ışındaki bazı enerjiler ortam tarafından absorbe edilir ve bazıları geçer. Üretilen x-ışını maddeden geçerek dedektörler tarafından algılanır ve daha sonra iki boyutlu bir projeksiyon görüntüsü oluşur. Bu inceleme sırasında, kas, akciğer ve diğer anatomik görüntüler film üzerine kaydedilir [1].

#### **2.2.2. Bilgisayarlı tomografi**

1895 yılında x-ışınlarının keşfinden sonra, x-ışını görüntüleme, anatomik yapıları görüntüleme ve hastalığın teşhisi için en yaygın kullanılan olmuştur. Ne yazık ki, xışını görüntülemede, insan vücudunun görüntüleme için tam bir bilgi sağlanamaz. Bu nedenle, Bilgisayarlı Tomografi (BT) 1971'de Sir Godfrey Hounsfield ve Alan Cormack tarafından icat edildi. BT, bilgisayarın kullanıldığı ilk görüntüleme yöntemidir [23].

BT görüntüleme, Yunanca tomos (dilim) ve graphein (açıklama) kelimelerinin birleşiminden oluşmaktadır [24]. Bilgisayar tomografinin ilk kez matematik prensipleri 1917 yılında Radon tarafından ileri gösterilmiştir [25]. BT, x-ışınları ve bilgisayar yardımıyla vücudun incelenen bölgesinin kesitsel görüntüsünü oluşturmaya yönelik radyolojik teşhis yöntemidir. BT'nin sistemi dijital olduğu için ilgilenilen yapıları daha iyi gösteren farklı düzlemlerde görüntüler oluşturabilir. Bu nedenle, BT'nin görüntüleri x-ışından çok daha ayrıntılıdır.

Şekil 2.7.'de gösterildiği gibi BT görüntü oluşumu tarama aşaması ile başlar. Bu aşama sırasında, görüntülenen nesne kesitinden geçen x-ışını demetinin projeksiyonu alınır ve bir dizi dedektör tarafından ölçülür. X-ışın kaynağı ve dedektörlerin hasta etrafında dönmesiyle belirli açılarda bilgi toplanır ve daha sonra dedektörlerden gelen veriler bir analog dijital çevirici kullanılarak sayısal verilere dönüştürülür. Bu veriler bilgisayarda işlenerek BT görüntüleri oluşturulur. Görüntüler bilgisayar ekranından izlenebilir ve depolanabilir [26].

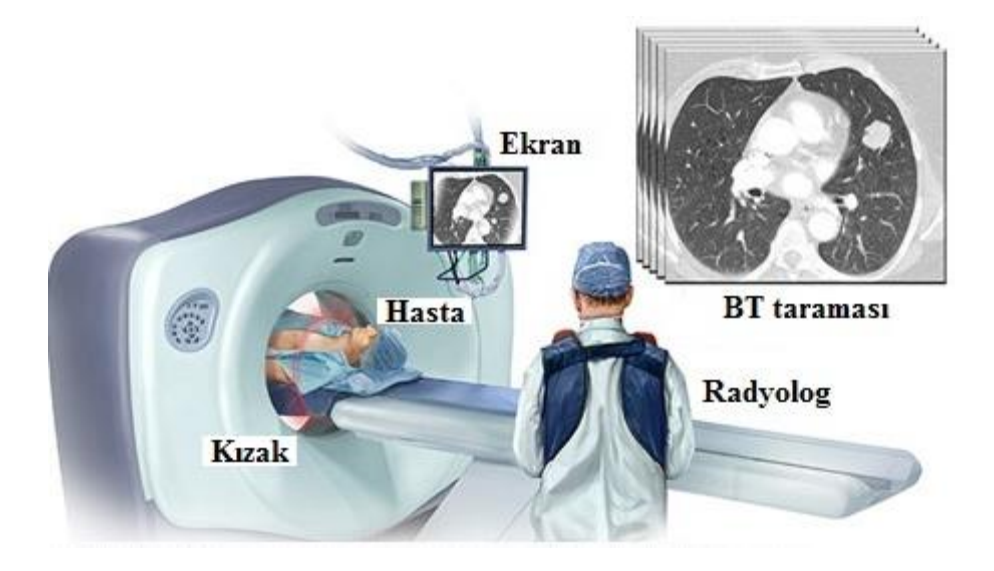

Şekil 2.7. Bilgisayarlı tomografi tarayıcı [27].

X-ışını görüntülemenin aksine, BT taraması en ayrıntılı tarayıcılardan biridir. BT, veriyi çeşitli görünümlere idare etme yeteneğine sahiptir. Ayrıca yapıları görüntülerden iyileştirme ve kaldırma yeteneğine sahiptir [28]. Doktora hastanın vücudunun benzer görüntüsünü verebilir. Tıp alanında bilgisayarlı tomografi oldukça etkili bir cihaz olmasına rağmen, iyonize radyason kaynağı olduğu için kansere neden olabilir.

### **2.2.3. Ultrason**

Ultrason, insan kulağının işitemeyeceği kadar yüksek frekanslı ses dalgaları üreterek bu ses dalgalarını görüntüsü alınması istenen dokuya etki etmesi ile iki boyutlu görüntü elde etmemizi sağlar. Ultrason kullanarak insan vücudunun görüntüleri oluşturulur. Hastaya radyasyon uygulanmaması en büyük avantajıdır. Ultrason görüntüleme, İkinci Dünya Savaşı sırasında Sonardan sonra keşfedildi (sesli navigasyon). Sonar cihazları suyun mükemmel sesi iletmesi sayesinde kullanır. 1970'lerde birçok araştırmacı, Wild, Reid, Frey, Greenleaf ve Goldberg, tıbbi görüntüleme yöntemlerinde ultrason dalgalarının potansiyelini keşfedip göstermişlerdir [29]. Tıbbi görüntüleme yöntemlerinde, daha kısa dalga boyları, daha yüksek frekans ve daha iyi çözünürlük sağlar [30].

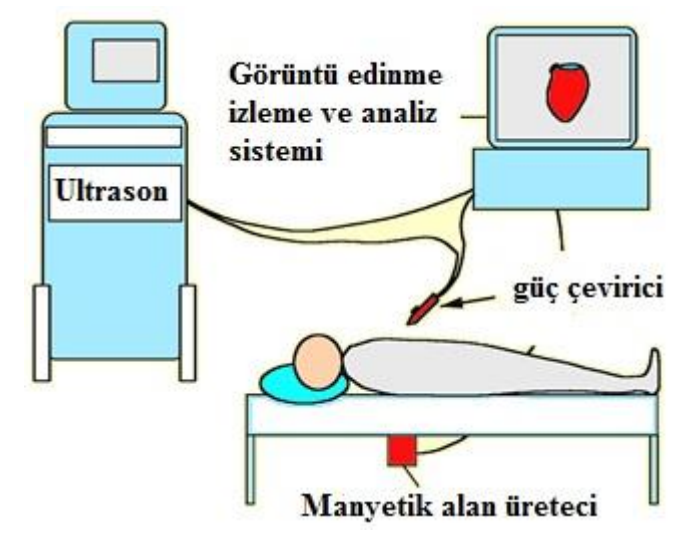

Şekil 2.8. Ultrason cihazı [31].

Şekil 2.8.'de gösterildiği gibi, ultrason görüntüleme, invaziv olmayan bir yöntemdir. X-ışınında görüntü dokudan geçen ışınlar tarafından oluşturulduğunda, Ultrason görüntülemede görüntü meydana getiren unsur, yansıyan ses dalgası ışınlarıdır. Dokulara ultrason darbeleri göndererek bir ultrason görüntüsü oluşturulabilir. Ultrason dalgaları, nesnelerin titreşmesiyle oluşan bir enerji çeşididir. Dalgalar doku boyunca hareket eder ve doku arayüzüne ulaştığında dalgaların bir kısmı absorbe edilir, bir kısmı ise geri yansır. Geri yansıyan dalgalar birkaç doğrultuda alınır ve dalgalar algılanarak işlendikten sonra ekranda görüntülenir.

X-ışını çok önemli bir tanı yöntemi olmasına rağmen, hala radyasyon içeren bir görüntüleme yöntemidir. X-ışının aksine, Ultrason incelendiğinde radyasyon içermemektedir, bu nedenle tıbbi teşhiste önemli bir rol oynamaktadır [24]. Ultrason, güvenli oluşu, kullanım kolaylığı, ve maliyet açısından daha uygun olduğundan, başarılı bir tıbbi görüntüleme yöntem haline gelmiştir. Buna karşın, ultrason incelendiğinde optimum kontrast için çeşitli parametreleri ayarlanması ve görüntünün yorumlanması için deneyimli bir radyolog olması gerektirir [32-33].

#### **2.2.4. Manyetik rezonans görüntüleme (MRG)**

Manyetik rezonans görüntüleme (MRG) yöntemi en gelişmiş görütüleme yöntemlerinden birisidir. Hastanın radyasyona maruz kalmaması en büyük avantajıdır. MRG protonların manyetik alan altındaki titreşimlerinden yola çıkarak oluşturulmuştur. MRG'de nükleer manyetik rezonans (NMR) tekniği kullanılmaktadır. NMR'ın ilk olarak tanımlanması 1946 yılında Felix Bloch ve Edward Purcell tarafından gerçekleştirilmiştir. MRG'de görüntülemenin oluşturabilmesi için hasta çok güçlü bir mıknatısın içine yerletirilir [34-35].

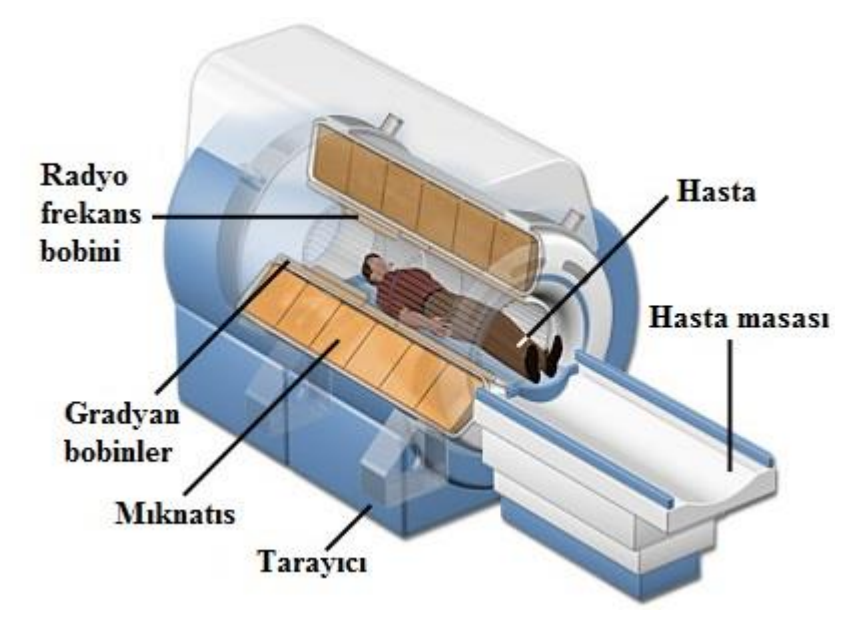

Şekil 2.9. Manyetik Rezonans Görüntüleme cihazı [36].

Şekil 2.9.'da gösterildiği gibi MRG cihazının yapısında büyük bir mıknatıs bulunur ve radyo dalgaları sağlar. Mıknatıs içine yerleştirilen insan vücudundaki hücreler içinde bulunan atomlarının çekirdeklerindeki protonlar, radyo dalgaları ile uyarılır ve geri alınan sinyaller bilgisayar yardımcıyla görüntüye dönüştürülür. Bu cihaz ile fiziksel değişiklikler yapılmadan birçok organda inceleme yapılabilmesi mümkündür.

Günümüzde, MRG insan vücuduna ait üç boyutlu görseller sunabilir. Bundan dolayı MRG iç organlar ve dokular hakkında detaylı bilgiler verebilir. MRG'nin temel amacı çok uzun radyo dalgaları kullanarak farklı bir şekile sahip olan anatomik yapıları diğerlerinden ayırt edebilmektedir [35]. X-ışının aksine, MRG'de radyasyon riski bulunmamaktadır. Bu cihaz, diğer tıbbi görüntüleme yöntemlerinden daha yüksek çözünürlüğü sağlar. Ancak MRG pahalı bir incelemedir.

#### **2.3. Görüntü Yeniden Oluşturmada Temel Matematiksel İşlemer**

Tıbbi görüntüleme için kullandığımız ve bize büyük yararlar sağlayan teknikler aynı zamanda bazı sıkıntıları getirebilmektedir. Araştırmacılar insan vücudunun iç yapısını görebilme yeteneğini artırmaya çalışmaktadırlar. Bilgisayar destekli matematik yöntemlerin, görüntü yeniden oluşturmada önemli bir rol oynadığı belirlenmiştir. Genelde tomografik görüntü yeniden oluşturması aşağıdaki gibi temel matematiğe dayanmaktadır.

#### **2.3.1. Fourier dönüşümü**

Fourier dönüşümü esas olarak Fourier serisinden türetilmektedir. Fakat dönüşümün sonunda elde edilen artık bir serinin terim katsayıları değil, periodik olmayan fonksiyondur. Fourier herhangi bir işaretin farklı genlik ve frekanstaki sinus ve cosinuslerin toplamı şeklinde yazılabileceğini göstermektedir. Fourier dönüşümün avantajları, ışlem kolaylığı, hızlı ve bulunduğumuz uzayda direk olarak görmemizin mümkün olmadığı bileşenleri dönüşüm alarak görülebilir hale dönüştürebilmesidir. Fourier dönüşüm sayesinde sinyallerin spektrumları analiz edilebilmekte ve frekans domeninde özelliklerinin betimlenmesi sağlanabilmektedir.

Genellikle frekans domenine geçiş için Fourier dönüşümü kullanılmaktadır. Uzaysal alan günlük hayatta kullandığımız sayısal resimlerin oluşturulduğu alandir. Fourier dönüşümü önemli bir görüntü işleme aracıdır. Özellikle tıbbi alanlarda Fourier dönüşümü, bilgisayarlı tomografi görüntülerinin analiz edilmesine ve değerlendirilmesine yardımcı olmaktadır [37].

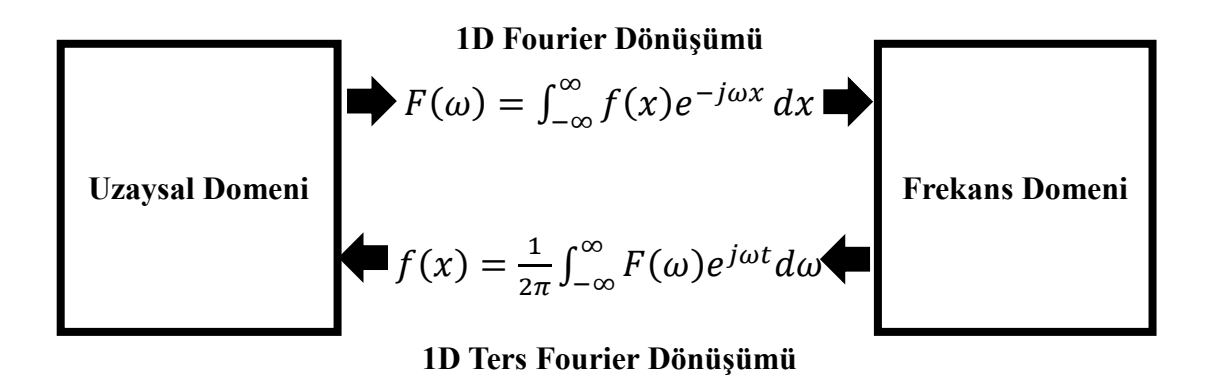

Şekil 2.10. Fourier dönüşümü

Burada  $f(x)$  Fourier dönüşümü alınacak işaret,  $F(\omega)$  ise Fourier dönüşümü alınmış işarettir. Fourier Dönüşümü ile  $f(x, y)$  işareti, Şekil 2.10.'de gösterildiği gibi uzaysal domenden, frekans domenine dönüştürülmektedir.

2D Fourier dönüşümü:

$$
F(u, v) = \int_{-\infty}^{\infty} \int_{-\infty}^{\infty} f(x, y) e^{-j2\pi(ux+vy)} dx dy
$$
\n(2.2)

2D Ters Fourier dönüşümü:

$$
f(x, y) = \int_{-\infty}^{\infty} \int_{-\infty}^{\infty} F(u, v)e^{j2\pi(ux+vy)}dudv
$$
 (2.3)

#### **2.3.2. Fourier dilim teoremi**

Fourier dilim teorimi, bir paralel projeksiyonun tek boyutlu Fourier dönüşümünün, asıl cismin iki boyutlu Fourier dönüşümünün bir dilimine eşit olduğunu ifade eden teoremdir [38]. Projeksiyon bilgisine sahip olunduğunda, iki boyutlu bir ters Fourier dönüşümü yapılarak cisim kolaylıkla oluşturulabilmektedir. İlk olarak cismin fonksiyonunun iki boyutlu Fourier dönüşümü aşağıdaki gibi tanımlanmaktadır.

$$
F(u, v) = \int_{-\infty}^{\infty} \int_{-\infty}^{\infty} f(x, y) e^{-j2\pi(ux+vy)} dx dy
$$
 (2.4)

 $\theta$  açışındaki  $P_{\theta}(t)$  projeksiyonu tanımlanmaktadır.

$$
p_{\theta}(t) = \int_{L(\theta,t)} f(x, y) ds
$$
 (2.5)

Burada  $(t = x\cos\theta + y\sin\theta)$ , 1D projeksiyonun  $P_{\theta}(t)$  Fourier dönüşümü tanımlanmıştır.

$$
P_{\theta}(\omega) = \int_{-\infty}^{\infty} p_{\theta}(t) e^{-j2\pi\omega t} dt
$$
  

$$
P_{\theta}(\omega) = \int_{-\infty}^{\infty} \int_{-\infty}^{\infty} f(x, y) e^{-j2\pi\omega(x\cos\theta + y\sin\theta)} dx dy
$$
 (2.6)

 $u = \omega \cos \theta$  ve  $v = \omega \sin \theta$  değiştirerek,  $P_{\theta}(\omega)$  tanımlıdır,

$$
P_{\theta}(\omega) = F(u, v) \tag{2.7}
$$

Aşağıdaki ifade, Fourier dilim teoreminin en basit formudur,

$$
P_{\theta}(\omega) = F(\omega \cos \theta, \omega \sin \theta) \tag{2.8}
$$

#### **2.3.3. Radon dönüşümü**

Radon dönüşümü 1917'de Johann Karl August Radon tarafından tanıtılmıştır. Projeksiyonlardan, bir görüntünün yeniden yapılandırılmasının mümkün olduğunu göstermiştir. Projeksiyon cismin belli bir açıdan aydınlatıldığında geçirdiği enerjiden oluşturulan bilgidir. Bu buluş yüksek kalitede kesit görüntüleme yapılacağını göstermiştir. Bu dönüşüm, radar görüntüleme, jeofiziksel görüntüleme ve tıbbi görüntüleme gibi çeşitli uygulamalarda kullanılan temel bir araçtır [38]. Radon dönüşümü, 2D görüntüleri çizgilerle birlikte olası satır parametrelerinin  $(r, \theta)$  bir alanına dönüştürebilir. Görüntüdeki her satıra karşılık gelen satır parametrelerinde konumlandırılmış bir tepe noktası verecektir.

Radon dönüşümü görüntü üzerine uygulanırken nesnenin belli parametrelerinin belli bir doğru boyunca integralinin projeksiyonu olarak düşünebilir [5]. Şekil 2.11.'de,  $f(x, y)$  fonksiyonu, bir dilim materyalinin, yoğunluğu ya da zayıflatma katsayısı fonksiyonunu temsil ettiğini gösterir. Bu fonksiyonun  $p(r, \theta)$ 'ya radon dönüşümü olarak adlandırılır. Ayrıca, Radon dönüşümü sinüzoidal olduğu için sinogram da denir [38-42].

Radon dönüşümü, cisim içinden düz doğrultuda geçen x-ışınlarının toplam zayıflamasını ifade etmektedir.  $P_{\theta}(r)$  fonksiyonu  $f(x, y)$  fonksiyonunun radon dönüşümü olarak bilinmektedir.

$$
p(r,\theta) = R\{f(x,y)\}\tag{2.9}
$$

Bir projeksiyon, doğru integralleri kümelerinin bileşiminden oluşmaktadır. En basit projeksiyon sabit bir  $\theta$  için  $P_{\theta}(r)$  ile verildiği gibi paralel ışın integrallerinin toplamıdır. Her  $r$  ve  $\theta$  için projeksiyon integrali aşağıdaki gibi verilir.

$$
P_{\theta}(r) = \int_{-\infty}^{\infty} f \left\{ A_{\theta} \begin{bmatrix} r \\ z \end{bmatrix} \right\} dz
$$
 (2.10)

Burada *r* ve *z* koordinat sisteminin asıl  $(x, y)$  sisteminin aşağıdaki açıklandığı gibi döndürüldüğü versiyonu olduğunu kabul etmek suretiyle daha sağlam bir temele oturtulabilir.

$$
P_{\theta}(r) = \int_{-\infty}^{\infty} f(x, y) dz
$$
 (2.11)

 $r = x \cos \theta + y \sin \theta$  ve  $z = -x \sin \theta + y \cos \theta$  elde edilir.

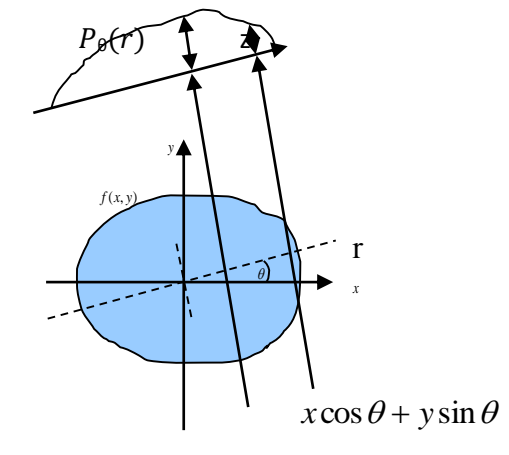

Şekil 2.11. Radon dönüşümü geometrisi

Şekil 2.11.'de verilen koordinat sisteminde radon dönüşümü geometrisini tanımlıdır. Cisim  $f(x, y)$  fonksiyonu olarak tanımlanmakta ve her bir doğru integrali parametrelerine göre integral alınmaktadır.

$$
\begin{bmatrix} x \\ y \end{bmatrix} = \begin{bmatrix} \cos \theta & -\sin \theta \\ \sin \theta & \cos \theta \end{bmatrix} \begin{bmatrix} r \\ z \end{bmatrix}
$$

 $x = r \cos \theta - z \sin \theta$  ve  $y = r \sin \theta + z \cos \theta$  eşitliklerini  $f(x, y)$ 'de yerine koyarsak, radon dönüşümü şöyle yazılır,

$$
R\{f(x, y)\}=P_{\theta}(r)
$$
  
\n
$$
P_{\theta}(r)=\int_{-\infty}^{\infty}f(x, y)dz
$$
  
\n
$$
P_{\theta}(r)=\int_{-\infty}^{\infty}f(r\cos\theta-z\sin\theta, r\sin\theta+z\cos\theta)dz
$$
\n(2.12)

Tıbbi görüntülemede, ters radon dönüşümü, BT tarafından taranmış cismin görüntüsünün yeniden oluşturulması için kullanılmaktadaır. Ters radon dönüşümü uygulanmadan önce, teorik arka plan bilgisi hatırlayın [43-44]. Aşağıdaki, *Fn*, *n* boyutlu Fourier dönüşümü anlamına gelir. Sabit parametre olarak  $\theta$  alınır ve  $P_{\theta}(r) = Rf(\theta, t)$  eşitliği göz önüne alınır. Daha sonra, Fourier dilim teoremi aşağıdaki gibi sağlanır.

$$
P_{\theta}(\omega) = \sqrt{2\pi} F_1 P_{\theta}
$$
  
\n
$$
P_{\theta}(\omega) = \int_{-\infty}^{\infty} \int_{-\infty}^{\infty} f(x, y) e^{-j2\pi\omega(x\cos\theta + y\sin\theta)} dx dy = 2\pi (F_2 f)(\omega \hat{n}_{\theta})
$$
\n(2.13)

θ'nın 1D Fourier dönüşümü, *f*''nin 2D Fourier dönüşümünü verir. Böylece, ters Fourier dönüşümü uygulanırsa polar koordinatları kullanılarak *f* 'yi geri kazanabilir.

$$
f(y) = \frac{1}{(2\pi)^2} \int_{0}^{2\pi} \int_{0}^{\infty} P_{\theta}(\omega) \omega e^{j\omega \hat{n}_{\theta} \cdot y} d\omega d\theta
$$
 (2.14)

$$
f(y) = \frac{1}{(2\pi)^2} \int_{0}^{\pi} \int_{0}^{\infty} P_{\theta}(\omega) e^{j\omega \hat{n}_{\theta} \cdot y} |\omega| d\omega d\theta
$$
 (2.15)

Burada  $P_{\infty+\pi}(-\omega) = P_{\theta}$  kullanılarak aşağıda denklem tanımlanabilir.

$$
Q_{\theta}(t) = \frac{1}{2\pi} \int_{-\infty}^{\infty} P_{\theta}(\omega) |\omega| e^{j\omega t} d\omega
$$
\n(2.16)

Örneğin,  $P_{\theta}(\omega)|\omega|$ 'nin sabit bir önfaktöre kadar 1D ters Fourier Dönüşümü, uygulandığında şu ifade elde edilir.

$$
f(y) = \frac{1}{(2\pi)^2} \int_0^{\pi} Q_{\theta}(\hat{n}_{\theta} \cdot y) d\theta
$$
 (2.17)

Bu ifade tam geri projeksiyon algoritmasıdır. Burada  $\hat{n}_{\theta} = (\cos \theta, \sin \theta)$ . Doğrudan (2.14) ve (2.17)'deki denklemlerden, aşağıdaki gibi de yazılabilir,

$$
Q_{\theta} = F_1^{-1}((F_1 P_{\theta})(\omega)|\omega|)
$$
\n(2.18)

 $Q_{\scriptscriptstyle{\theta}}$ ,  $|\omega|$  filtre ile  $P_{\scriptscriptstyle{\theta}}$  'ye uygulanan bir frekans bölgesi filtreleme operasyondur.

$$
f(x, y) = \int_{0}^{\pi} \left[ \int_{-\infty}^{\infty} P_{\theta}(\omega) |\omega| \times e^{j2\pi\omega(x\cos\theta + y\sin\theta)} d\omega \right] d\theta \qquad (2.19)
$$

Burada  $P_{\theta}(\omega) = P_{\theta}(r)$  ifade eder. Orijinal dağılımı kurtaran bu işleme, ters radon dönüşümü adı verilir.

### **2.3.4. Dalgacık dönüşümü**

Dalgacık, dalganın küçüğü anlamına gelmektedir. Bir dalgacık sınırlı zamanda etkili dalga biçimidir. Dalgacık dönüşümü, dalgacığın zaman düzleminde ötelenmiş ve ölçeklenmiş değerleriyle çarpılan sinyalin tüm zaman boyunca olan toplamındır. Bu dönüşüm, görüntülerinden bilgi elde etmek ve analiz etmek için en çok kullanılan yöntemlerden biridir [45]. Son yıllarda, dalgacık dönüşümü işaret işleme, görüntü işleme, haberleşme, biyomedikal işaret işleme gibi birçok alanda yaygın olarak kullanılmaktadır.

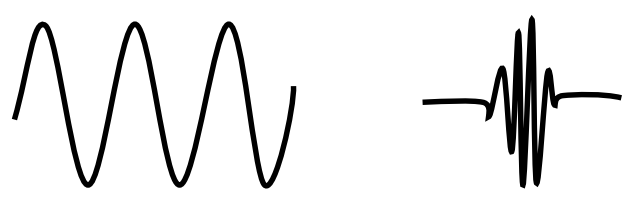

**Sinüs dalgası Dalgacık dalgası**

Şekil 2.12. Sinüs dalgası ve bir dalgacığın gösterimi

Şekil 2.12.'de gösterildiği gibi Fourier analizinin temelini oluşturan sinüs dalgasıdır. Bu dalgaları belli bir sınırı yoktur. Buna karşın dalgacıklar düzensiz ve asimetrik özellik eğilimindedir. Dalgacıklar, Görüntü yeniden oluşturma ve gürültü azaltma gibi sinyal ve görüntü işleme alanında yaygın yaygın bir şekilde uygulanma fırsatı bulmuştur [46]. Dalgacık dönüşümü matematiksel olarak,

$$
\psi_{a,b}(t) = \frac{1}{\sqrt{a}} \psi\left(\frac{t-b}{a}\right) \tag{2.20}
$$

Dalgacık dönüşümü aşağıdaki denklemle verilmektedir.

$$
W(a,b) = \int_{t} f(t) \frac{1}{\sqrt{a}} \psi\left(\frac{t-b}{a}\right) dt
$$
\n(2.21)

Bu denklemde  $\alpha$  ölçekleme parametrisini,  $\dot{\beta}$  dönüşüm parametrisini,  $x(t)$  işareti,  $\psi(t)$  ana dalgacığı,  $W(a\,b)$  da işaretin sürekli dalgacık dönüşümünü belirtir. Dalgacık dönüşümü, düşük frekanslar için geniş, yüksek frekanslar için dar olacak şekilde değişen pencere boyutlarına sahiptir. Bu nedenle, bütün frekans aralıklarında optimum zaman ve frekans çözünürlüğü sağlanabilir [47-48].

### **2.4. Filtreleme**

Görüntü yeniden oluşturma yönteminin çoğu, 2D veya 3D sinyaller aynı zamanda 1D sinyalleri olarak da ele alınır. Bununla birlikte, 2D domeninden 1D domenine dönüştürken bazı gürültüler ortaya çıkar. Görüntü, gauss gürültüsü, tuz-biber gürültüsü gibi çeşitli gürültü türleri tarafından kirlenmiştir [49]. Bunlara bağlı olarak görüntünün kalitesi düşecektir. Bu noktada, görüntünün gürültü temizlenmesi önem teşkil etmektedir. Görüntü işlemede en büyük problemlerinden biri olan gürültünün azaltılması için birçok yöntemleri önerilmiştir. Genellikle gürültü azaltması için iki tür filtreleme yapılır, doğrusal filtre ve doğrusal olmayan filtre. Doğrusal filtre uygulamalarında daha hızlı sonuç verir, fakat görüntüde kenar keskinliklerini koruyamaz. Buna karşın, doğrusal olmayan filtre kenarları doğrusal filtreden daha iyi
işleyebilir. Filtreler ile farklı yöntemler kullanılarak seçilen görüntülerden gürültü azaltma işlemleri gerçekleştirilebilir. Kullanılabilen yöntemlerin bir kısmı aşağıdaki anlatılmaktadır.

## **2.4.1. Medyan filtresi**

Medyan filtresi, lineer olmayan bir görüntü işleme tekniğidir. Filtreleme merkez piksel etrafında yer alan komşu piksellerin medyanlarının alınması esasına dayanarak gerçekleçtirilmektedir [50]. Komşu pikseller sıralanarak ortada yer alan piksel değeri merkez pikselin yerini almaktadır. Bir görüntü matrisine  $3 \times 3$  boyutlu bir medyan filtre uygulanması sonucu elde edilen yeni görüntü matrisi Şekil 2.13.'te gösterilmiştir.

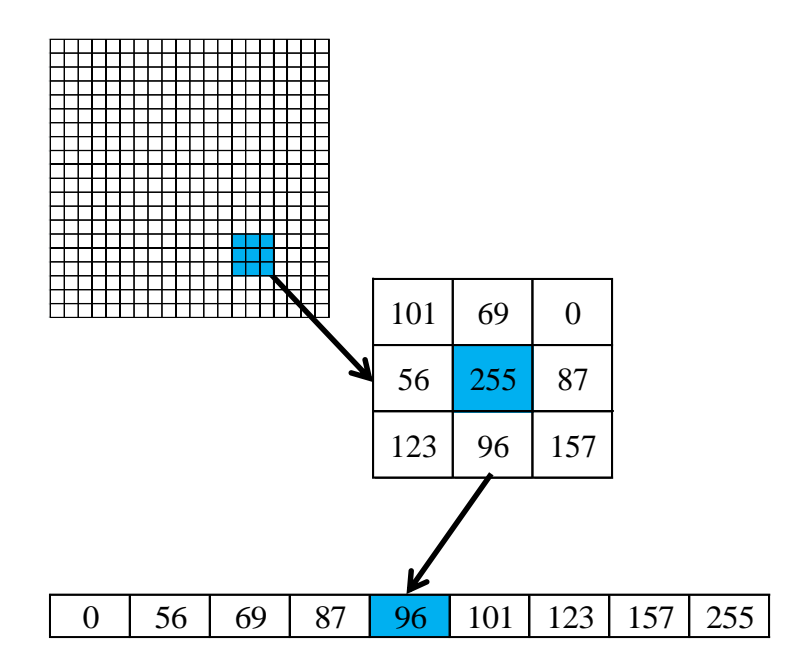

Şekil 2.13. Medyan filtre [51].

Bu uzaysal filtreleme bir görüntüye iki boyutlu pencere uygular ve orijinal merkezin piksel değerini pencerede bulunan piksellerin medyan değeri ile değiştirir. Daha sonra bu pencere görüntü bölgesine taşınır ve bu işlemi tüm görüntü işlenene kadar tekrarlanır. Medyan filtre bir görüntüye gelen tuz-biber gürültülerinin giderilmesinde etkin başarım sağlar ve görüntüde bulunan mekânsal ayrıntıların korunmasında ortalama filtreden daha iyi performansı gösterir.

### **2.4.2.Wiener filtresi**

Wiener filtresi, adaptif, doğrusal, ve frekans bölgesinde çalışan bir yöntemdir. Bu filtresi, durağan olaylarda kullanıma uygun, zamanla değişim göstermeyen bir filtredir. Bu filtre algoritması, ideal görüntü ve ideal görüntü kestirimi arasındaki ortalama karesel hatayı (MSE) en aza indirilmeyi amaçlar [52].

$$
G(f) = \frac{1}{H(f)} \left[ \frac{\left| H(f) \right|^2}{\left| H(f) \right|^2 + \frac{N(f)}{S(f)}} \right]
$$
(2.22)

Yukarıdaki denklemde  $N(f)$  ve  $S(f)$ , gürültü ve sinyalın güç spektrumudur. Güç spektrumu, Fourier dönüşümünün kare büyüklüğüdür. Eğer  $H(f)$  bilinmiyor ise l ile değiştirilebilir ve bize basitleştirilmiş denklem verilmiş,

$$
G(f) = \frac{S(f)}{S(f) + N(f)}
$$
\n(2.23)

Burada filtrenin frekans cevabı  $H[f]$ , işaret  $S[f]$ , ve gürültü  $N[f]$  ifade edilir.

$$
\mu = \frac{1}{NM} \sum_{n_1, n_2 \in \eta} a(n_1, n_2) \tag{2.24}
$$

$$
\sigma^2 = \frac{1}{NM} \sum_{n_1, n_2 \in \eta} a^2 (n_1, n_2) - \mu^2
$$
\n(2.25)

Burada  $\eta$  görüntüdeki her pikselin yerel olarak  $M$ 'si olan  $N$ 'dir ve bu tahminleri kullanarak piksel yönlü bir wiener filtresi oluşturur.

$$
b(n_1, n_2) = \mu + \frac{\sigma^2 - \nu^2}{\sigma^2} \left( a(n_1, n_2) - \mu \right)
$$
 (2.26)

Burada  $v^2$  gürültü varyansıdır. Gürültü varyansı belirtilmezse wiener, tüm yerel tahmini varyansların ortalamasını kullanır [53].

#### **2.4.3.Yapay sinir ağları (YSA)**

Son birkaç on yılda bilim insanları bilgisayarları daha çok beyin gibi inşa etmeye çalışmışlar. İlk olarak 1943 yılında Warren McCulloch ve Walter Pits tarafından üretilen Yapay sinir ağı (YSA) biyolojik olarak insan beyninin yapısından esinlenmiştir. Sinir ağlarından faydalanarak, spesifik problemleri çözmek için çok sayıda birbirine bağlı proses unsurlarından (yapay beyin hücreleri bilgisayar programları birleştirilmiştir. Bu nedenle YSA, insanlı bir şekilde çoklu olasılıkları düşünerek şeyleri öğrenme, kalıpları tanıma ve karar verme becerisine sahiptir. YSA ile ilgili dikkati çeken şey, onu açıkça öğrenmek için programlamamız gerekmemekle beraber yalnızca insan beyni gibi tek başına öğrenir olması. YSA'nin insan beyni gibi iki yönü vardır, birincisi ağlar bir öğrenme süreci yoluyla çevreye ilişkin bilgi gerektirir, ve ikincisi de interneuron bağlanma güçleri deneyimsel bilgiyi depolamak için kullanılır [54-55].

Şekil 2.14.'te 2 katmanlı YSA'ını (bir gizli katman 4 nöron (birimler) ve bir çıktı katmanı 2 nöron ve üç girişi göstermektedir. Girişin herhangi bir hesaplamayı gerçekleştirmediği ve sayılmadığı için 2 katmanlı YSA olduğu söylenmiştir.

YSA'ların birçok yapısı vardır, Geri Yayılım Sinir Ağı (BPN) en yaygın olarak kullanılır, çünkü uygulanması çok basit ve etkilidir. BPN, her biri bir sonraki katmana bağlı olan bir veya daha fazla katman içermektedir. İlk girişi karşılayan girdi ve böylece genellikle girdi tanımlayıcısını tutan son bir çıktı katmanıdır. Giriş katmanı ve çıktı katmanı arasındaki katmanlar, yalnızca bir önceki katmanın çıktısını bir sonraki katmana yayan gizli katmanlar denilmektedir ve (geri), sonraki katmanın hatasını önceki katmana yaymaktadır [56]. Bu araştırmada, öğrenme algoritması olarak Geri Yayılımlı Sinir Ağı (BPN) kullanılmıştır. Bu hata düzeltme öğrenme kuralına dayanmaktadır. Geri yayılım yaklaşımını kullanarak daha iyi geri edilmiş görüntüler, kullanılan diğer tekniklerle karşılaştırıldığında elde edilmektedir.

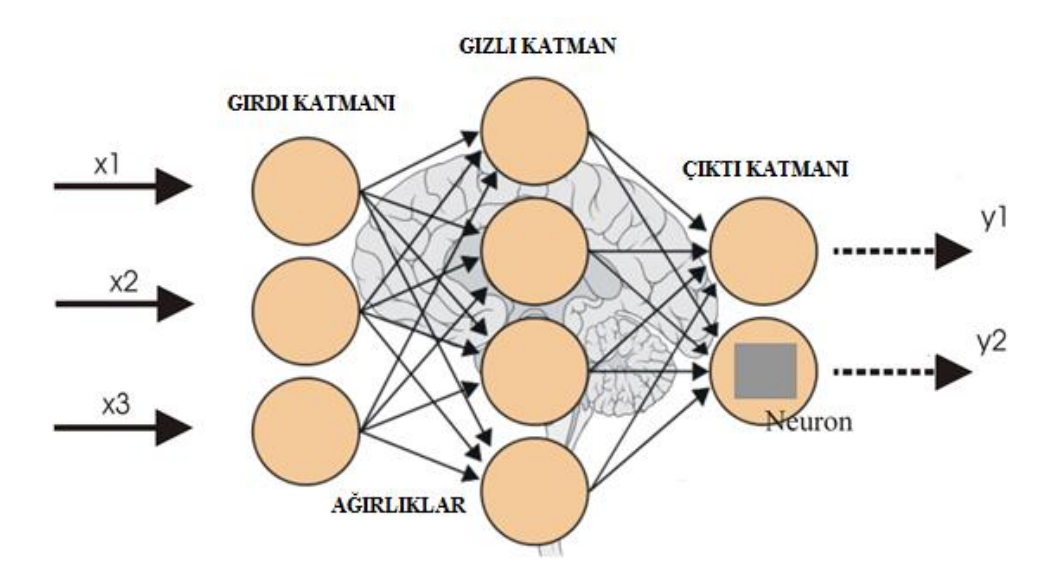

Şekil 2.14. Yapay sinir ağların blok diagramı [57].

YSA insanlarda olduğu gibi örneklerden öğrenirler. Öğrenme süreci için, bir geri bildirim unsuru içermelidir. Geri bildirim kullanarak istenen ve fiili sonuç karşılaştırılabilir, aralarındaki fark hesaplanabilir ve bir sonraki sonuç değiştirilebilir. Eğitim aşamasında, eğitim verileri girdi katmanına beslenir. Veriler, gizli katmana ve daha sonra geri yayılım algoritmasının "ileriye geçirme" adı verilen çıktı katmanına iletilir [58]. YSA, insan beynine kıyasla çok basit bir model sağlarken, amacımız için yeterince iyi çalışır.

#### **2.5. Canny Operatörü**

Görüntü işlemede, kenar algılaması çok önemlidir, çünkü kendisi bir görüntünün temel özelliği ve yararlı bilgileridir. Kenar tespitinde çeşitli tekniklerden biri, canny operatörüdür ve canny operatörü, Gauss filtresi ile pürüzsüz hale getiren ve iki aşamalı süreç denetimi izleyen çok aşamalı bir teknik üzerinde çalışmaktadır. Canny operatörü iyi bir algılamadır çünkü aynı zamanda bulanıkları azaltabilir ve kenarları koruyabilir [59].

Canny operatörünün [60] dört tane aşaması vardır :

1. Gauss Fonksiyonlu Düşük Geçişli Filtre İle Pürüzsüz Hale Getirme.

$$
G(x, y) = \frac{1}{2\pi\sigma^2} e^{-\frac{(x^2 + y^2)}{2\sigma^2}}
$$
 (2.27)

Gradyan vektörü:

$$
\nabla G(x, y, \sigma) = \begin{bmatrix} \frac{\partial G}{\partial x} \\ \frac{\partial G}{\partial y} \end{bmatrix}
$$
 (2.28)

1D dikey yönde filtre uygulaması :

$$
\frac{\partial G}{\partial x} = kx \cdot e^{-\frac{\left(x^2 + y^2\right)}{2\sigma^2}}\tag{2.29}
$$

1D yatay yönde filtre uygulaması:

$$
\frac{\partial G}{\partial y} = ky \cdot e^{-\frac{\left(x^2 + y^2\right)}{2\sigma^2}}
$$
\n(2.30)

k sabittir. x ve y yönündeki kısımlar, görüntüden sırasıyla  $P_x(i,j)$  ve  $P_y(i,j)$ türevleridir.

$$
P_x = \frac{\partial G(x, y, \sigma)}{\partial x} \bullet f(x, y)
$$
\n(2.31)

$$
P_{y} = \frac{\partial G(x, y, \sigma)}{\partial y} \bullet f(x, y)
$$
\n(2.32)

Görüntünün kenarları Gauss filtresinin genişliğini belirten  $\sigma$  seçimine bağlıdır.

#### 2. Gradların değerini ve yönünü hesaplama

 $2 x 2$  komşu matrisin ortalama sonlu farkını hesaplayarak görüntü gradyanının modülünü ve yönünü elde edebiliriz.  $P_x(i,j)$  ve  $P_y(i,j)$  geçiş pikselinin gradyan genliği  $M(i, j)$  ve degrade yönü  $\theta$  (*i*, *j*).

$$
M(i, j) = \sqrt{P_x(i, j)^2 + P_y(i, j)^2}
$$
\n(2.33)

$$
\theta(i,j) = \arctan\left(\frac{P_y(i,j)}{P_x(i,j)}\right) \tag{2.34}
$$

#### 3. Grad değerine maksimum olmayan bastırma

Kenarları teyit etmek için gradyan büyüklüğünün maksimum olmayan bastırılmasını kısıtlamamız gerekmektedir. Canny operatörü, kuvvetli veya zayıf olan kenarı belirlemek için iki eşik  $\tau_1$  ve  $\tau_2$ 'ye sahiptir.

#### 4. Kenarları kontrol etme ve bağlantılandırma

Maksimum olmayan bastırma ile bastırılmamış olan kalan pikselleri kontrol etmek için Hysteresis ile kenar izleme kullanılır. Gradyan, yüksek eşik T2'den fazla ise kenar nokta'yı ifade eder demektir. Gradyan, düşük eşik  $T_1$ 'den büyükse kaldırılır. Aksi halde sonuçlar nokta yönüne ve mevcut kenar yollarına bağlı olarak karar verilir. Eğer varsa kenar nokta olarak kaydedilir veya kaldırılır.

## **2.6. Görüntü Kalite Ölçüm Metotları**

Görsel yanılsama olabileceği gibi, görüntü işlemede daha iyi ya da kötü sonuçlar alınabilir. Bu yüzden iyileştirilmiş görüntülerin kalite analizlerinin nicel olarak yapılmasına ihtiyaç vardır. Görüntü kalite ölçüm metotları nesnel ve öznel yöntemlerle sınıflandırılmaktadır [61]. Öznel yöntemler insan yargısına dayanır. Buna karsın, nesnel yöntemler, en yüksek sinyal gürültü oranı (PSNR) ve yapısal benzerlik (SSIM) gibi matematiksel modellere dayanır [62]. Bir orijinal görüntü ve gürültülü görüntü arasındaki algılanan görüntü kalitesini tahmin edebilir. Kullanılan gürültü azaltma algoritmalarının başarılarının değerlendirmesi ve karşılaştırılması amacıyla bazı ölçütler kullanılmaktadır.

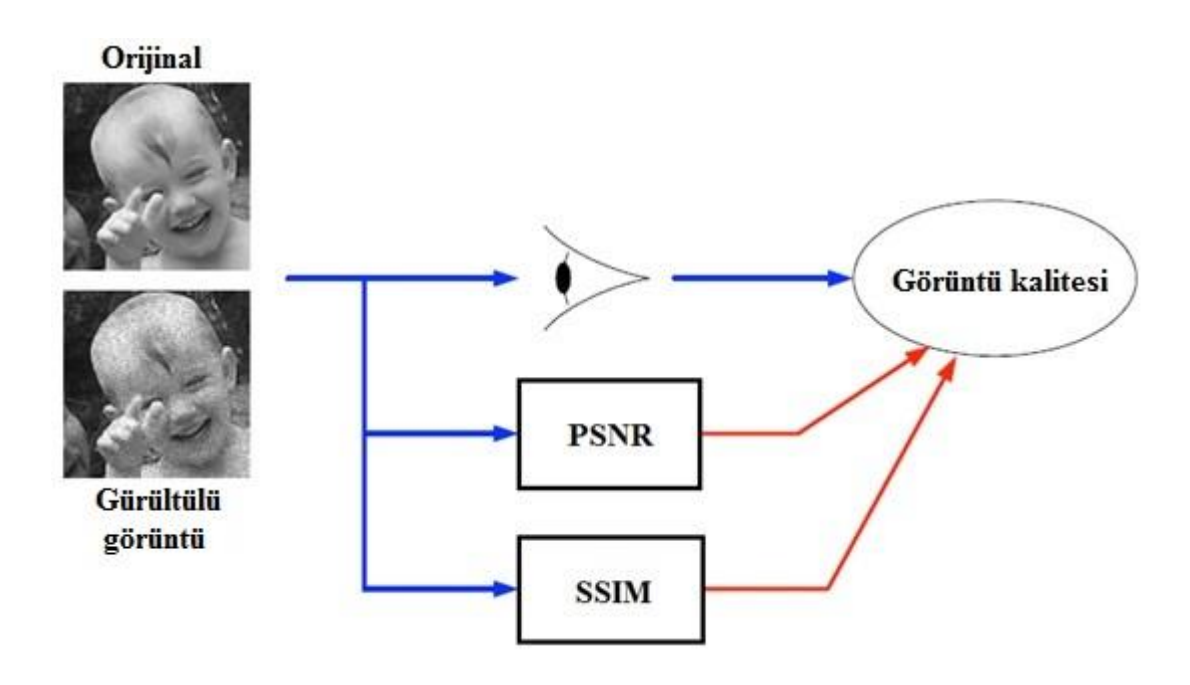

Şekil 2.15. Görüntü kalite olçüm metotları

Günümüzde görüntü kalitesi ölçen parametrelerden PSNR ve SSIM metotları literatürde çok kullanılmaktadır. Basit ve kolayca hesaplaması kolay olduğundan dolayı MSE ve PSNR en yaygın kullanılan video ya da görüntü kalitesi ölçüm aracıdır. Ancak, 2004 yılında Yapısal Benzerlik (SSIM), uygun hesaplama karmaşıklığı arttıkça PSNR'den daha iyi bir sonuç verilmektedir. Bu çalışmada, görüntü kalitesini anlamak için PSNR ve SSIM kullanılmıştır. Bundan sonra anlatılacak iki konu, elde edilecek görüntünün kalitesini belirgin derecede etkileyen PSNR ve SSIM konularıdır.

## **2.6.1. Tepe sinyal gürültü oranı (PSNR)**

Tepe sinyal gürültü oranı (PSNR) bir işaretin mümkün olan maksimum gücünün o işareti bozan gürültünün gücüne oranıdır. İşaretlerin çok çeşitlilik gösterebilmesinden ötürü birimi logaritmik ölçekte desibel (dB) ile ifade edilir. Bilinen görüntüler üzerinde objektif görüntü kalitesi ölçümü için PSNR kullanılmaktadır [63]. Bir orijinal görüntü kontrollü şekilde bozulur, ondan sonra orijinal ve bozulmuş görüntülerin sinyal gürültü oranları mukayese edilmektedir. PSNR aşağıdaki formülü kullanılarak hesaplanır,

$$
PSNR(x, y) = 10\log_{10}\left(\frac{MAX^2}{MSE(x, y)}\right)
$$
\n(2.35)

MAX görüntüde bulunabilecek maksimum piksel değeridir. Örneğin 8 bit için MAX- $= 2^{B-1} = 255$  olarak hesaplanır. PSNR çoğunlukla MSE (Ortalama Karesel Hata) vasıtası ile ifade edilir.  $M x N$  orijinal görüntü  $x$  ve gürültülü görüntü  $y$  hali için MSE hesabı aşağıdaki şekilde verilmektedir [64].

$$
MSE(x, y) = \frac{1}{MN} \sum_{i=1}^{M} \sum_{j=1}^{N} (x_{ij} - y_{ij})^{2}
$$
 (2.36)

MSE değeri sıfıra en yakın olurken, PSNR değerin sonsuzluğa yaklaşır. Şekil 2.16.'da gösterildiği gibi yüksek bir PSNR değeri daha iyi görüntü kalitesini demektir. Düşük PSNR değeri ise görüntüler arasında yüksek sayısal farkı ifade eder.

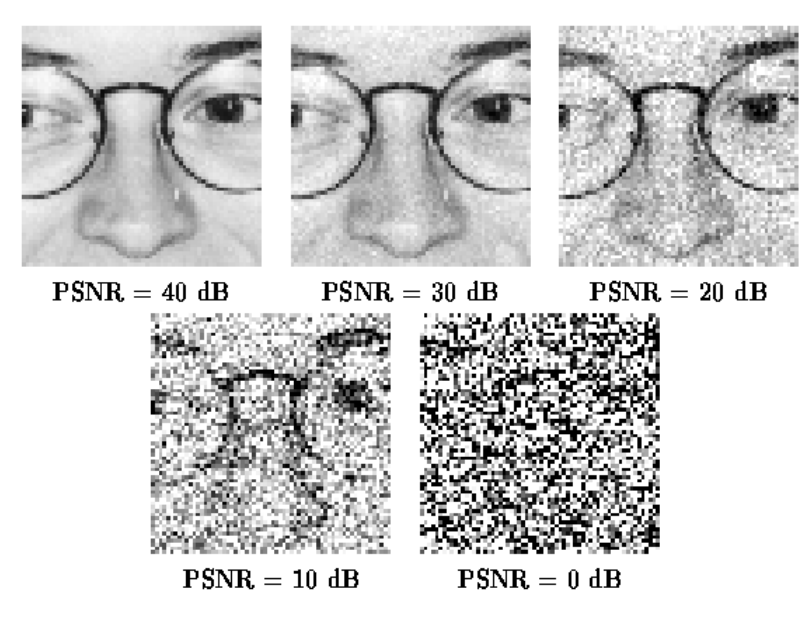

Şekil 2.16. Tepe sinyal gürültü oranı ölçümünün gösterimi [65].

#### **2.6.2. Yapısal benzerlik (SSIM)**

Yapısal benzerlik (SSIM), 2004 yıllında Wang ve ark. tarafından geliştirilmiş. İki görüntü arasında benzerliği ölçmek için iyi bilinen bir yöntemdir. İnsan yargısına dayanan, PSNR ve MSE gibi geleneksel metrikleri geliştirmek için SSIM tasarlanmıştır [66]. Bir görüntünün diğerine benzerliğinin ölçülmesi için orijinal olarak gürültüsüz görüntü kullanılmaktadır.

Yapısal benzerlik, iki görüntüye ait yani orijinal görüntü ve gürültü görüntü, parlaklık kontrast ve yapı denilen üç özniteliğin karşılaştırılmasına dayanmaktadır [67]. SSIM ölçütü aşağıda eşitlik ile elde edilmektedir.

$$
SSIM(x, y) = l(x, y)c(x, y)s(x, y)
$$
\n(2.37)

$$
l(x, y) = \frac{2\mu_x \mu_y + c}{\mu_x^2 + \mu_y^2 + c_1}
$$
 (2.38)

 $l\big(x,y\big)$ parlaklık karşılaştırma fonksiyonu olup eşitlik 2.38 ile elde edilmektedir.  $x$  ve  $y$  iki görüntünün arasındaki ortalama ( $\mu_x$ ve  $\mu_y$ ) yakınlığını ölçmektedir.

$$
c(x, y) = \frac{2\sigma_x \sigma_y + c_2}{\sigma_x^2 + \sigma_y^2 + c_2}
$$
\n(2.39)

 $c(x, y)$ kontrast karşılaştırma fonksiyonu olup eşitlik 2.39 ile elde edilmektedir. *x* ve *y* iki görüntünün arasındaki kontrast yakınlığını ölçmektedir. Burada kontrast standart sapma  $\sigma_x$  ve  $\sigma_y$  ile ifade edilmektedir.

$$
s(x, y) = \frac{\sigma_{xy} + c_3}{\sigma_x \sigma_y + c_3}
$$
\n(2.40)

 $s(x,y)$ yapı karşılaştırma fonksiyonu olup eşitlik 2.40 ile elde edilmektedir. *x* ve *y* iki görüntünün arasındaki korelasyon katsayısını ölçmektedir.  $x$  ve  $y$  birer görüntü olmak üzere SSIM ölçütü aşağıdaki Eşitlik (2.41) ile elde edilmektedir.

$$
SSIM(x, y) = \frac{(2\mu_x \mu_y + c_1)(2\sigma_{xy} + c_2)}{(\mu_x^2 + \mu_y^2 + c_1)(\sigma_x^2 + \sigma_y^2 + c_2)}
$$
(2.41)

Burada  $\mu_x$  ve  $\mu_y$  sırasıyla x ve y görüntülerinin yoğunluk ortalaması,  $\sigma_x^2$  x'nin standart sapmasını,  $\sigma_y^2$  y'nin standart sapmasını,  $\sigma_{xy}$  x ve y'nin kovaryansı belirtmektedir. Pozitif küçük sabitler c<sub>1</sub>,c<sub>2</sub>,c<sub>3</sub> parametreleri paydaların 0'a yaklaşıp formülün kararsızlaşmasını önlemektedir.  $c_1 = (k_1 L)^2$  ve  $c_2 = (k_2 L)^2$  işlemi kararlı hale getirmek için kullanılmiş değişkenler. L piksellerin alabileceği maksimum değerlik ( $L = 2^{bit \text{ per pixel}} - 1$ ).  $k_1 < 1$  ve  $k_2 < 1$  sabitlerdir.  $k_1 = 0.01$  ve  $k_2 =$ 0,03 olarak ayarlanır. Sonra  $c_1 = 6,5025$  ve  $c_2 = 58,5225$  olacaktır.

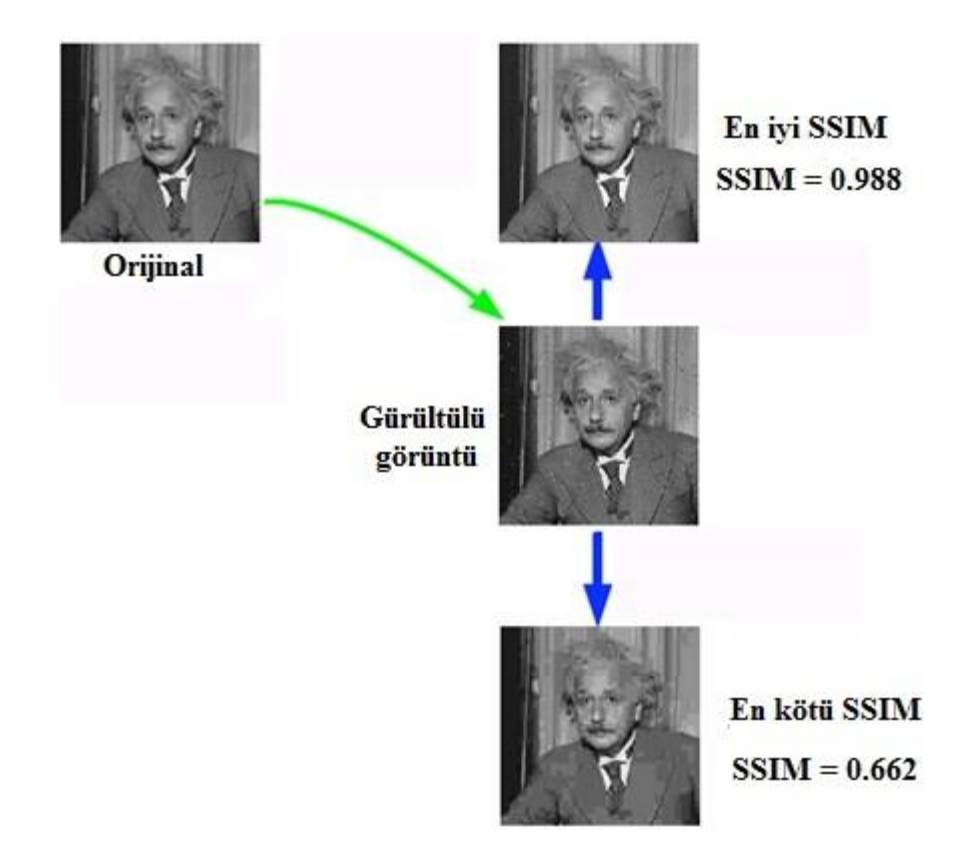

Şekil 2.17. Yapısal benzerlik ölçümünün gösterimi [68].

SSIM, bir görüntünün algılanan görsel kalitesine ne kadar yaklaştığını gösterir. SSIM indeksi [0,1] aralığında değerler alır ve kalite arttıkça artar [69]. 0 değeri, görüntülerin arasında hiçbir korelasyon anlamına gelir. İki görüntü aynı ise 1 değerliğini alır. En iyi ve en kötü SSIM Şekil 2.17.'de gösterilmiştir.

## **BÖLÜM 3. MATERYAL VE YÖNTEM**

Öncelikle, klasik radon dönüşümü yöntemi incelenmiştir. Daha sonra, önerilen yöntemler, dalgacık dönüşümü ile değiştirilmiş radon dönüşümü, medyan filtre, wiener filtre ve yapay sinir ağları (YSA) kullanarak dalgacık dönüşümü ile değiştirilmiş radon dönüşümü yöntemleri değerlendirilmiştir. Bu çalışmada, uygulama adım adım yapılanlar anlatılacaktır. Uygulama prosedürünün blok diyagramı Şekil 3.1.'de gösterilmiştir.

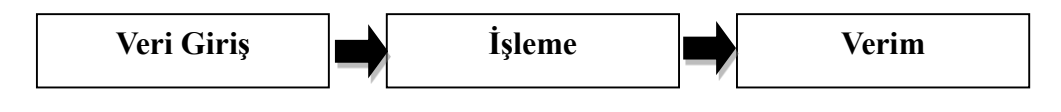

Şekil 3.1. Uygulama prosedürünün blok diyagramı

## **3.1. Veri Girişi**

Bu tezde Şekil 3.2.'de gösterilen insan vücudunun orijinal BT görüntü ve Şekil 3.3.'te gürültülü BT görüntüleri, görüntü yeniden yapılandırmaya giriş olarak seçilmiştir. Deneyler MATLAB R2010a ile tamamlanmıştır. Bu bölümde klasik radon dönüşümü (KRD) ve dalgacık dönüşümü ile değiştirilmiş radon dönüşümü (DDRD) tomografinin matematiksel temelini ele alınmasıdır. Gürültü BT görüntüsündeki, piksel değerlerinde istenmeyen bir değişikliktir. Gürültülü görüntü, bir görüntüye grenli, dokulu veya bulanık görüntü verir. Hiçbir görüntüleme yöntemi gürültüsüz yoktur. CT taraması gibi, farklı açılardan alınan ve daha sonra bir bilgisayar tarafından bir görüntüye yerleştirilen bir dizi X-ışınıdır. Röntgen ışınları güvenli değildir, çünkü radyasyona maruz kalma, kansere yol açabilecek hücre mutasyonlarına neden olabilir. Bu nedenle, düşük doz X-ışınlarını nesneye vermek, riski en aza indirmenin etkili bir yolu olabilir. Ne yazık ki, bu veri gürültüsünü artıracaktır. Burada metotlarımızın performansını görmek için sadece orijinal görüntülerde değil, gürültülü görüntülerde de yöntemler uygulanacaktır.

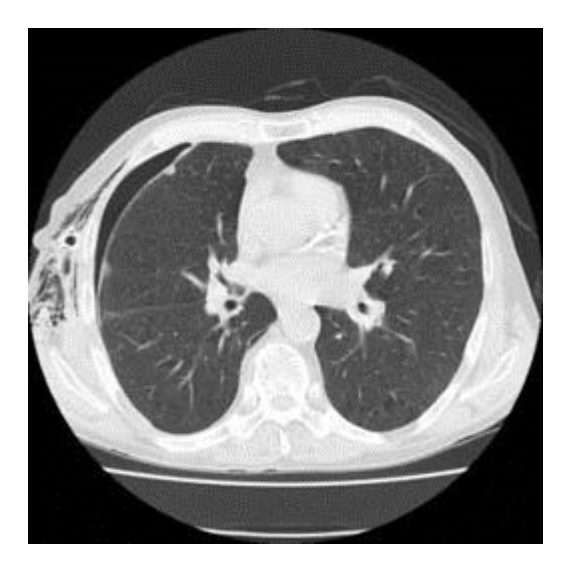

(a) Akciğer tomografisi (b) Beyin tomografisi

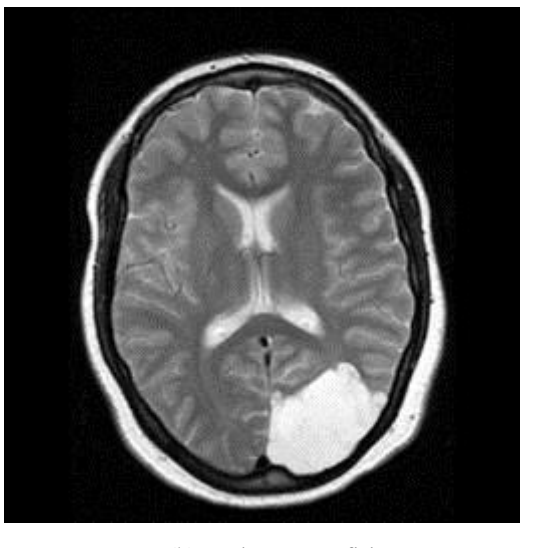

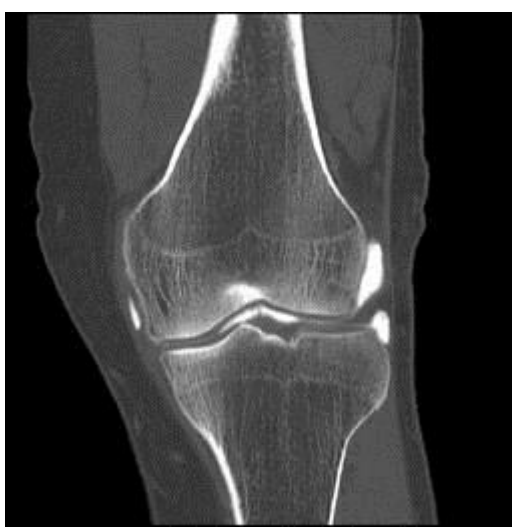

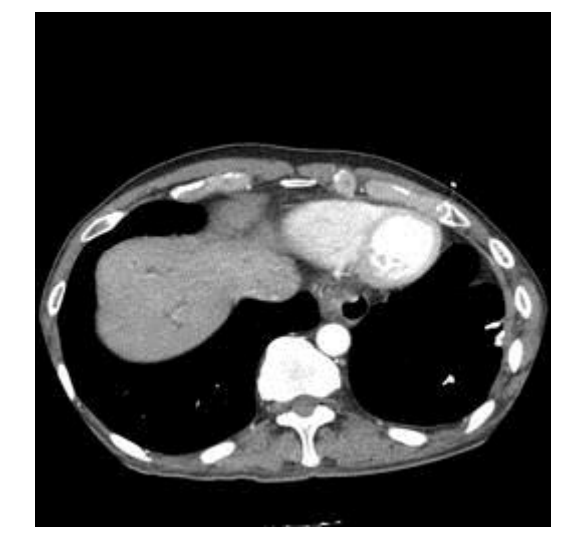

(c) Diz tomografisi (d) Karın tomografisi

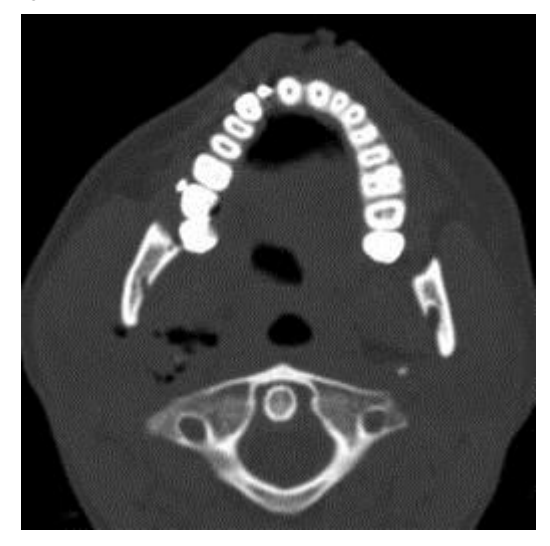

(e) Yüz tomografisi Şekil 3.2. Orijinal bilgisayarlı tomografi görüntüleri [70-71]

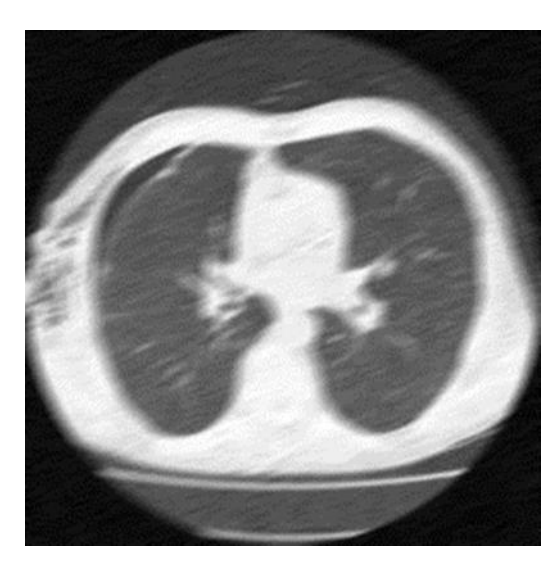

(a) Gürültülü akciğer tomografisi (b) Gürültülü beyin tomografisi

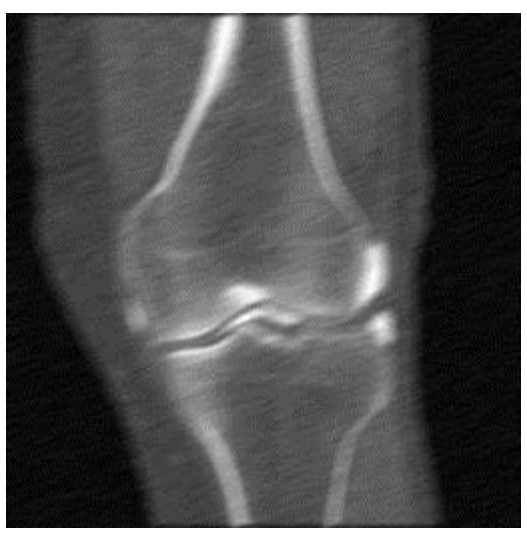

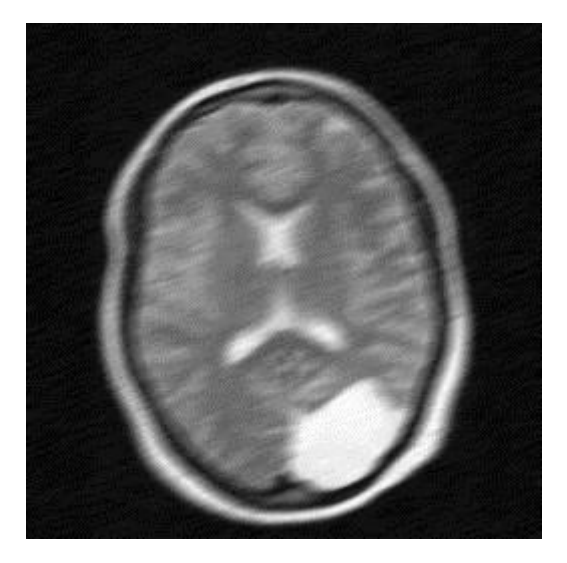

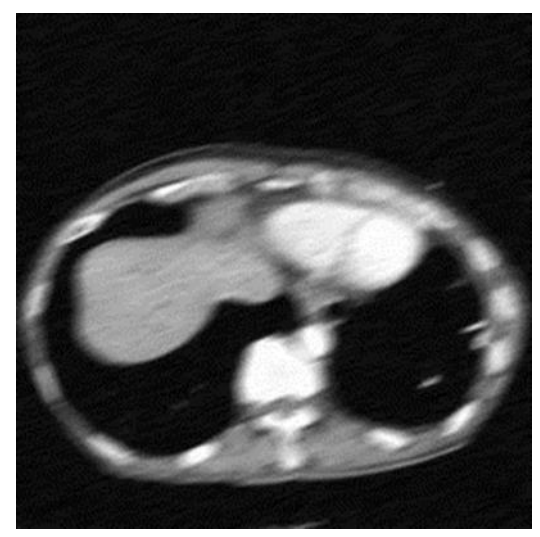

(c) Gürültülü diz tomografisi (d) Gürültülü karın tomografisi

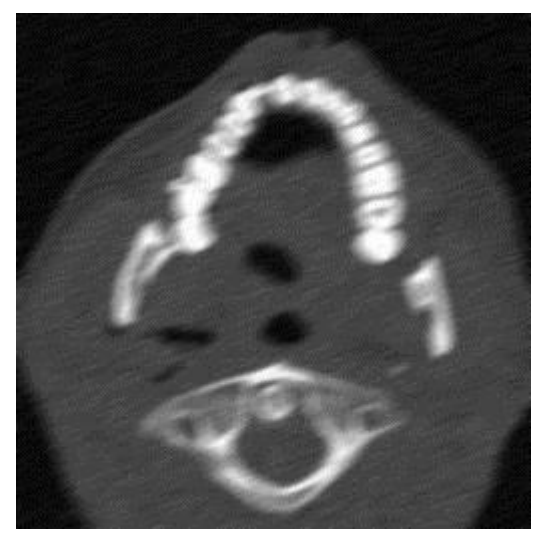

(e) Gürültülü yüz tomografisi Şekil 3.3. Gürültülü bilgisayarlı tomografi görüntüleri

## **3.2. İşleme**

#### **3.2.1. Klasik radon dönüşümü**

Aşağıdaki algoritma, BT görüntülerinde klasik radon dönüşümü kullanan görüntü yeniden yapılandırma aşamalarını özetlemektedir.

- 1) Bir referans görüntü girilir.
- 2) Görüntü üzerinde Radon Dönüşümü uygulanması gerekir. Radon dönüşümü hakkında daha fazla bilgi almak için bölum 2.3.3'e tekrar bakılabilir.

$$
p(t,\theta) = R\{f(x,y)\}\tag{3.1}
$$

$$
P_{\theta}(t) = \int_{L(t,\theta)} f(x, y) ds
$$
\n(3.2)

$$
P_{\theta}(t) = \int_{-\infty}^{\infty} f(t \cos \theta - s \sin \theta, t \sin \theta + s \cos \theta) ds
$$

 $burada$   $t = x \cos \theta + y \sin \theta$ 

$$
\begin{bmatrix} t \\ s \end{bmatrix} = \begin{bmatrix} \cos \theta & \sin \theta \\ -\sin \theta & \cos \theta \end{bmatrix} \begin{bmatrix} x \\ y \end{bmatrix}
$$

 $\text{burada } t = \alpha \cos \theta + \beta \sin \theta \text{ we } s = -\alpha \sin \theta + \beta \cos \theta$ 

3) Fourier dilimi teoremi ve ters Fourier dönüşümü kullanılarak elde edilen ters radon dönüşümü uygulanır. En yaygın görüntü yeniden yapılandırma türleri geri projeksiyon (BP)'dir. Geri yansıtma, herhangi bir noktadan geçen tüm ışınların toplamını temsil eder. Zayıflama olmaksızın ideal koşullarda π radyan (180°) ve 2π radyan (360°) arasındaki açılarda elde edilen projeksiyonlar, yeni bilgiler sağlamaz çünkü sadece projeksiyonların simetrik değerleri 0 ile  $\pi$  arasındaki açılarda elde edilir. Bu nedenle integralin sınırları 0 ile  $\pi$  radyan arasında sınırlanır.

1D FT'yi alınır:  $p_{\theta}(t) \rightarrow P_{\theta}(\omega)$  $P_{\theta} \big( \omega \big) \! = \! F_{r \to \omega} \big\{ p_{\theta} \big( t \big) \big\} \,$ ,  $\, p_{\theta} \big( t \big)$ 'nin *r'*inde Fourier dönüşümüdür.

$$
P_{\theta}(\omega) = \int_{-\infty}^{\infty} \int_{-\infty}^{\infty} f(x, y) \delta(r - x \cos \theta - y \sin \theta) dxdy
$$
 (3.3)

$$
P_{\theta}(\omega) = \int_{-\infty}^{\infty} \int_{-\infty}^{\infty} f(x, y) \cdot e^{-j\omega(x \cos \theta + y \sin \theta)} dx dy
$$
 (3.4)

$$
P_{\theta}(\omega) = F(u, v) = \int_{-\infty}^{\infty} \int_{-\infty}^{\infty} f(x, y) e^{-j(ux+vy)} dx dy
$$
\n(3.5)

Frekans alanındaki her projeksiyon profiline frekans alan filtresini  $|\omega|$  (genellikle rampa filtresi kullanarak) uygulayın.

$$
\text{Ters FT al}: P_{\theta}(\omega)|\omega| = F(u, v) \rightarrow \hat{p}_{\theta}(t) = f(x, y)
$$

Ters radon dönüşümü, kutupsal koordinatları ω ve θ frekans uzayındaki kullanılarak ifade edilmiştir.

$$
f(x, y) = F_2^{-1} \{ F(u, v) \} = \int_{-\infty}^{\infty} \int_{-\infty}^{\infty} F(u, v) e^{j2\pi (ux+vy)} du dv
$$
 (3.6)

$$
f(x, y) = \int_{0}^{2\pi} \int_{0}^{\infty} F(\omega \cos \theta, \omega \sin \theta) e^{j2\pi \omega (x \cos \theta + y \sin \theta)} \begin{vmatrix} \frac{du}{d\omega} & \frac{dv}{d\omega} \\ \frac{du}{d\theta} & \frac{dv}{d\theta} \end{vmatrix} d\omega d\theta
$$
 (3.7)

$$
f(x, y) = \int_{0}^{\pi} \int_{-\infty}^{\infty} P_{\theta}(\omega) |\omega| e^{j2\pi\omega(x\cos\theta + y\sin\theta)} d\omega d\theta
$$
 (3.8)

BP,  $\theta$  açısında verilen görüntü üzerinde  $\hat{p}_{\theta}$  profilini filtre etmiştir.

4) Yeniden oluşturulmuş bir görüntü çıktısı alınır.

#### **3.2.2. Dalgacık dönüşümü ile değiştirilmiş radon dönüşümü**

İkinci yaklaşım dalgacık dönüşümü ile değiştirilmiş radon dönüşümüdür. Bu yaklaşımın ardında gelen düşünce, dalgacık dönüşümü'nün görüntüler gibi karmaşık bilgileri farklı konum ve ölçeklerde temel formlara ayrılmalarına ve hassas bir şekilde yeniden yapılandırılmalarına olanak tanıdığı için vardır. Bu nedenle görüntü içeriğini ve gürültüyü ayırmak için ek bir şansımız vardır. Görüntü yeniden yapılandırma sürecinde dalgacık dönüşümü kullanılarak, yeniden oluşturulmuş görüntü yalnızca dalgacık alanının uygulandığı bölgelerde değil, diğer bölgelerde de geliştirilebilir.

Algoritmada işlem öncelik sırası kuralları aşağıdaki verilmektedir.

- 1) Bir referans görüntü eklenir daha sonra birkaç sabit dilime bölünür.
- 2) Her dilimin belirli bir açısı radon dönüşümü uygulanır.

$$
f(x, y) = \int_{0}^{\pi} \int_{-\infty}^{\infty} P_{\theta}(\omega) |\omega| e^{j2\pi\omega(x\cos\theta + y\sin\theta)} d\omega d\theta
$$
 (3.9)

burada  $l_i$  ve  $l_{i+1}$  *i*-inci dilimin yeri,  $i = 0,1, ... N - 1$ .

3) Her dilimin projeksiyonunden 1-Boyutlu dalgacık dönüşümü uygulanır.

$$
W_{a,b,\theta,i} = \int_{-\infty}^{\infty} P_{\theta,i}(t) \frac{1}{\sqrt{a}} \psi\left(\frac{t-b}{a}\right) dt
$$
 (3.10)

Burada  $\psi(t)$  ana dalgacık, faktör *a* ile ve zaman gecikmeli *b* ölçeklendirilir.

4) Kısmi projeksiyonun tersine döndürülmesi için 1-Boyutlu ters dalgacık dönüşümü uygulanır. (Bu işlem belli bir açıyla yönlendirilmiş tüm paralel dilimler için tekrarlanır).

$$
P_{\theta,i}(t) = \int_{-\infty}^{\infty} \int_{0}^{\infty} W_{a,b,\theta i} \frac{1}{\sqrt{a}} \psi\left(\frac{t-b}{a}\right) \frac{da}{a^2} db \tag{3.11}
$$

5) Tüm projeksiyonlar toplanır.

$$
P_{\theta}(t) = \sum_{i=0}^{N-1} P_{\theta,i}(t) \tag{3.12}
$$

- 6) Son olarak, original görüntünün yeniden yapılandırılmış bir versiyonunu geri almak için Ters radon dönüşümü uygulanır.
- 7) Yeniden oluşturulmuş bir görüntü çıktısı alınır.

## **3.2.3. Yapay sinir ağı (YSA)**

Bu yaklaşımın arkasındaki fikir, bilgisayarlı tomografi (BT) görüntüsünü daha iyi hale getirmektir. Öğrenme kabiliyeti nedeniyle yapay sinir ağı'nı (YSA) uygularız. Verilen verilere göre görevleri nasıl yapacağını öğrenir, hesaplama karmaşıklığını bastırmak ve görüntü kalitesini artırmak için bir çözüm olabilir. Aşağıdaki algoritma yöntemin adımlarını özetlemektedir.

1) Sinir Ağı'na girdi olarak bozulmuş bir görüntü alın. Bozulmuş görüntü şu şekilde verilebilir,

$$
g(x, y) = f(x, y) * h(x, y) + n(x, y)
$$
\n(3.13)

Fourier dönüşümü ile frekans alanında aynı model, şöyledir;

$$
G(u, v) = F(u, v) * H(u, v) + N(u, v)
$$
\n(3.14)

Burada  $g(x, y)$  bozulmuş görüntü ve  $f(x, y)$  orijinal görüntüdür,  $h(x, y)$  nokta yayılma işlevi (PSF) ve  $n(x, y)$  ek gürültütür. bozulmuş görüntü verilerini daha yüksek kalitede görüntü elde etmek üzere yeniden yapılandırmak için, bozulmuş görüntü verileri BPN'ye girdi olarak sağlanır.

- 2) Denetlenen öğrenme sürecinde ilgili çıktı olarak bozulmamış (orijinal) görüntü.
- 3) Giriş ve çıkışları maksimum değerlerine göre normalize edin. Sinir ağının yakınlaşmasını hızlandırmak için, görüntülerin piksel değerleri 256 ile bölünerek normalleştirilir. Kullanılmayacaksa muhtemelen sinir ağı'nı yetiştirmemekteyiz, çünkü ağırlıklar buna göre ayarlanamayacaktır. Giriş ve çıkışlar 0-1 arasında yer alıyorsa sinir ağlarının daha iyi çalıştığı kanıtlanmıştır.
- 4) Sinir ağı burada tasarlanmıştır. Sinir ağlarının kullanılması için üç adım vardır;
- a) Tasarım

Sinir ağı üç tabakadan oluşur. Bir giriş katmanı, bir gizli katman ve bir çıktı katmanı vardır. Ağırlıklar, gizli katmana girdi ile ilişkilidir ve hata temel alınarak ayarlanabilen çıktı katmanına gizlenmiştir. Her üç katmandaki düğüm sayısını tanımlayın (giriş, gizli, çıktı). Gizli katmanda 20 düğüm ve çıktı katmanında 1 düğüm bulunur. İstediğimiz kadar çok tabakaya sahip olabiliriz. Aktarım fonksiyonunu tanımlanır. Ters tanjant fonksiyonu olan teğet sigmoid'i, gizli katmandaki transfer fonksiyonu ve çıktı katmanı için lineer fonksiyon olarak kullanılır. Bir tan sigmoid (tan-sig) aktivasyon fonksiyonu şöyle temsil edilir.

$$
\phi(y_i) = \tanh(v_i) \tag{3.15}
$$

Bu fonksiyon, -1'den 1'e değişen hiperbolik bir teğettir, *y<sup>i</sup>* i'inci düğümün (nöron) çıktısıdır, ve *v<sup>i</sup>* girdinin ve ikinci katmanın veya çıktı katmanının ağırlıklı toplamıdır, ve doğrusal bir aktivasyon işlevine sahiptir. Eğitim rutini için 'trainlm' tren fonksiyonunu ayarlanır (gradient kökenli ve Newton Metodu kombinasyonu olan Levenburg-Marquardt için). Tasarım MSE (Ortalama Karesel Hata) ve eğitimi çizim ilerleme.

b) Eğitim

Şebeke tasarlanmış ve daha sonra şebeke eğitilecektir. Bu işlem, veri kümesi için en iyi ağırlık ve önyargılar kümesini belirler.

c) Test

Ağın ezberleme (doğruluk) ve genelleme arasında iyi bir denge bulup bulmadığını görmek için ağın test edilmesi gerekiyor.

- 5) Eğitim aşamasında her mahalledeki piksel değerleri BPN'ye girdi olarak kullanılır ve hedef, çıktı pikselidir. İşlem, gürültülü görüntünün tüm pikselleri için tekrarlanır.
- 6) Geri yüklenen görüntü, gürültülü görüntünün piksel değerlerini eğitilmiş YSA'ya uygulayarak oluşturulur. Geri yüklenen görüntüyü oluşturmak için YSA'nın çıktısı 255 ile çarpılır. Çıktı, eğitim verilerine göre elde edilecektir.

#### **3.2.4. Canny operatörüne dayanan YSA**

Canny operatörü, gürültüye daha az hassas olduğundan ve eşiği kullanarak çizgileri kaldırdığı için idealdir. Bu yöntem, bulanık görüntünün kenar görüntüsünü elde eder. Kenar bilgisi, detayları kurtarmak ve gürültüyü azaltmak için bir ön bilgi olarak çıkarılır. Canny operatörünü ekleyerek kenarları algılayabilir ve gürültüyü aynı anda bastırabiliriz. Aşağıdaki algoritma yöntemin adımlarını özetlemektedir.

- 1. 2D Gauss filtresi ile pürüzsüzleştirme aşaması.
- 2. Kenar geliştirme basamağı, bu adım yumuşatılmış görüntünün her pikselinde gradyan büyüklüğünü ve yönünü hesaplanır.
- 3. Maksimum olmayan baskılamayı bulun, bu adım ikili bir görüntü elde edilir.
- 4. Histeresis eşiği, bu adım hangi kenarların gerçekten kenarları ve hangilerinin olmadığına karar verilir.
- 5. Parçalı görüntü ile kanopi operatörünün nihai çıktısı YSA'ya girdi olarak kabul edilir.
- 6. İstenen çıktı olarak orijinal görüntü.
- 7. Girişleri ve çıktıları normalize edilir.
- 8. YSA'yı üç katmanla tasarlayın. İki düğümlü bir girdi katmanı, 20 düğümlü bir gizli katman ve 1 düğümlü 1 çıktı katmanı içeriyor. Eğitim rutini için train fonksiyonunu 'tarinlm' olarak ayarlayın. MSE (Ortalama Karesel Hata) ve eğitim ilerleme tasarlanır.
- 9. Ağları dizile.
- 10. Ağları test edilir.
- 11. Geri yüklenen görüntü, gürültülü görüntünün piksel değerlerini eğitilmiş YSA'ya uygulayarak oluşturulur. YSA'nın çıktısı geri yüklenen görüntüyü oluşturmak için 255 ile çarpılır. Çıktı, eğitim verilerine göre elde edilecektir.

#### **3.3. Verim**

Ters radon dönüşümü ve dalgacık dönüşümü ile değiştirilmiş radon dönüşümü gerçekleştirildikten sonra yeniden yapılandırılmış görüntüler elde edilir. Bu çalışmada, performansını artırmak için yeniden yapılandırılmış görüntülere filtreler uygulanır. Önerilen yöntemin başarısını karşılaştırmak için medyan, wiener filtreleri, YSA, canny öperatüre dayalı YSA (CYSA)'yı kullanılmıştır. Yeniden yapılan görüntülerin kaliteleri En yüksek sinyal-gürültü oranı (PSNR) ve yapısal benzerlik (SSIM) ölçüm kriterlerine göre değerlendirilmiştir. Yüksek bir PSNR değeri daha yüksek görüntü kalitesini demektir. Düşük PSNR değeri ise görüntüler arasında yüksek sayısal farkı ifade eder. SSIM'daki iki görüntü aynı olsa 1 değerliğini alır. 0 değeri ise görüntülerin arasında hiçbir korelasyon anlamına gelir. Bunları hakkında daha fazla bilgi almak için bölüm 2.6.1'e ve 2.6.2'e bakın.

# **BÖLÜM 4. ARAŞTIRMA BULGULARI**

Bu bölümde, önerilen yöntemleri, klasik radon dönüşümü yöntemiyle karşılaştırmak için yapılan deneysel çalışmalara yer verilmektedir.

## **4.1. Klasik Radon Dönüşümünün Sonucu**

Şekil 4.1.'de gösterildiği gibi görüntüsü bir giriş görüntü olarak düşünülebilir. MATLAB R2010a kullanarak çeşitli BT görüntüleri için yöntemler simüle edilmiştir. Klasik radon dönüşümünü (KRD) kullanarak yeniden oluşturulmuş görüntünün sonucu Şekil 4.1.'de gösterilmektedir.

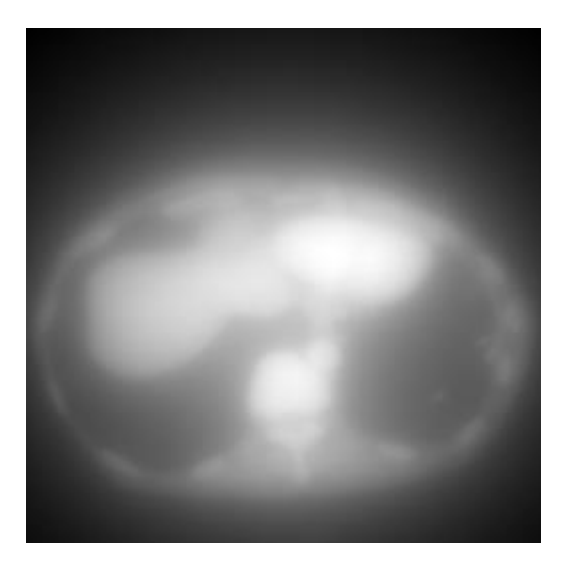

Şekil 4.1. Klasik radon dönüşümünün sonucu

Şekil 4.1.'de görüldüğü üzere, geri projeksiyon kullanan klasik radon dönüşümü (KRD)'nden yeniden oluşturulmuş görüntü şiddetli bulanıklık göstermektedir. Bu etki, Fourier ile dönüştürülen görüntülerin düşük frekans bölgesi çevresinde çakışmasıyla ortaya çıkar. Bu uygulamada meydana gelen en temel problemlerden birisi, görüntüde bulanık bölgelerin oluşmasına neden olan sınırlı alan derinliğidir.

#### **4.2. Dalgacık Dönüşümü ile Değiştirilmiş Radon Dönüşümünün Sonucu**

Şekil 4.2.'de dalgacık dönüşümü ile değiştirilmiş radon dönüşümü (DDRD) kullanılarak yeniden oluşturulan görüntünün sonucu gösterilmektedir.

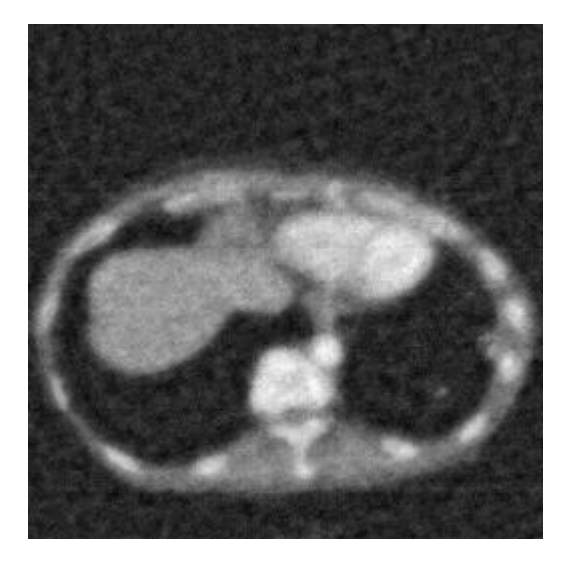

Şekil 4.2. Dalgacık dönüşümü ile değiştirilmiş radon dönüşümünün sonucu

Radon ve dalgacık dönüşümü'nü birleştirerek klasik radon dönüşümü yönteminde görülen efekti kontrol etmek için sonuç Şekil.4.2.'de görülebilir; dalgacık dönüşümü ile değiştirilmiş radon dönüşümü kullanarak yeniden yapılan görüntü, klasik radon dönüşümünden daha başarılı bir sonuç vermektedir. Bu yöntem dalgacık avantajlarından birinin bulanıklığı (düşük frekanslı) etkisini azaltabilir ve gereksiz sinyali zayıflatabilir. Temel olarak, daha iyi yeniden oluşturulmuş bir görüntü elde etmenin temelinde dalgacık temelleri ve parametrelerinin nasıl ayarlandığı yatmaktadır.

## **4.2.1. Filtrelerinin sonuçları**

Önerilen yöntemin başarısını karşılaştırmak için literatürde bilinen Medyan ve Wiener filtreleri kullanılmıştır. Filtreleri ekleyerek değiştirilmiş radon dönüşümü ile dalgacık dönüşümü kullanılarak yeniden oluşturulmuş görüntünün sonuçları sırasıyla Şekil 4.3.'te ve 4.4.'te gösterilmektedir.

Bir formdan diğerine yeniden oluşturulma sırasında bilgi kaybı meydana gelebilir. Görüntü gürültü olarak istenmeyen etkiyle kirlenmiştir. Gürültü, bir görüntüye grenli, pürüzlü, benekli veya karlı bir görüntü verir. Bu nedenle, istenmeyen etkiyi gidermek için filtrelemeye ihtiyacımız vardır. Bununla birlikte, Şekil 4.2.'de ve Şekil 4.3'te yeniden oluşturulmuş görüntülerin görsel kalitesinin hemen hemen benzer olduğu açıkça görülmektedir. Bu filtrenin seçilmesinin, yeniden oluşturulmuş görüntü kalitesini arttırmak için önemli bir etkisi olmadığını gösterir.

Doğrusal olmayan medyan filtre, ortalamalı filtre gibi doğrusal filtre yumuşatma amacı olarak görev yaparken, aşırılıkları ve büyüklükten bağımsız atış gürültüsünü giderebilir. Medyan filtre, yeniden oluşturulmuş görüntüden gelen tuz ve biber gürültüsünün giderilmesinde ve görüntüdeki mekânsal ayrıntıların korunmasında çok daha iyi performans gösterir. Bu yöntem, gürültü deseni güçlü, başak benzeri bileşenlerden oluştuğu ve korunması gereken karakteristiğin kenar netliği olduğu durumlarda özellikle etkilidir.

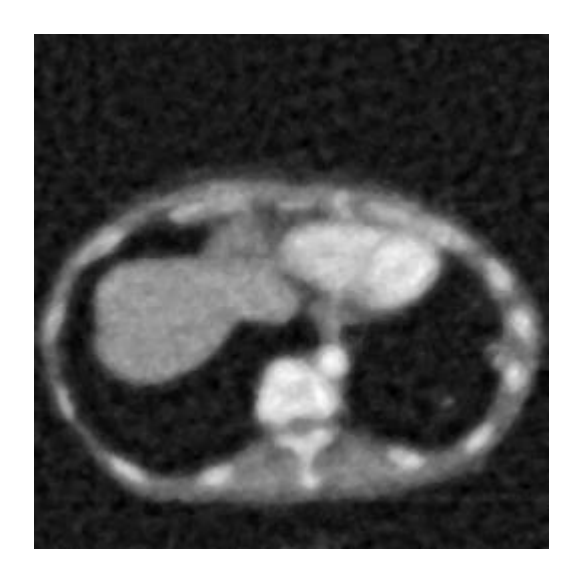

Şekil 4.3. Medyan filtrenin eklenmesi ile oluşan görüntü

Medyan filtre, biber denilen siyah noktaları siler ve görüntüdeki tuz denilen beyaz delikleri doldurur. Bununla birlikte, medyan filtre ideal bir filtreleme operatörü değildir. Bu filtrede impulsif gürültünün toplam yüzdesi arttıkça kenar koruması bozulur. Görüntü bir alçak geçiren filtre (LPF) ile bulanık olduğunda, görüntü ters filtreleme ile kurtarılabilir. Ancak, ters filtreleme, toplanır gürültü karşı çok hassastır. Wiener filtresi ile toplanır gürültüyü azaltmak ve aynı anda bulanıklığı tersine çevirmek mümkündür.

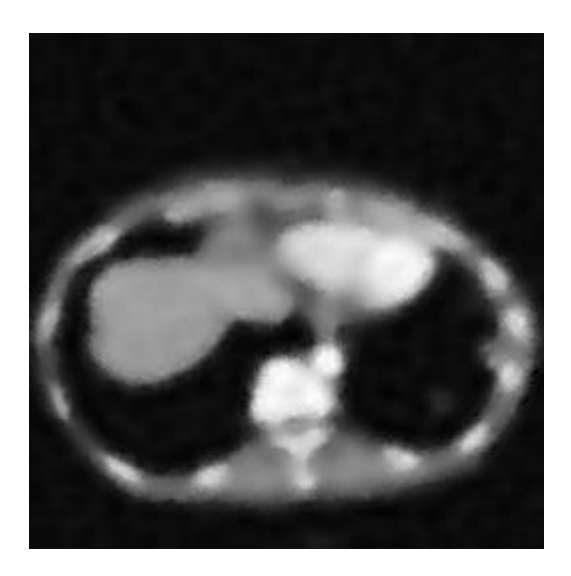

Şekil 4.4. Wiener filtrenin eklenmesi ile oluşan görüntü

Wiener filtresi, nokta yayılım fonksiyonunun (PSF) Fourier dönüşümünün bant sınırlamasının neden olduğu bulanıklığı geri alamaz. Gürültüyle bozulmuş frekans bileşenlerini yeniden yapılandıramaz, yalnızca onları bastırabilir. Bununla birlikte, Şekil 4.4.'te gösterildiği gibi, Wiener filtresi, yeniden yapılandırılmış görüntüden gürültüyü gidermek için bir alternatif olabilir. Bu filtre, yeniden oluşturulmuş görüntünün görsel görünümünü geliştirir. Wiener filtreli görüntüsünün birçok yerel yapının korunmasında daha iyi olduğu ve bu nedenle Median filtreden daha iyi algısal görüntü kalitesi sunduğu görülmektedir. Wiener filtresi, görüntü ve ilave gürültünün frekans özellikleri biliniyorsa etkili bir şekilde kullanılabilir.

#### **4.2.2. Yapay sinir ağlarının sonuçları**

Eğitim sırasında ilerleme, eğitim penceresinde sürekli olarak güncellenir. Performans değerlendirmesinde, performans gradyanının büyüklüğü ve doğrulama denetimi sayısı, ilgilenilen özelliklerdir. Degradasyonun büyüklüğü ve geçerlilik denetimi sayısı, eğitimin sona erdirilmesi için kullanılır. Eğim, performans en düşük seviyesine ulaştığında çok küçük olacaktır. Degradenin büyüklüğü 1e<sup>-5</sup>'ten küçükse,

eğitim durdurulur. Bu sınır, parametrenin ayarlanmasıyla ayarlanabilir. Doğrulama denetimi sayısı, doğrulama başarısızlığının başarısız olduğu ardışık yinelemelerin sayısını belirtir. Bu sayı varsayılan değere ulaşırsa, eğitim durdurulur.

Yineleme sayısı arttıkça, daha küçük hata değeri elde edilir. Daha küçük ortalama karesel hata (MSE) daha iyidir. YSA sonuçlarını iyileştirmek için öğrenme işlemi için çok miktarda veri gerekir. Aşırı uyumla mücadeleye yardımcı olduğu için daha fazla veri her zaman daha iyidir.

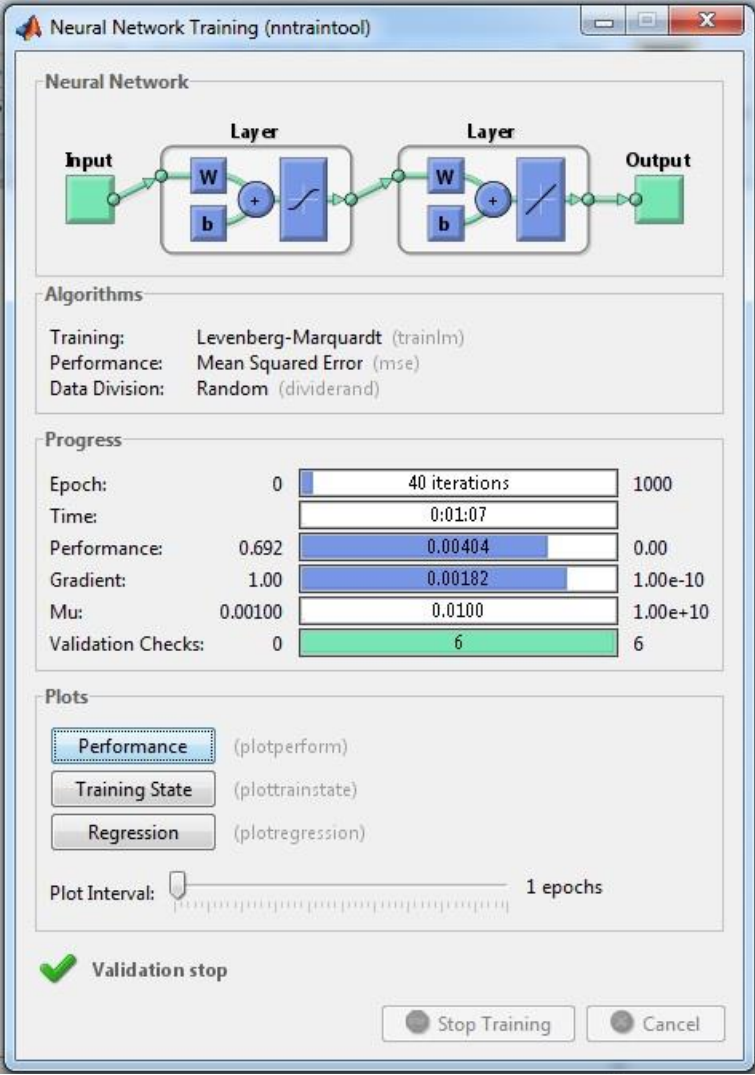

Şekil 4.5. Yapay sinir ağları eğitim tablosunun görünümü

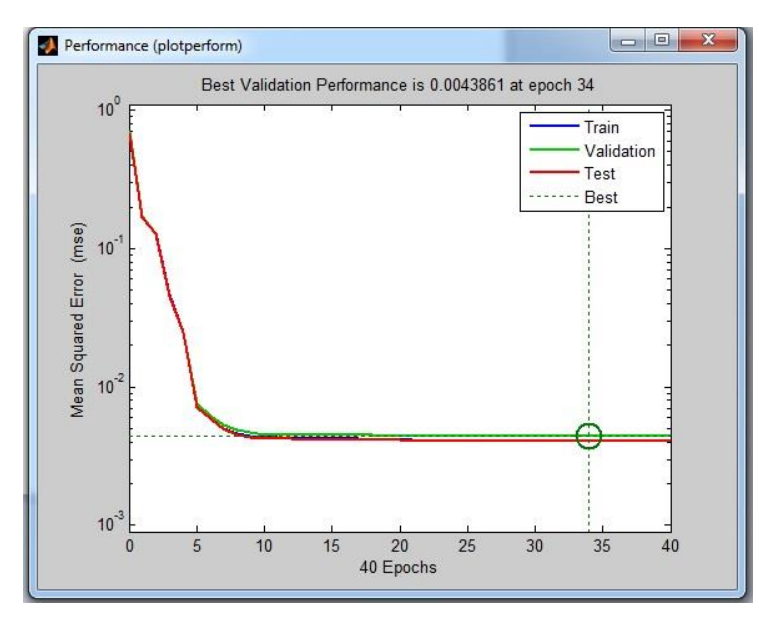

Şekil 4.6. Yapay sinir ağları performansı

Şekil 4.6.'da, şebekenin 34. epoch'unda ağın arzulanan hataya gelebileceğini göstermektedir. Şebeke, bir dizi başlangıç ağırlığı ile yakınsaklık içerebilir. Daha hızlı bir ağ eğitiminin hata yakınsama oranını da hızlandıracağını bilebiliriz. Dolayısıyla burada bulunan ağ bu konuda iyi çalışmaktadır.

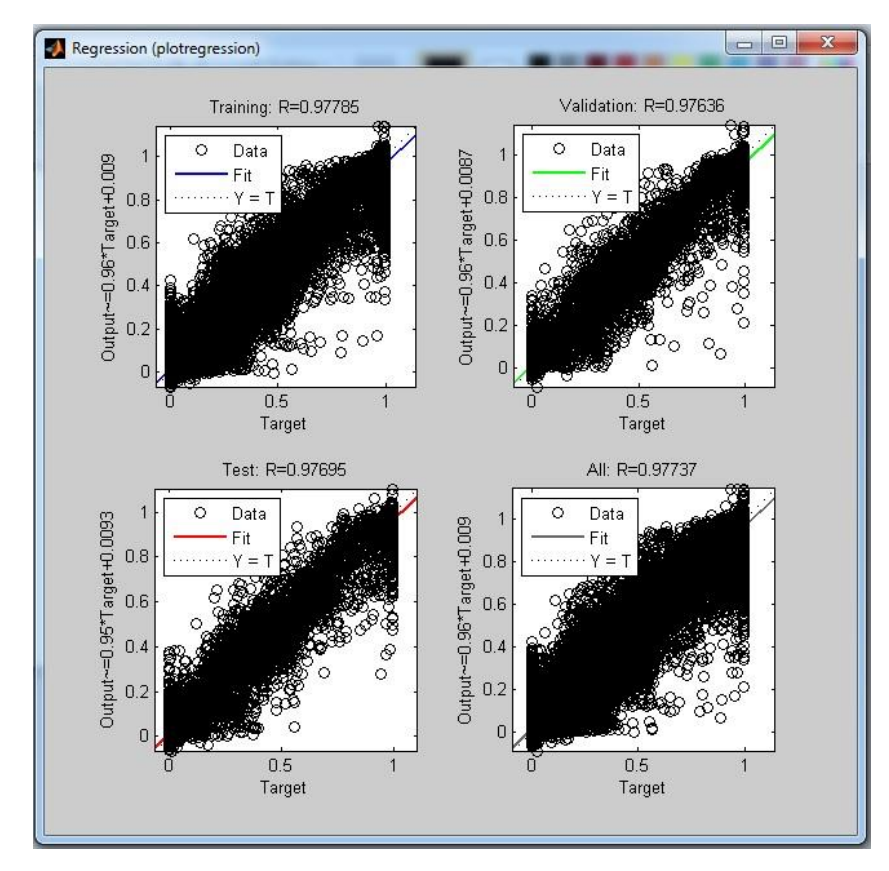

Şekil 4.7. Regresyon analizi

R, 1'e çok yakınsa, çıktılar ve hedefler arasındaki korelasyonun çok yüksek olduğunu gösterir. R sıfıra yakınsa, çıktılar ve hedefler arasında lineer bir ilişki yoktur. Şekil 4.7.'de regresyon R değerlerinin, çıktılar ve hedefler arasındaki korelasyonu ölçtüğünü göstermektedir. Tüm parseller 0.9'dan daha yüksek bir değere sahiptir. Eğitim ağının çıktıları hedeflere çok yakın. Bu nedenle, ağ modeli iyi bir eğitim performansına sahiptir. Yukarıdaki eğitim verileri iyi bir uyumu gösterir. Saçılım çizimi, bazı veri noktalarının zayıf uyanlıklara sahip olduğunu göstermede yardımcı olur.

Şekil 4.6.'da ve 4.7.'de, alınan veri kümeleri üzerinde YSA'nın performansını sergilemektedir. Bu rakamları analiz ederek, bu tekniklerle performansı artırabilir (hata azaltabilir), gizli katmandaki nöron sayısını arttırabilir, tekrar eğitebilir ve daha büyük eğitim verilerini elde edebiliriz. Sinir ağı eğitildikten sonra, görüntü bozulmuş gürültü veya bulanıklık modeli hakkında önceden bilgi sahibi olmadan görüntüler geri yüklenebilir. Ayrıca bozulmuş görüntüdeki orijinal bilgiler elde edilebilir.

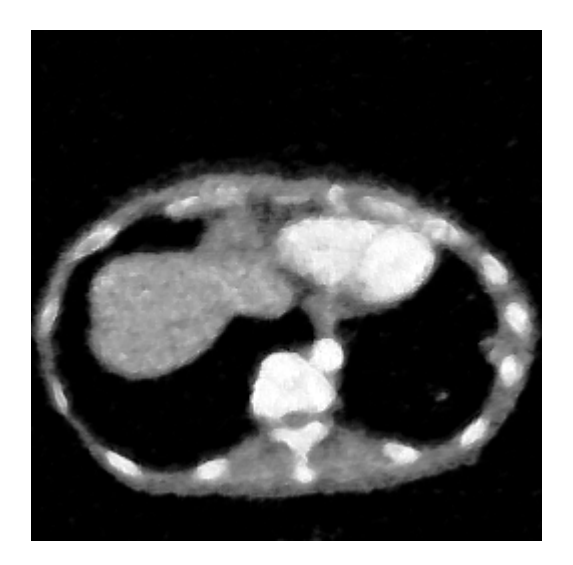

Şekil 4.8. YSA'nın çıktı görüntüsü

Bilgisayarlı tomografi (BT) görüntüsünü daha iyi hale getirmek için, tek girdiyi temel alan yapay sinir ağları (YSA) uygulanmıştır ve böylece Şekil 4.8.'de görüntü çıktısı elde edilmiştir. Elde edilen görüntü orijinal görüntüye benzemektedir, ancak görüntünün kenarları hala net değildir.

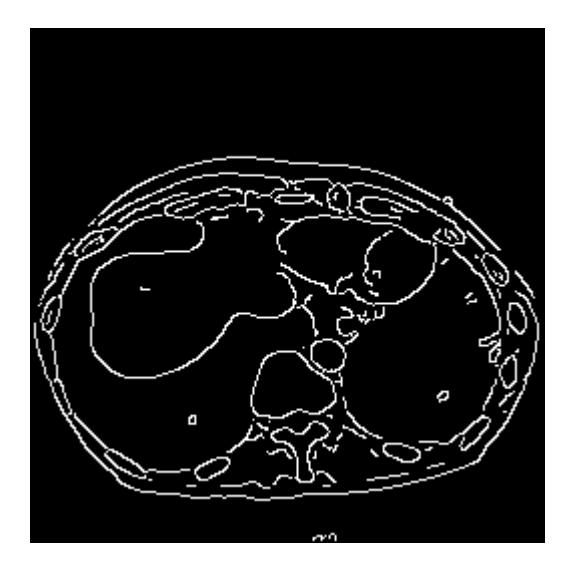

Şekil 4.9. Canny operatörünün çıktı görüntüsü

Şekil 4.9 Canny operatörünün uygulanmasının sonucunu göstermektedir. Kenar operatörünün gürültüye daha az hassas olduğu ve daha sonra eşik kullanarak çizgileri kaldırdığı için kenarların daha net olduğu görülmektedir. Diğer yöntemler gürültüyü iyi kontrol edemediğinden ve kenar yön özellikleri ile tutarlı olmadığından, Canny operatöre dayanan YSA tasarlanmıştır. Bu yöntem, bulanık görüntünün kenar görüntüsünü elde eder. Ayrıntıları korumak ve gürültüleri azaltmak için kenar bilgileri çıkarılır.

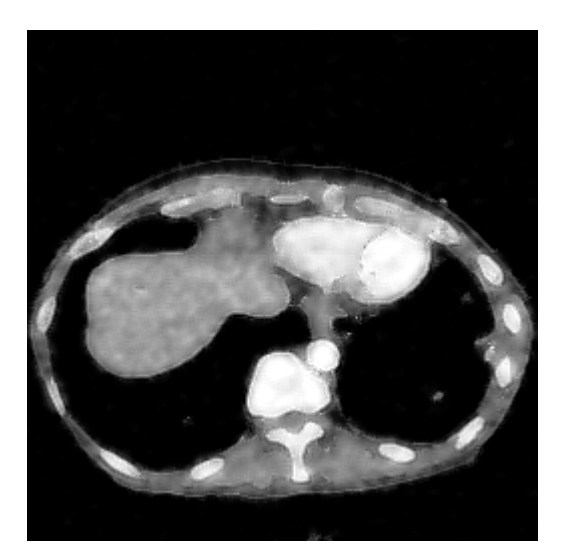

Şekil 4.10. Canny operatörüne dayalı YSA'nın çıktı görüntüsü

Şekil 4.10.'da canny operatörünün görüntünün kenarını keskin bir şekilde yeniden kurabileceği kanıtlanmıştır. Orijinal görüntüye çok yakındır. Bu yöntem, en iyi resim kalitesini ve hatanın küçük değerlerini diğer yöntemlerden daha iyi sağlar. Kenar algılama doğruluğunu etkin bir şekilde geliştirir.

#### **4.3. Performans Değerlendirmesi**

Bölüm 3'te belirtildiği gibi test edilen 5 görüntü var ve bu görüntülerin kaliteleri PSNR ve SSIM tarafından ölçülecektir. PSNR bir görüntüdeki sinyal ve gürültü bileşenlerini temsil eder ve yüksek bir değere sahip olması beklenmektedir. Ayrıca SSIM, yeniden oluşturulmuş görüntünün orijinal görüntüye olan benzerliğini temsil eder, ideal olarak değeri 1'e yakın olmalıdır. Tablo 4.1. ve Tablo 4.2.'ye bakıldığında görüntü yeniden yapılandırma yöntemlerinin kalite ölçümleri açıkça görülmektedir.

|                     | $PSNR$ (dB) |             |         |         |                                                        |             |  |
|---------------------|-------------|-------------|---------|---------|--------------------------------------------------------|-------------|--|
| Giris               | <b>KRD</b>  | <b>DDRD</b> | MF      | WF      | <b>YSA</b><br>23,0766<br>20,8367<br>24,1902<br>27,4352 | <b>CYSA</b> |  |
| Akciğer tomografisi | 11,6879     | 20,9373     | 21,4474 |         |                                                        | 24,2056     |  |
| Beyin tomografisi   | 10,917      | 21,2364     | 22,0927 | 21,3651 |                                                        | 25,533      |  |
| Diz tomografisi     | 10,7292     | 24,7228     | 25,1953 | 24,9317 |                                                        | 28,1065     |  |
| Karin tomografisi   | 10,6861     | 21,8319     | 22,4167 | 21,9482 | 23,7757                                                | 24,7543     |  |
| Yüz tomografisi     | 8,9564      | 24,2348     | 24,9887 | 24,5041 | 27,3035                                                | 28,2576     |  |

Tablo 4.1. Test orijinal görüntüleri için PSNR değerleri

Tablo 4.2. Test orijinal görüntüleri için SSIM değerleri

| Giris               | <b>SSIM</b> |             |         |         |         |             |
|---------------------|-------------|-------------|---------|---------|---------|-------------|
|                     | <b>KRD</b>  | <b>DDRD</b> | MF      | WF      | YSA     | <b>CYSA</b> |
| Akciğer tomografisi | 0,35629     | 0,38343     | 0.4756  | 0,56531 | 0,64729 | 0,68417     |
| Beyin tomografisi   | 0.1951      | 0,32577     | 0,41199 | 0,58952 | 0,67039 | 0,68469     |
| Diz tomografisi     | 0,33036     | 0,45777     | 0,55327 | 0,67392 | 0,74911 | 0,76567     |
| Karin tomografisi   | 0,12337     | 0,3142      | 0,3907  | 0,57334 | 0,75842 | 0,78273     |
| Yüz tomografisi     | 0,37011     | 0,4586      | 0,60319 | 0,75577 | 0,86661 | 0,87634     |

| Giriş             | PSNR (dB)  |             |         |         |            |             |
|-------------------|------------|-------------|---------|---------|------------|-------------|
|                   | <b>KRD</b> | <b>DDRD</b> | MF      | WF      | <b>YSA</b> | <b>CYSA</b> |
| Gürültülü akciğer | 11,4844    | 19,3765     | 19,5705 | 19,2206 | 21,5575    | 22,9704     |
| tomografisi       |            |             |         |         |            |             |
| Gürültülü beyin   | 10.3104    | 18,7828     | 18,9611 | 18,4172 | 21,1172    | 22,31       |
| tomografisi       |            |             |         |         |            |             |
| Gürültülü diz     | 10,2421    | 21,8082     | 21,8867 | 21,684  | 25,0123    | 25,3747     |
| tomografisi       |            |             |         |         |            |             |
| Gürültülü karın   | 10,1021    | 19,9058     | 20,1098 | 19,7139 | 22,1365    | 23,1366     |
| tomografisi       |            |             |         |         |            |             |
| Gürültülü yüz     | 8,4254     | 21,5405     | 21,7062 | 21,4537 | 24,9213    | 25,5625     |
| tomografisi       |            |             |         |         |            |             |

Tablo 4.3. Test gürültülü görüntüleri için PSNR değerleri

Tablo 4.4. Test gürültülü görüntüleri için SSIM değerleri

| Giris             | <b>SSIM</b> |             |         |         |            |             |  |
|-------------------|-------------|-------------|---------|---------|------------|-------------|--|
|                   | <b>KRD</b>  | <b>DDRD</b> | MF      | WF      | <b>YSA</b> | <b>CYSA</b> |  |
| Gürültülü akciğer | 0,34387     | 0,36839     | 0,44105 | 0,46862 | 0,57584    | 0,64353     |  |
| tomografisi       |             |             |         |         |            |             |  |
| Gürültülü beyin   | 0,1775      | 0,29221     | 0.34963 | 0.34934 | 0,61973    | 0,6265      |  |
| tomografisi       |             |             |         |         |            |             |  |
| Gürültülü diz     | 0,31334     | 0,40008     | 0,4418  | 0,45486 | 0,73824    | 0,71904     |  |
| tomografisi       |             |             |         |         |            |             |  |
| Gürültülü karın   | 0,11218     | 0,22742     | 0,2491  | 0,22575 | 0,6665     | 0,75852     |  |
| tomografisi       |             |             |         |         |            |             |  |
| Gürültülü yüz     | 0,34918     | 0,45721     | 0,54706 | 0,59329 | 0,83328    | 0,81019     |  |
| tomografisi       |             |             |         |         |            |             |  |

Not :

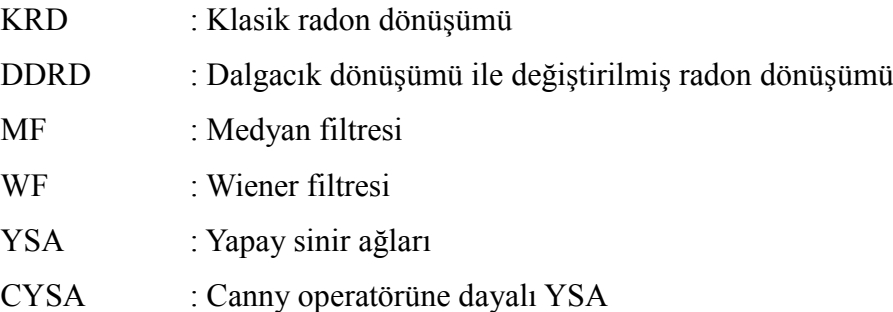

Tablo 4.1. ila 4.4.'te çeşitli orijinal ve gürültülü BT görüntülerinin PSNR'ye göre kalite ölçümlerinin yapıldığı gösterilmiştir. Dalgacık dönüşümü ile değiştirilmiş radon dönüşümü'nün (DDRD) klasik radon dönüşümünden (KRD) daha iyi yeniden yapılandırma çözünürlüğü sağladığını bulabiliriz.

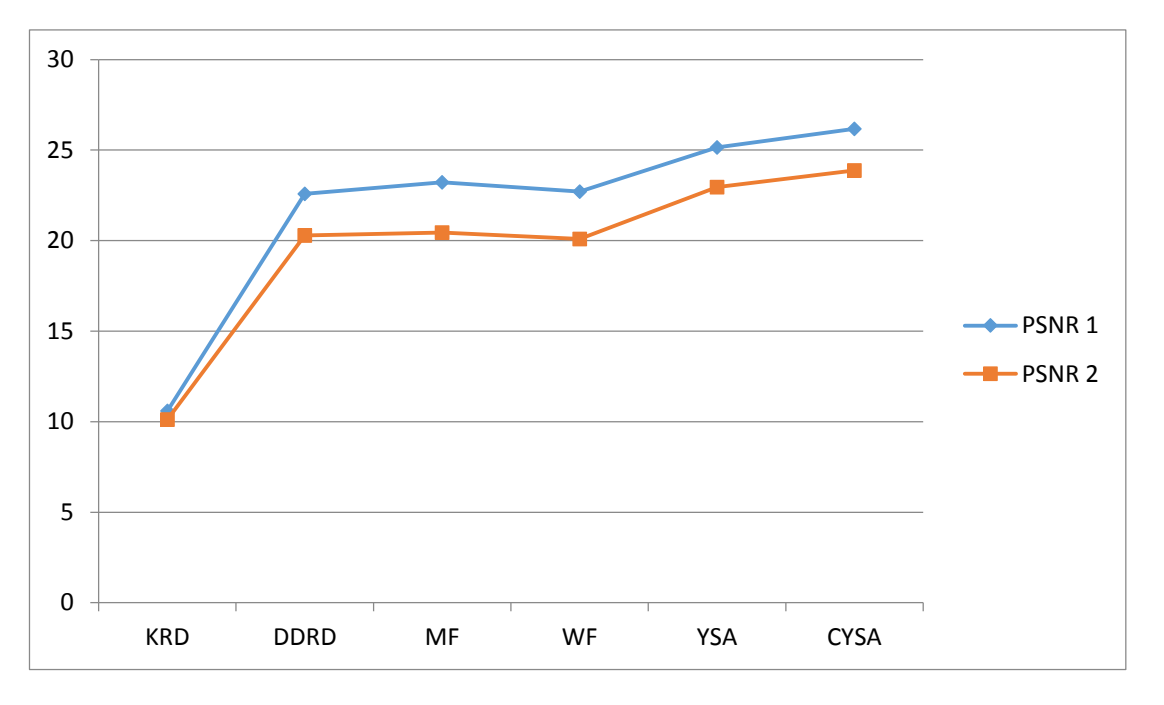

Şekil 4.11. Orijinal ve gürültülü görüntülerinde PSNR'ye dayanan grafik

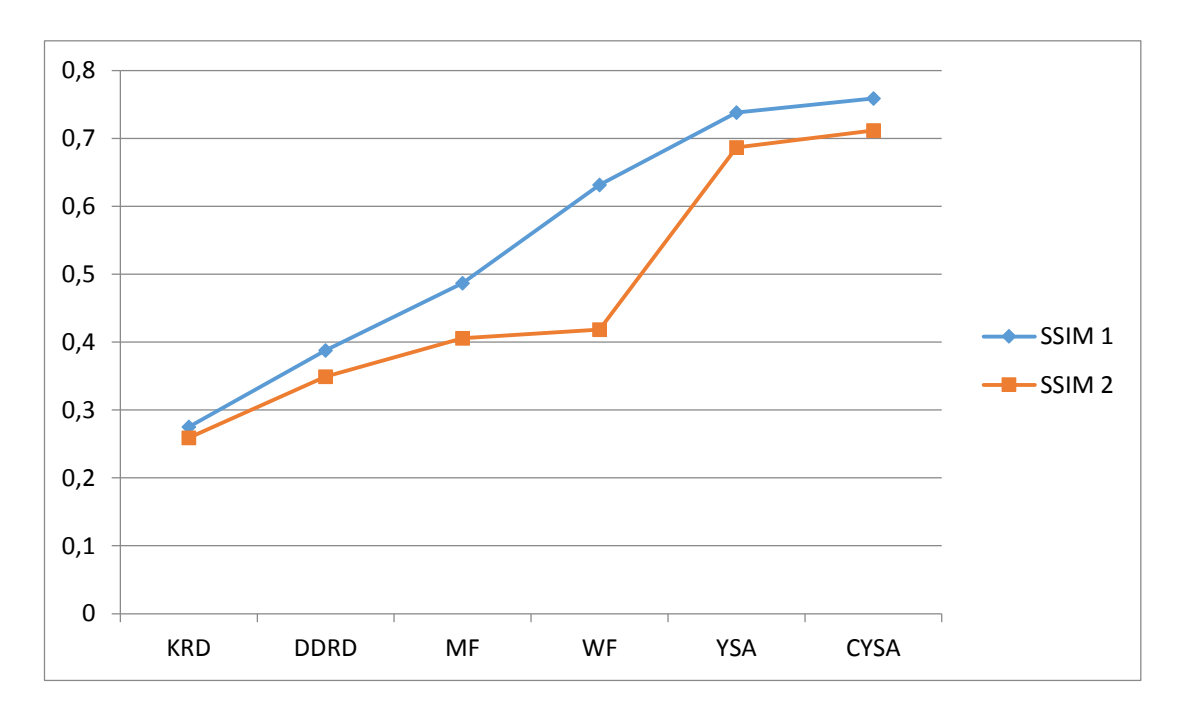

Şekil 4.12. Orijinal ve gürültülü görüntülerinde SSIM'ye dayanan grafik

Şekil 4.11.'de gösterildiği gibi orijinal görüntülerinde PSNR 1'e dayanan grafik ve gürültülü görüntülerinde PSNR 2'ye dayanan görüntü yeniden yapılandırma yöntemlerinin kalite ölçümlerinden elde edilen grafikler, medyan filtreli DDRD'nin tuz ve biber gürültüsünün giderilmesinde wiener filtresinden daha iyi olduğunu göstermektedir.

Öte yandan Şekil 4.12.'de orijinal görüntülerinde gösterildiği gibi SSIM 1'e dayanan grafik ve gürültülü görüntülerinde SSIM 2'ye dayanan grafik, wiener filtresi tarafından filtrelenen görüntünün, medyan filtreden daha iyi olduğunu göstermektedir. İyi bir SSIM ölçüsüne ulaşmak için bir algoritmanın nesnelerin kenarlarını koruyarak gürültüyü ortadan kaldırması gerekir. Bu nedenle, SSIM daha iyi bir kalite ölçüsü gibi görünüyor. Bununla birlikte, PSNR bize tüm görüntü için ortalama bir değer verirken, SSIM'nin hesaplanması daha karmaşıktır, çünkü tam formülü piksel başına bir sayı içermektedir. Bu da PSNR'nin SSIM'den daha gürültüye duyarlı olduğu anlamına gelmektedir.

DDRD'nin, yeniden yapılandırılmış görüntüdeki bulanıklığı kaldırmada ve PSNR ve SSIM'lerin döneminde klasik radon dönüşümünden daha etkili olduğu açıkça gösterilmektedir. Simülasyon sonuçları, radon dönüşümü ile dalgacık dönüşümü birleştirerek geri projeksiyon (BP) algoritmasını kullanarak klasik radon dönüşümü'nün (KRD) yerini alabileceğini ve geri projeksiyon'a kıyasla daha iyi bir görüntü ürettiğini gösteriyor. Simüle edilen sonuçlardan Canny operatöre dayalı YSA kullanan DDRD yöntemi güvenilirdir, gürülteli bastırmak kolay ve yeniden yapılandırılmış görüntülerin kalitesini arttırmak için pratiktir.

# **BÖLÜM 5. TARTIŞMA VE SONUÇ**

Bu tezde klasik radon dönüşümü ve dalgacık dönüşümü ile değiştirilmiş radon dönüşümü kullanarak görüntü yeniden yapılandırılması incelendi. Denemelerde, geri projeksiyon kullanan klasik radon dönüşümü (KRD)'nden yeniden oluşturulmuş görüntü şiddetli bulanıklık göstermektedir. Bu etki, Fourier ile dönüştürülen görüntülerin düşük frekans bölgesi çevresinde çakışmasıyla ortaya çıkar. Radon ve dalgacık dönüşümü'nü birleştirerek klasik radon dönüşümü yönteminde görülen efekti kontrol etmek için sonuç Şekil.4.2.'de görülebilir. Bu yöntem dalgacık avantajlarından birinin bulanıklığı (düşük frekanslı) etkisini azaltabilir ve gereksiz sinyali zayıflatabilir. Denemelerde, yeniden yapılandırılmış görüntünün verimliliğini ölçmek için tepe sinyal gürültü oranı (PSNR) ve yapısal benzerlik (SSIM) gibi görüntü kalitesi parametreleri kullanılmıştır. Sonuçların istatistiksel analizinden dalgacık dönüşümü ile değiştirilmiş radon dönüşümünün, klasik radon dönüşümüne kıyasla daha iyi performans sunduğu sonucuna varılabilir. Sinyalin frekans bandının dışındaki gürültü dalgacık dönüşümü ile azaltılabilir.

Genelde görüntüleme yöntemleri gürültü içerirler. Filtreler görüntülere gürültüleri temizlemek ve görüntünun kalitesini iyileştirmek için uygulanmak gereklidir. Önerilen yöntemin başarisini karşılaştırmak için ilk olarak medyan filtresi kullanılmıştır. Deneysel sonuç, Medyan filtresi ve Medyan filtresi kullanmayan yeniden oluşturulmuş görüntülerin görsel kalitesinin hemen hemen benzer olduğu açıkça görülmektedir. Bu filtrenin seçilmesinin, yeniden oluşturulmuş görüntü kalitesini arttırmak için önemli bir etkisi olmadığını gösterir. Bu durumda, Medyan filtresi BT görüntülerini geliştirmek için yeterli değildir. Gürültü impulsiyonlara benziyorsa, medyan filtresi iyi bir seçimdir.

Daha sonra, yeniden oluşturulmuş görüntüye wiener filtresi uygulanmıştır. Wiener filtresi ile toplanır gürültüyü azaltmak ve aynı anda bulanıklığı tersine çevirmek mümkündür. Wiener filtresi, yeniden yapılandırılmış görüntüden gürültüyü gidermek için bir alternatif olabilir. Yeniden yapılandırılmış bir görüntü üzerinde wiener filtresi eklenerek, tahmin edilen işlem ile istenen süreç arasındaki Ortalama Karesel Hata en aza indirilebilir. Bu filtre, yeniden oluşturulmuş görüntünün görsel görünümünü geliştirir. Wiener filtresi görüntüsünün birçok yerel yapının korunmasında daha iyi olduğu ve bu nedenle Median filtreden daha iyi algısal görüntü kalitesi sunduğu görülmektedir. Wiener filtresi, görüntü ve ilave gürültünün frekans özellikleri biliniyorsa etkili bir şekilde kullanılabilir.

Yeniden yapılandırılmış görüntülerin daha iyi hale getirilmesi için öğrenme kabiliyeti nedeniyle Yapay Sinir Ağı (YSA) uygulanabilir. YSA, verilen verilere göre görevleri nasıl yapmayı öğrenir, hesaplama karmaşıklığını azaltmak ve görüntü kalitesini artırmak için bir çözüm olabilir. Bilgisayarlı tomografi (BT) görüntüsünü daha iyi hale getirmek için, Yapay Sinir Ağları (YSA) uygulanmıştır ve böylece Şekil 4.8.'de görüntü çıktısı elde edilmiştir. Elde edilen görüntü orijinal görüntüye benzemektedir, ancak görüntünün kenarları hala keskin değildir.

Diğer yöntemler gürültüyü iyi kontrol edemediğinden ve kenar yön özellikleri ile tutarlı olmadığından, Canny operatöre dayanan YSA tasarlanmıştır. Bu yöntem, bulanık görüntünün kenar görüntüsünü elde eder. Gürültüsüz ortamdaki orijinal ile gürültülü görüntü üzerinde yapılan deney sonuçları göstermiştirki, Canny operatörü tabanlı YSA üzerine kurulu dalgacık dönüşümü ile değiştirilmiş radon dönüşümünün diğerlerinden (klasik radon dönüşümü, dalgacık dönüşümü ile değiştirilmiş radon dönüşümü, medyan filtresi, wiener filtresi ve YSA) daha iyi sonuçlar ürettiği gözlemlenmiştir.

Önerilen algoritma, geliştirilmiş performansından dolayı gürültüyü etkili bir şekilde bastırmakta ve PSNR ve SSIM açısından yüksek kalitede görüntü elde etmektedir. Birleşmeye daha yakın olan daha yüksek bir PSNR ve SSIM normalde görüntünün daha yüksek kalitede olduğunu gösterir. Analiz bir görüntü yerine on görüntü üzerinde yapıldığından sonuçların tutarlı olduğu sonucuna varıyoruz.

## **KAYNAKLAR**

- [1] Feeman, T. G. The Mathematics of Medical Imaging. A Beginner's Guide-Springer. Villanova University, USA. 2015.
- [2] J. R. Lindner, "Microbubbles in medical imaging: Current applications and future directions," Nat. Rev. Drug Discov., vol. 3, no. 6, pp. 527–533, 2004.
- [3] Suetens, P. Fundamentals of Medical Imaging, 2<sup>nd</sup> Edition. Cambridge. 2009.
- [4] A. C. Kak and Malcolm Slaney, Principles of Computerized Tomographic Imaging, IEEE Press, 1988.
- [5] R. Akbar., S. Saeid, Z. N. Abolghasem, "Using Direct Radon Transform to improve image reconstructed by Backprojection Method," Bioinformatics and Biomedical Engineering ICBBE, The 2<sup>nd</sup> International Conference on IEEE, 2008.
- [6] J. C. Goswami, A. K. Chan," Fundamentals of Wavelets: theory, algorithms, and applications," John Wiley & Sons, 2011.
- [7] Yuancheng Li, Xiaolei Wang, A watermarking method combined with Radon transform and 2D-wavelet transform, the 7th World Congress on Intelligent Control and Automation, 2008.
- [8] Azeez, Hadeel Ali, Saad Ali Amin, "Medical Image Reconstruction Using Wavelets and Multi-Wavelet Methods," Developments in E-systems Engineering (DeSE), IEEE, 2011.
- [9] Hitesh H. Vandra and H.N. Pandya, Comparative analysis on Speckle noise reduction techniques on computed tomographic images, Oriental Journal of Computer Science & Technology, 2010.
- [10] Y. T. Zhou, R. Chellappa, B. K. Jenkins, "Image restoration using a neural network", IEEE Transaction on Acoustics. Speech. and Signal Processing, Vol. 36, No. 7, Jul. 1988.
- [11] J. K. Paik, A. K. Katsaggelos, "Image restoration using a modified Hopfield networks", IEEE Trans. Image Processing, Vol. 1, No. 1, pp. 49~63, 1992.
- [12] K. Neetin, S. Manish, R. Naazish,"Image Deblurring Using a Neural Network Approach", International Journal of Engineering and Innovative Technology (IJEIT) Volume 2, Issue 3, September 2012.
- [13] Goswami, B., Misra, S. Kr., "Analysis of various Edge detection methods for X-ray Images," Electrical, Electronics, and Optimization Techniques (ICEEOT), IEEE, 2016.
- [14] Leggat, R. A History of Photography from its beginnings till the 1920s. Robert Leggat. 2000.
- [15] [https://www.pinterest.com/source/digitalepertutti.com,](https://www.pinterest.com/source/digitalepertutti.com) Erişim Tarihi: 13.11.2016.
- [16] [http://sciencewithme.com/learn-about-the-human-eye/,](http://sciencewithme.com/learn-about-the-human-eye/) Erişim Tarihi: 14.11.2016.
- [17] Jacobson, R., Ray. S. Attridge, G.G, Axford, N. The Manual of Photography: Photographic and Digital Imaging. 9<sup>th</sup> Edition. Oxford. 2000.
- [18] [http://www.odec.ca/projects/2007/aust7k2/Index.htm,](http://www.odec.ca/projects/2007/aust7k2/Index.htm) Erişim Tarihi: 14.11.2016.
- [19] [http://av.jpn.support.panasonic.com/support/global/cs/dsc/knowhow/kno](http://av.jpn.support.panasonic.com/support/global/cs/dsc/knowhow/knowhow01.html) [whow01.html,](http://av.jpn.support.panasonic.com/support/global/cs/dsc/knowhow/knowhow01.html) Erişim Tarihi: 14.11.2016.
- [20] Gunderman, R.B. X-Ray Vision The Evolution of Medical Imaging and Its Human Significance. Oxford University Press. 2013.
- [21] Haidekker, M.A. Medical Imaging Technology. University of Georgia, USA. 2013.
- [22] http://www.zamandayolculuk.com/html-3/em\_spektrum.htm, Erişim Tarihi: 14.11.2016.
- [23] Suri J.S., Fenster A., Chang R.-F. Advances in Diagnostic and Therapeutic Ultrasound Imaging. 2008.
- [24] Kuchment P, Uhlmann G. The Radon and X-Ray Transforms. University of Washington. 2012.
- [25] Venturas S., Flaounas I. (2005). Study of Radon Transformation and Application of its Inverse to NMR, Algorithms in Molecular Biology.
- [26] Sonka, M, Fitzpatrick, J.M. Handbook of Medical Imaging, Volume 2. Medical Image Processing and Analysis-SPIE. The International Society for Optical Engineering. SPIE Press Monograph Vol. PM80. 2009.
- [27] http://www.mayoclinic.org/tests-procedures/ct-scan/multimedia/ct-scanslices/img-20008348, Erişim Tarihi: 28.09.2016.
- [28] [http://www.universitydiagnostic.com/patient-faq.aspx,](http://www.universitydiagnostic.com/patient-faq.aspx) Erişim Tarihi: 28.09.2016.
- [29] J.T. Bushberg, J.A. Seibert, E.M. Leidholdt, and J.M. Boone, The Essentials of Medical Imaging,Williams & Wilkins, Philadelphia, 1994.
- [30] S. J. Sokolov, "Ultrasonic microscopes", Akademia Nauk SSSR; Dok1ady (Tekhnicheskaya Fizika), vol. 64, pp. 333-335, 1949.
- [31] [https://ocali.washington.edu/cvrtc/imgac.html,](https://ocali.washington.edu/cvrtc/imgac.html) Erişim Tarihi: 14.11.2016.
- [32] F.W. Kremkau, Diagnostic Ultrasound Principles and Instrumentation, Saunders, Philadelphia, 1995.
- [33] D. Hykes, Ultrasound Physics and Instrumentation, Mosby, New York, 1994.
- [34] Z.H. Cho, J.P. Jones, and M. Singh, Fundamentals of Medical Imaging, John Wiley & Sons, New York, 1993.
- [35] Z. Liang and P.C. Lauterbur, Principles of Magnetic Resonance Imaging, IEEE Press, Piscataway, NJ, 2000.
- [36] [https://tr.pinterest.com/pin/24136547973244757/,](https://tr.pinterest.com/pin/24136547973244757/) Erişim Tarihi: 20.03.2017.
- [37] Mersereau M. R, Direct Fourier Transform Techniques in 3D Image Reconstruction. Atlanta, USA. 1976.
- [38] S. X. Pan and A. C. Kak, "A computational study of reconstruction algorithms for diffraction tomography: Interpolation vs. filteredbackpropagation," IEEE Trans. Acoust. Speech Sinnal Processinn, vol. ASSP-31, DD. 1262-1275. Oct. 1983.
- [39] Peter T. (1996). The Radon Transform Theory and Implementation, PhD thesis, Dept. Of Mathematical Modelling Section for DSP of Technical University of Denmark.
- [40] A. Asano, "Radon transformation and projection theorem", Topic 5, Lecture notes of subject Pattern information processing, 2002.
- [41] Averbuch A.; Coifman R.R. (2001). Fast Slant Stack: A notion of Radon Transform for Data in a Cartesian Grid which is Rapidly Computible, SIAM J. Scientific Computing.
- [42] Kupce E.; Freeman R. (2004). The Radon Transform: A New Scheme for Fast Multidimensional NMR, Concepts in Magnetic Resonance, Wiley Periodicals, Vol. 22, pp. 4-11.
- [43] J.C. Kak, M. Slaney, Principles of Computerized Tomographic Imaging, IEEE Press, 1988.
- [44] J. Radon, P. Parks, On the Determination of Functions from Their Integral Values along Certain Manifolds, IEEE Transactions on Medical Imaging 5 (1986) 170-176.
- [45] Lotfi M., Solimani A., Dargazany A., Afzal H. and Bandarabadi M., 2009, "Combining Wavelet Transforms and Neural Networks for Image Classification", IEEE 41st Southeastern Symposium on System Theory, University of Tennessee Space, Institute Tullahoma, March 15-17, 2009.
- [46] James S. Walker, "A Primer on Wavelets and their Scientific Applications", 2nd ed., 2008.
- [47] M. Unser and A. Aldroubi, "A review of wavelets in biomedical applications," Proceedings of the IEEE, vol. 84, pp. 626-638, 1996.
- [48] Addison, P.S, Walker, J. Time–Frequency Analysis of Biosignals. IEEE Engıneerıng In Medicine And Bıology Magazıne. 2009.
- [49] P. Kamboj and V. Rani "A brief study of various noise model and filtering technique," Journal of Global Research in Computer Science, vol. 4, pp. 166-171, 4 Apri1, 2013.
- [50] L. Yin, R. Yang, M. Gabbouj and Y. Neuvo, "Weighted median filters: a tutorial," IEEE Trans. Circuits Syst. II, Analog Digit. Signal Process., vol. 43, no. 3, pp. 157-192, Mar 1996.
- [51] [http://users.ecs.soton.ac.uk/msn/book/new\\_demo/median/,](http://users.ecs.soton.ac.uk/msn/book/new_demo/median/) Erişim Tarihi: 20.03.2017.
- [52] S. W. Smith, "The scientist and engineer's guide to Digital Signal Processing," California Technical Pub., 1997.
- [53] Lim, Jae S., Two-Dimensional Signal and Image Processing, Englewood Cliffs, NJ, Prentice Hall, 1990, p. 548, equations 9.26, 9.27, and 9.29.
- [54] L. Corbalan, G. Osella Massa, C. Russo, L. Lanzarini, A. De Giusti, "Image recovery using a new nonlinear adaptive filter based on neural networks," in Information Technology Interfaces, 28th International Conference, 2006.
- [55] K. Charu, N. Kaoil Kumar, "Image Restoration in Neural Network domain using back propagation network approach," Int. Journal of Computer Information System, Vol.2, No.5, 2011.
- [56] X. Chao, Erihe, "Artificial Neural Network and Fuzzy Logic in forecasting short-term Temperature," Telemark University College, 2013.
- [57] [https://www.analyticsvidhya.com/blog/2016/08/evolution-core-concepts](https://www.analyticsvidhya.com/blog/2016/08/evolution-core-concepts-deep-learning-neural-networks/)[deep-learning-neural-networks/,](https://www.analyticsvidhya.com/blog/2016/08/evolution-core-concepts-deep-learning-neural-networks/) Erişim Tarihi: 06.09.2017.
- [58] Fernandez. Redondo, M. ,E., Hernandez, C, "A comparison among weight initialization methods for multilayer feedforward networks", Proceedings of the IEEE– INNS – ENNS International Joint Conference onNeural Networks, Vol. 4, Como, Italy, 2000, pp. 543 – 548.
- [59] K. Anchal, C. R Lal, "A Hybrid Approach Using Sobel and Canny Operator for Digital Image Edge Detection," In Micro-Electronics and Telecommunication Engineering (ICMETE), 2016 International Conference on 2016.
- [60] J. Canny, "A Computational Approach to Edge Detection", IEEE Trans. on PAML, vol. 8, no. 6, pp. 679-698, Nov. 1986.
- [61] I. Avcibas, B. Sankur and K. Sayood, "Statistical evaluation of image quality measures", Journal of Electronic Imaging, vol. 11, no. 2, pp. 206- 223, 2002.
- [62] J. E. Farrell, Image quality evaluation in colour imaging: vision and technology. MacDonald, L.W. and Luo, M.R. (Eds.), John Wiley, pp. 285- 313, 1999.
- [63] M. Cadik and P. Slavik, "Evaluation of two principal approaches to objective image quality assessment", 8th International Conference on Information Visualisation, IEEE Computer Society Press, pp. 513-551, 2004.
- [64] Jayaraman, S., Esakkirajan, S. and Veerakumar, T. Digital Image Processing, Tata McGraw Hill Education Private Limited, India, 2009.
- [65] [http://homepages.inf.ed.ac.uk/rbf/CVonline/LOCAL\\_COPIES/VELDHUI](http://homepages.inf.ed.ac.uk/rbf/CVonline/LOCAL_COPIES/VELDHUIZEN/node18.html) [ZEN/node18.html,](http://homepages.inf.ed.ac.uk/rbf/CVonline/LOCAL_COPIES/VELDHUIZEN/node18.html) Erişim Tarihi: 30.09.2016.
- [66] Wang, Z., Bovik A. C., Sheikh H. R., Simoncelli, E. P. (2004). Image Quality Assessment: From Error Measurement to Structural Similarity. IEEE Trans. Image Processing, vol.13, no.1.
- [67] Wang, Z., Bovik, A.C., Sheikh, H.R. (2005). Structural Similarity Based Image Quality Assessment. Canada.
- [68] Wang, Z., Bovik, A. C. (2009). Mean Squared Error:Love It or Leave It?A New Look at Signal Fidelity Measures. IEEE Signal Processing Magazine vol. 26, no. 1, pp. 98-117.
- [69] Weng, Li., Preneel, B. (2007). On Encryption and Authentication of The DC DCT Coefficient. Belgia.
- [70] [https://openi.nlm.nih.gov/detailedresult.php?img=PMC3389904\\_poljradio](https://openi.nlm.nih.gov/detailedresult.php?img=PMC3389904_poljradiol-76-1-41-g004&req=4) [l-76-1-41-g004&req=4,](https://openi.nlm.nih.gov/detailedresult.php?img=PMC3389904_poljradiol-76-1-41-g004&req=4) Erişim Tarihi: 06.09.2017.
- [71] [https://www.radiology.wisc.edu/sections/msk/interventional/Knee\\_CT\\_art](https://www.radiology.wisc.edu/sections/msk/interventional/Knee_CT_arthrogram/index.php) [hrogram/index.php,](https://www.radiology.wisc.edu/sections/msk/interventional/Knee_CT_arthrogram/index.php) Erişim Tarihi: 06.09.2017.

### **EKLER**

#### **EK A : MATLAB kodu**

#### **demo.m**

```
clc; % Clear command window.
clear; % Delete all variables.
close all; % Close all figure windows except those created by 
imtool.
%%Input
% An original image 257x257
ima = imread('CT lung 257.jpg');figure(1), imshow(ima), title('Original'); \frac{1}{8} Display the original image
ima = double(ima);22%Processing
% Classic Radon Transform (RT)
i = double(ima - min(ima(:))); % set min of image to zero
% pad the image with zeros so we don't lose anything when we rotate.
padDims = ceil(norm(size(i)) - size(i))+2;P = padarrav(i, padDims);angles = 0:1:179.99;
% Compute projection matrix
[projmat, D] = myRT(P, angles);% Reconstruct image
im rec bp = myIRT backprojection(projmat,angles);
% Crop reconstructed image
[m,n] = size(ima);m pad = floor((D-m)/2);
n pad = floor((D-n)/2);
%Crop_RT
output rt = im rec bp(m_pad+1:m_pad+m,n_pad+1:n_pad+n);
output rt = uint8 (imscale (output rt));
figure(2), imshow(output rt), title('KRD');
%% Setting parameters for Modified Radon Transform with Wavelet 
Transform (MRTWT)
org im = ima;
im=output rt; % noise image
im = \text{double}(im);rho=5; %signal to noise ratio
th=thselect(im, 'sqtwolog'); %threshold for denoising, T = \text{sigma*th}
```

```
% Wavelet setting
wname = 'haar';
edge = 'per';
st = dwtmode('status', 'nodisp');
if ~strcmp(st, edge)
     dwtmode(edge);
end
% Signal to noise ratio
if ~exist('rho', 'var')
    rho = 5;
end
im size = size(org im);
if any (im size \sim = [257, 257])
     error('org_im is supposed to be of size 257 x 257');
end
% Take the maximum wavelet decomposition level
nlevels = log2(imsize(1) - 1);% Image of dyadic size for wavelet transform
im1 = im(1:end-1, 1:end-1);org im1 = orgim(1:end-1, 1:end-1);sig = std(orgim(:));sigma = sig / rho;% Find default thresholding values
% [thr, sorh, keepapp] = ddencmp('den', 'wv', im);
thr = th * sigma;
keepapp = 0;
if ~exist('sorh', 'var')
    sorh = 'h';
end
22% Modified Radon Transform with Wavelet Transform (MRTWT)
\S[r, 1, m] = mrtwt(a, wname);[ri, s, m] = mrtwt(ima, wname);% Thresholding
\frac{1}{2}Y = WTHRESH(X, SORH, T);y = wthresh(ri, sorh, thr);
% Inverse MRTWT (DDRD : Dalgacık Dönüşümü ile Değiştirilmiş Radon 
Dönüşümü)
a = imrtwt(r, 1, m, wname);output mrtwt = imrtwt(y, s, m, wname);figure(3), imshow(output mrtwt, []), title(DDRD');
%% Filtering
%Median Filter (MF : Medyan filtresi)
output mrtwtmf=medFilter(output mrtwt);
figure(4imshow(output mrtwtmf, []), title(MF');
```

```
% Wiener Filter(WF : Wiener filtresi)
window = [11, 11]; % Window size
output mrtwtwf = wiener2 filter(output mrtwt, window);
figure(5), imshow(output mrtwtr(f,[]), title(WF');
%% ANN (YSA : Yapay Sinir Ağları)
%step 1: initialize the BP NN, then train
%step 2:build a mapping relation between degenerate image and 
original clear image
%step 3:finally achieve the restoration work
%ANN Training
%Normalize
blurred image=(output mrtwt)./max(abs(output mrtwt(:))); % Norm Input
= Input / max(abs(Input(:)));
image1=ima;
image2 = (image1)./max(abs(image1(:))); %Norm Output =
Output/max(abs(Output(:)));
R Matrix=zeros(9,((size(image2,1)-2)*(size(image2,2)-2))); % Input
matrix
S Matrix=zeros(1,((size(image2,1)-2)*(size(image2,2)-2))); % Target
matrix
t=1;for i=2:1: (size(image2,1) - 1)
       for j=2:1: (size(image2, 2)-1)
          R_M = M \cdot (1, t) = b \cdot b \cdot (m \cdot d \cdot (i-1, j-1));
          R_Matrix(2,t)=blurred_image(i-1,j);
          R Matrix(3,t)=blurred image(i-1,j+1);
          R<sup>_</sup>Matrix(4,t)=blurred_image(i,j-1);
           R_Matrix(5,t)=blurred_image(i,j);
          R Matrix(6,t)=blurred image(i,j+1);
          R Matrix(7,t)=blurred image(i+1,j-1);
          R Matrix(8,t)=blurred image(i+1,j);
          R Matrix(9,t)=blurred image(i+1,j+1);
          t=t+1; end
 end
  t=1:
 for i=2:1: (size(image2, 1) - 1)
       for j=2:1: (size(image2, 2)-1)
          S Matrix(1,t)=image2(i,j);t=t+1;
       end
 end
input=R_Matrix;%training data
output=S Matrix; %target training
%Here a three-layer feed-forward network is created.
%The first layer has 20 tansig neurons, the second layer has one 
purelin neuron. The 'trainlm' network training function is to be 
used.
%create feed forward neural net with one hidden layer, 20 nodes in 
hidden layer,
%with tangent sigmoid as transfer function in hidden layer and 
linear function for output layer.
%The hidden layer's job is to transform the inputs into something 
that the output layer can use.
%creat the ANN
```

```
net = newff(input,output,[20 1],{'tansig' 'purelin'}, 'trainlm');
% training process
[net, tr] = train(net, input, output);%(trains the network with trainlm is a network training function 
that updates weight and bias values according to Levenberg-Marquardt 
optimization.)
%it is often the fastest backpropagation algorithm in the toolbox, 
and is highly recommended as a first-choice supervised algorithm, 
although it does require more memory than other algorithms. 
% performance (on Training data)
Y = \text{sim}(net, input);t=1;
restored image=zeros(size(image2,1)-2,size(image2,2)-2);
 for i=1:1:size(image2,1)-2for j=1:1:size(image2,2)-2restored image(i, j) = Y(1, t); % F = image image
        t=t+1;
       end
 end
  imwrite(blurred_image,'blurred_image.jpg');
  imwrite(restored_image,'restored_image.jpg');
   for i=1:1: (size(image2,1)-2)
     for j=1:1: (size(image2, 2)-2)
         image4(i,j)=image2(i+1,j+1); end
    end
%ANN Testing
%Normalize input and output
blurred_image=(output_mrtwt)./max(abs(output_mrtwt(:)));
image1=ima;
image2=double(image1)./max(abs(image1(:)));
R Matrix=zeros(9,((size(image2,1)-2)*(size(image2,2)-2)));%input
data
t=1:
 for i=2:1: (size(image2, 1)-1)
       for j=2:1: (size(image2, 2)-1)
          R Matrix(1,t)=blurred image(i-1,j-1);
          R Matrix(2,t)=blurred image(i-1,j);
          R Matrix(3,t)=blurred image(i-1,j+1);
          R Matrix(4,t)=blurred image(i,j-1);
          R Matrix(5,t)=blurred image(i,j);
          R Matrix(6,t)=blurred image(i,j+1);
          R Matrix(7,t)=blurred image(i+1,j-1);
          R Matrix(8,t)=blurred image(i+1,j);
          R Matrix(9,t)=blurred image(i+1,j+1);
          t=t+1; end
 end
  t=1;for i=2:1: (size(image2,1)-1)
       for j=2:1: (size(image2, 2)-1)
          S Matrix(1,t)=image2(i,j);
```

```
t=t+1;
       end
 end
 % returns the simulated response of an identified model using the 
input data
 Y=sim(net, R_Matrix);
 t=1:
restored image=zeros(size(image2,1)-2,size(image2,2)-2);
 for i=1:1:size(image2,1)-2for j=1:1:size(image2,2)-2restored image(i, j) = Y(1, t); % F = image image
        t=t+1; end
 end
 figure(6),imshow(restored_image),title('YSA');
  imwrite(blurred_image,'blurred_image.jpg');
  imwrite(restored_image,'restored_image.jpg');
   for i=1:1: (size(image2, 1)-2)
     for j=1:1: (size(image2, 2)-2)
         image4(i, j)=image2(i+1, j+1); the desired output image
       end
    end
   plotregression(image4,restored_image,'Regression')
%%Canny operator
%Input image
img = imaj%Value for Thresholding
T Low = 0.075;
T High = 0.175;
%Gaussian Filter Coefficient
B = [2, 4, 5, 4, 2; 4, 9, 12, 9, 4;5, 12, 15, 12, 5;4, 9, 12, 9, 
4;2, 4, 5, 4, 2 ];
B = 1/159.* B;%Convolution of image by Gaussian Coefficient
A = \text{conv2}(img, B, 'same');%Filter for horizontal and vertical direction
KGx = [-1, 0, 1; -2, 0, 2; -1, 0, 1];KGy = [1, 2, 1; 0, 0, 0; -1, -2, -1];%Convolution by image by horizontal and vertical filter
Filtered X = \text{conv2}(A, KGx, 'same');Filtered Y = \text{conv2}(A, KGy, 'same');%Calculate directions/orientations
arah = atan2 (Filtered Y, Filtered X);
arah = \arah*180/pi;pan=size(A,1);
leb=size(A, 2);
%Adjustment for negative directions, making all directions positive
```

```
for i=1:pan
     for j=1:leb
         if (\text{arah}(i, j) < 0)arah(i,i)=360+arah(i,i); end;
     end;
end;
arah2=zeros(pan, leb);
%Adjusting directions to nearest 0, 45, 90, or 135 degree
for i = 1 : pan
    for j = 1 : leb
         if ((arah(i, j) >= 0 ) && (arah(i, j) < 22.5) || (arah(i, j)
>= 157.5) & (arah(i, j) < 202.5) || (arah(i, j) >= 337.5) & &
(\text{arah}(i, j) \leq 360))
             arah2(i, j) = 0;elseif ((arah(i, j) >= 22.5) && (arah(i, j) < 67.5) ||
(\text{arah}(i, j) \ge 202.5) & (\text{arah}(i, j) < 247.5))
             arah2(i, j) = 45;elseif ((arah(i, j) >= 67.5 && arah(i, j) < 112.5) ||
(\text{arah}(i, j) \ge 247.5 \& \text{arah}(i, j) < 292.5)arah2(i, j) = 90;elseif ((arah(i, j) >= 112.5 && arah(i, j) < 157.5) | |
(\text{arah}(i, j) \ge 292.5 \& \text{ax} \text{ arah}(i, j) < 337.5))
             arah2(i, j) = 135; end;
     end;
end;
%Calculate magnitude
magnitude = (Filtered X.^2) + (Filtered Y.^2);
magnitude2 = sqrt(magnitude);BW = zeros (pan, leb);%Non-Maximum Supression
for i=2:pan-1
     for j=2:leb-1
         if (\text{arah2}(i, j) == 0)BW(i,j) = (magnitude2(i,j) == max([magnitude2(i,j)]mapnitude2(i,j+1), mapnitude2(i,j-1));
         elseif (\text{arah2}(i,j)=45)BW(i,j) = (\text{magnitude2}(i, j)) == \text{max}([\text{magnitude2}(i, j)),
mapnitude2(i+1,j-1), mapnitude2(i-1,j+1)];
         elseif (\text{arah2}(i, j) == 90)BW(i,j) = (magnitude2(i,j) == max([magnitude2(i,j)],magnitude2(i+1,j), magnitude2(i-1,j)]));
         elseif (\text{arah2}(i,j)=135)BW(i,j) = (\text{magnitude2}(i,j)) == \text{max}([\text{magnitude2}(i,j)),magnitude2(i+1,j+1), magnitude2(i-1,j-1)]));
          end;
     end;
end;
BW = BW.*magnitude2;
```

```
%Hysteresis Thresholding
T Low = T Low * max(max(BW));
T High = T High * max(max(BW));
T res = zeros (pan, leb);
for i = 1 : pan
    for j = 1 : leb
        if (BW(i, j) < T_{LOW})T_{res}(i, j) = 0;elseif (BW(i, j) > T_High)T res(i, j) = 1; %Using 8-connected components
        elseif ( BW(i+1,j)) T High || BW(i-1,j)) T High ||
BW(i,j+1)>T_High || BW(i,j-1)>T_High || BW(i-1, \overline{j}-1)>T_High || BW(i-
1, j+1)>T_High || BW(i+1, j+1)>T_High || BW(i+1, j-1)>T High)
            T res(i,j) = 1;
         end;
     end;
end;
edge final = uint8(T res.*255);
%Show final edge detection result
figure(7), imshow(edge final), title('Canny Operator');
%%ANN based on Canny operator (CYSA: Canny Operatörüne dayalı YSA)
%two degraded images(a reconstructed image by MRTWT and Canny 
operator) as inputs
%the non-degraded image(original image) as the desired 
output(target)
%ANN Training
%Normalization
blurred_image2=output_mrtwt;
blurred \overline{\text{image2}} = \text{uint8}(255 * \text{mat2gray}(\text{blurred image2}));blurred<sup>-</sup>image2=double(blurred image2);
edge=(edge final);
edge=double(edge);
input=(blurred_image2+edge)./2;
inputs=input./max(abs(input(:))); %Norm Input =
Input/max(abs(Input(:)));
image1=ima;
image2 = (image1)./max(abs(image1(:))); %Norm Output =
Output/max(abs(Output(:))); 
R2 Matrix=zeros(9,((size(image2,1)-2)*(size(image2,2)-2)));%input
matrix
S2 Matrix=zeros(1,((size(image2,1)-2)*(size(image2,2)-2))); %z = \frac{1}{2}matrix
%Initialization of Weights
t=1;for i=2:1: (size(image2,1) - 1)
       for j=2:1: (size(image2, 2)-1)
```

```
R2 Matrix(1,t)=inputs(i-1,j-1);R2 Matrix(2,t)=inputs(i-1,j);
          R2 Matrix(3,t)=inputs(i-1,j+1);
          R2Matrix(4,t)=inputs(i,j-1);
          R2Matrix(5,t)=inputs(i,j);
          R2 Matrix(6,t)=inputs(i,j+1);
          R2\overline{Matrix(7,t)=inputs(i+1,j-1);
          R2 Matrix(8,t)=inputs(i+1,j);
          R2 Matrix(9,t)=inputs(i+1,j+1);
          t=t+1; end
 end
  t=1:
 for i=2:1: (size(image2,1) - 1)
       for j=2:1: (size(image2, 2)-1)
          S2 Matrix(1,t)=image2(i,j);t=t+1; end
 end
%Here a three-layer feed-forward network is created.
%The first layer has 20 tansig neurons, the second layer has one 
purelin neuron. The 'trainlm' network training function is to be 
used.
%create feed forward neural net with one hidden layer, 20 nodes in 
hidden layer, with tangent sigmoid as transfer function in hidden 
layer and linear function for output layer.
%The hidden layer's job is to transform the inputs into something 
that the output layer can use.
%Creat the ANN
net2 = newff(R2 Matrix, S2 Matrix, [20 1], {'tansig' 'purelin'},
'trainlm');
% training process
[net2, tr2] = train(net2, R2 Matrix, S2 Matrix);%(trains the network with trainlm is a network training function 
that updates weight and bias values according to Levenberg-Marquardt 
optimization.)
%it is often the fastest backpropagation algorithm in the toolbox, 
and is highly recommended as a first-choice supervised algorithm, 
although it does require more memory than other algorithms.
% performance (on Training data)
Y2 = \text{sim}(\text{net2, R2 Matrix});t=1:
restored image2 = zeros(size(image2,1)-2,size(image2,2)-2);for i=1:1:size(image2,1)-2for j=1:1:size(image2,2)-2restored image2(i,j)=Y2(1,t); frestore image
        t=t+1;
       end
 end
  imwrite(blurred_image2,'blurred_image2.jpg');
```

```
 imwrite(restored_image2,'restored_image2.jpg');
   for i=1:1: (size(image2, 1)-2)
     for j=1:1: (size(image2, 2)-2)
         image5(i,j)=image2(i+1,j+1);%the desired output image
       end
    end
%ANN Testing
%Normalization
blurred image2=output mrtwt;
blurred \overline{\text{image2}} = \text{uint8}(255 * \text{mat2gray}(\text{blurred image2}));blurred_image2=double(blurred_image2);
edge=(edge final);
edge=double(edge);
input=(blurred_image2+edge)./2;
inputs = input./max(abs(input,:))); %Norm Input =Input/max(abs(Input(:)));
image1=ima;
image2=double(image1)./max(abs(image1(:))); %Norm Output =
Output/max(abs(Output(:)));
R2 Matrix=zeros(9,((size(image2,1)-2)*(size(image2,2)-2)));%input
matrix
t=1:
 for i=2:1: (size(image2, 1) - 1)
       for j=2:1: (size(image2, 2)-1)
          R2 Matrix(1,t)=inputs(i-1,j-1);R2 Matrix(2,t)=inputs(i-1,j);R2MMatrix(3,t)=inputs(i-1,j+1);
          R2 Matrix(4, t)=inputs(i, j-1);
          R2 Matrix(5,t)=inputs(i,j);
          R2 Matrix(6,t)=inputs(i,j+1);
          R2 Matrix(7,t)=inputs(i+1,j-1);
          R2MaxMatrix(8,t)=inputs(i+1,j);
          R2MMatrix(9,t)=inputs(i+1,j+1);
          t=t+1; end
 end
% performance
Y2 = \text{sim}(net2, R2 Matrix);t=1;restored image2=zeros(size(image2,1)-2,size(image2,2)-2);for i=1:1:size(image2,1)-2for j=1:1:size(image2,2)-2restored image2(i,j)=Y2(1,t); frestore image
        t=t+1; end
 end
 figure(8), imshow(restored_image2), title(Canny Operatörüne dayalı
YSA');
  imwrite(blurred_image2,'blurred_image2.jpg');
   imwrite(restored_image2,'restored_image2.jpg');
   for i=1:1: (size(image2, 1)-2)
     for j=1:1: (size(image2, 2)-2)
```

```
image5(i, j)=image2(i+1, j+1); the desired output image
       end
    end
   plotregression(image5,restored_image2,'Regression')
%%Output
%Plot images
% %Original
% subplot(2,3,1)
% imshow(ima,[])
% title('Original Image')
figure(9)
%Radon Transform (RT)
% KRD : Klasik Radon Dönüşümü
subplot(2,3,1)imshow(output rt, [])
title('KRD')
%Modified Radon Transform with Wavelet Transform(MRTWT)
% DDRD : Dalgacık Dönüşümü ile Değiştirilmiş Radon Dönüşümü
subplot(2,3,2)imshow(output mrtwt, [])
title('DDRD')
%Modified Radon Transform with Wavelet Transform plus Median Filter
(MRTWTMF)
% MF : Medyan filtresi
subplot(2,3,3)imshow(output mrtwtmf, [])
title('MF')
%Modified Radon Transform with Wavelet Transform plus Wiener Filter
(MRTWTWF)
% WF : Wiener filtresi
subplot(2,3,4)imshow(output mrtwtwf, [])
title('WF')
\mathbf{R}%Modified Radon Transform with ANN (MRTWT_ANN)
% YSA : Yapay Sinir Ağları
subplot(2,3,5)imshow(restored_image, [])
title('YSA')
%Modified Radon Transform with ANN (MRTWT_ANN Canny Operator)
% CYSA : Canny Operatörüne dayalı YSA
subplot(2,3,6)imshow(restored_image2,[])
title('CYSA')
%The quality of reconstructed images is measured by PSNR & SSIM
A=double(ima); %Original image
B=double(output rt); %reconstructed image(using Radon Transform)
C=double(output mrtwt); %reconstructed image(using Radon Transform
with Wavelet Transform)
D=double(output mrtwtmf); %reconstructed image(using Radon Transform
with Wavelet Transform plus Median Filter)
```

```
E=double(output mrtwtwf); %reconstructed image(using Radon Transform
with Wavelet Transform plus Wiener Filter)
%PSNR & SSIM RT
rt_psnr=PSNR(A,B);
rt ssim=SSIM(A,B);
%PSNR & SSIM MRTWT
mrtwt psnr=PSNR(A,C);
mrtwt ssim=SSIM(A,C);
%PSNR & SSIM MRTWTMF
mrtwtmf psnr=PSNR(A,D);
mrtwtmf ssim=SSIM(A, D);
%PSNR & SSIM MRTWTWF
mrtwtwf_psnr=PSNR(A,E);
mrtwtwf ssim=SSIM(A, E);
%PSNR & SSIM MRTWTWF WITH ANN
mrtwtANN_psnr=PSNR(image4*255,restored_image*255);
mrtwtANN_ssim=SSIM(image4*255,restored_image*255);
%PSNR & SSIM MRTWTWF WITH ANN based on Canny Edge Detection
mrtwtANNCanny psnr=PSNR(image5*255,restored image2*255);
mrtwtANNCanny ssim=SSIM(image5*255,restored_image2*255);
%image1 is an original image. In this case, image1=image2.Both of 
them have 257x257pixels, but image1 has value between 0-255 while 
image2 has value between 0-1. 
%image4=image5=image2, they have same value 0-1 but image4 and
image5 has 255x255pixels.
%we need to convert it to 255x255 because restored image has 
255x255pixels. That's why to evaluate PSNR and SSIM, we compare an 
original image as "image4" or "image5" to distorted image as 
"restored image".
------------------------------------------------------------------------------------------------------
                               myRT.m
function [proj mat, D] = myRT(im, angles)%Pad image
```

```
[im pad, D] = impad(im, 'diagonal',1); %set im margin to 1
%Calculate projection
n = length (angles);
proj mat = zeros(n,D);
% loop over the number of angles
for i = 1:n % rotate image
    im rot = imrotate(im pad,-angles(i),'bilinear','crop');
    proj mat(i,:) = sum(\overline{im} rot, 1);
end
            --------------------------------------------------------------------
```
 $%$  [im pad, D] = impad(im);

#### **myIRT\_backprojection.m**

```
function im_rec = 
myIRT backprojection(projmat bp, angles, show animation)
% Tomographic reconstruction using Back Projection (BP) algorithm.
if nargin < 3
    show animation = false;
else
     figure('name','BP')
end
[m,n] = size(projmat bp);if length(angles) \sim = mfprintf('Size of proj mat is incorrect.\langle r' \rangleim rec = [];
     return
end
im rec = zeros(n);for k = 1:mproj vec = projmat bp(k,:);
    im rot = repmat(proj vec/n,n,1);
    \bar{r} im \bar{r} = imrotate(im \bar{r} rot, angles(k), 'bilinear', 'crop');
    im rec = im rec+im rot/m;
     %Debug
     if show_animation
         imshow(uint8(imscale(im_rec)))
         pause(0.01)
     end
end
end
--------------------------------------------------------------------
                                mrtwt.m
function [r, 1, m] = mrtwt(a, wname)% MRTWT Modified Radon Transform with Wavelet Transform
\approx% Input:
% a : image matrix of size P by P, P is a prime number
% wname: wavelet name
\approx% Output:
% r: coefficients in a (P-1) by (P+1) matrix,
% one column for each direction
% l: structure of the wavelet decomposition that is
% needed for reconstruction
% m: normalized mean value of the image
if ndims(a) \approx 2 error('Input must be a matrix of 2 dimensions');
end
[p, q] = size(a);
```
error('Input must be a P by P matrix, P is a prime number')

if  $(p \sim = q)$  |  $\sim$ isprime(p)

% Subtract the DC component

 $m = \text{mean}(a(:));$  $a = a - m;$ 

end

**76**

```
% Normalize for unit norm
m = p * m;% Radon transform
ra = rt(a);% 1D wavelet transform at each column of the Radon transform 
% -> "MRTWT". Care is taken for the non-dyadic size to ensure
% orthonormal condition
if isdyadic(p - 1)
     % Number of wavelet decomposition levels
    n = \log 2(p - 1);
     % Make sure using the periodic extension mode
     st = dwtmode('status', 'nodisp');
     if ~strcmp(st, 'per')
    dwtmode('per');
     end 
     % Take wavelet transform at each direction except the last 
coefficients
    [r, 1] = wavedecc(ra(1:end-1, :), n, wname);
     % Incooperate the Radon coefficient to the waveklet approx. 
coeff
   r(1, :) = (r(1, :) - sqrt(p-1) * ra(end, :)) / sqrt(p);else
    error('Have not support this size of image yet!');
end
%------------------------------------------------------------------%
% Internal Function(s)
%------------------------------------------------------------------%
function id = isdyadic(n)% True for dyadic (power of two) number
l = \log(2(n));if (1 == round(1)) & (1 > 0)id = 1;else
   id = 0:
end
    --------------------------------------------------------------------
                               imrtwt.m
function a = imrtwt(r, 1, m, wname)% IMRTWT Inverse Modified Radon Transform with Wavelet Transform
```

```
% Input:
% r: coefficients in a (P-1) by (P+1) matrix,
% one column for each direction
% l: structure of the wavelet decomposition that is
% needed for reconstruction
% m: normalized mean value of the image
% wname: wavelet name
```

```
\approx% Output:
% a: reconstructed image
p = size(r, 2) - 1;if (size(r, 1) \sim = (p - 1)) | \simisprime(p)
     error('coefficients must be in a (P-1) by (P+1) matrix.');
end
% Back to Radon domain by inverting the wavelet transform.
% By definition, Radon coefficients should have zero mean
% at each direction
ra = zeros(p, p + 1);
if isdyadic(p - 1)
     % Number of wavelet decomposition levels
    n = log2(p - 1); % Recorrect the wavelet approx. cofficients
    r(1, :) = sqrt(p) * r(1, :) / p; % Make sure using the periodic extension mode
     st = dwtmode('status', 'nodisp');
     if ~strcmp(st, 'per')
     dwtmode('per');
     end 
     % Inverse the wavelet transform
    ra(1:end-1, :) = waverecc(r, 1, wname);
     % Compute the last Radon coefficients
    ra(end, :) = -sqrt(p-1) * r(1, :);else
    error('Have not support this size of image yet!');
end
% Inverse the Radon transform with the mean corrected
a = \text{irt}(ra, 0);% Add back the DC component
a = a + m / (size(r, 2) - 1);%------------------------------------------------------------------%
% Internal Function(s)
%------------------------------------------------------------------%
function id = isdyadic(n)% True for dyadic (power of two) number
l = log2(n);if (1 == round(1)) & (1 > 0)id = 1;else
    id = 0;end
```
--------------------------------------------------------------------

#### **medFilter.m**

```
function M=medFilter(f)
[r, c]=size(f);
for i=1:r
    for j=1:cip=i+1;im=i-1;jm=j-1;jp=j+1;if(im<1) im=i;
         elseif (ip>r)
             ip=i;
         end
        if(jm<1)
             jm=j;
         elseif (jp>c)
             jp=j;
         end
        W=[f(i,j) f(i,jm) f(i,jp) f(ip,j) f(im,j) f(im,jm) f(ip,jm)f(ip,jp) f(im,jp)];
       m=median(W);
        M(i,j)=m; end
end
end
--------------------------------------------------------------------
                               PSNR.m
function PSNR=PSNR(A,B)
[row col]=size(A);mseimg = (double(A) - double(B)). ^ 2;
mse=sum(mseimg(:))/(row*col);
PSNR = 20 * log10(max(max(max(A))) - 10 * log10(mse);disp(['PSNR = ', num2str(PSNR), 'dB.'])
end
--------------------------------------------------------------------
                                SSIM.m
function ssim = SSIM(originalImage, reconstructedImage)
window = fspecial('qaussian', 11, 1.5); %using Gaussian filter 11x11
```
with standard deviation 1,5

k1=0.01;% scalar constant 1

k2=0.03;% scalar constant 2

L=255;%level

C1 =  $(k1 * L)^2$ ; small constant 1 is used to avoid a null denominator

```
C2 = (k2 * L)^2; small constant 2 is used to avoid a null denominator
window = window/sum(sum(window));mu1 = filter2(window, originalImage, 'valid'); % m = 1 value of img1
mu2 = filter2(window, reconstructedImage, 'valid');%mean value of 
img2
mu1 sq = mu1.*mu1; %mean square of img1
mu2 sq = mu2.*mu2; mean square of img2
mu1 mu2 = mu1.*mu2; mean value of img1 and img2
sigmal sq = filter2(window, originalImage.*originalImage, 'valid') -mu1_sq;%varian value of img1
sigma2 sq = filter2(window, reconstructedImage.*reconstructedImage,
'valid') - mu2 sq;%varian value of img2
sigma12 = filter2(window, originalImage.*reconstructedImage, 
'valid') - mu1 mu2;%covarian of img1 dan img2
ssim map = ((2 * \text{mul} \text{ mu2 } + \text{Cl}).*(2 * \text{sigmoid2 } + \text{Cl}))./((\text{mul} \text{ sq } + \text{ mu2} \text{ sq } +C1). \overline{\star} (sigmal sq + sigma2 sq + C2));
ssim = mean2(ssim map); \frac{1}{6} to evaluate the perceived image quality
between x and y
disp([ 'ssim = ' , num2str(ssim) ])
end
```
# **EK B: Şekiller**

# **Akciğer tomografisi**

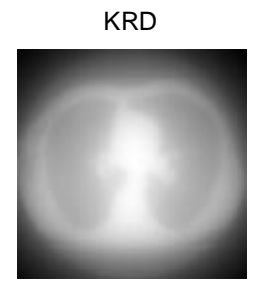

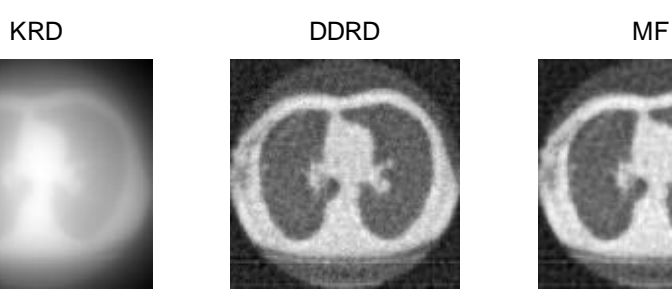

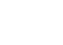

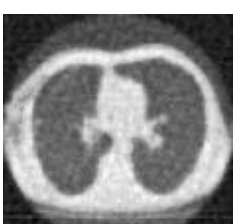

WF YSA CYSA

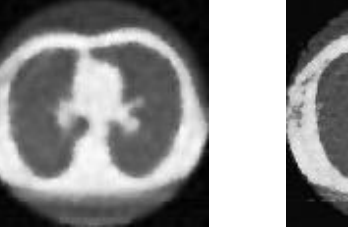

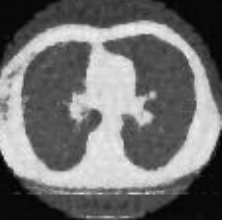

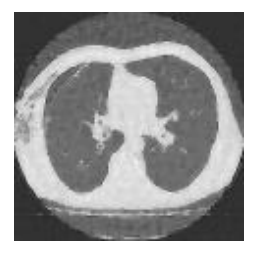

# **Beyin tomografisi**

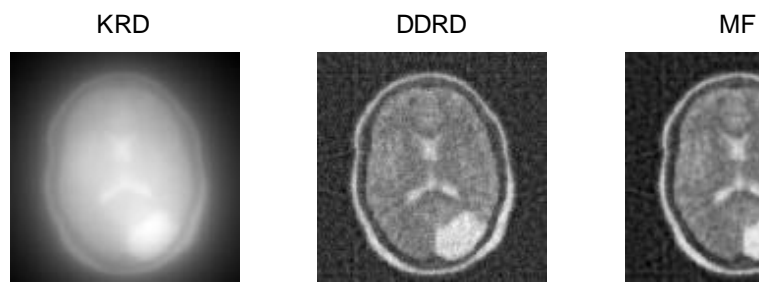

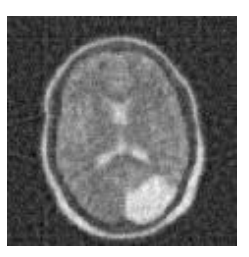

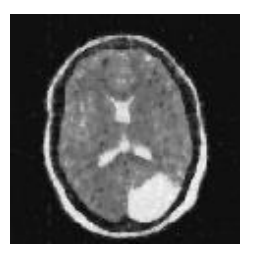

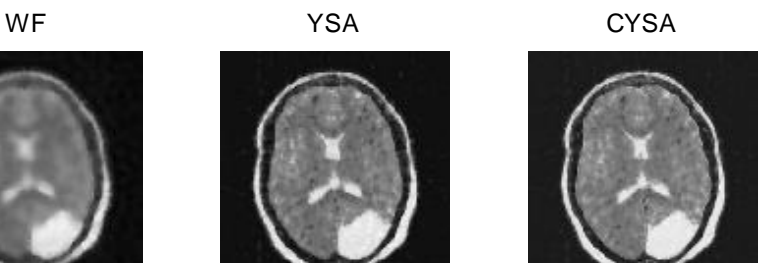

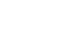

### **Diz tomografisi**

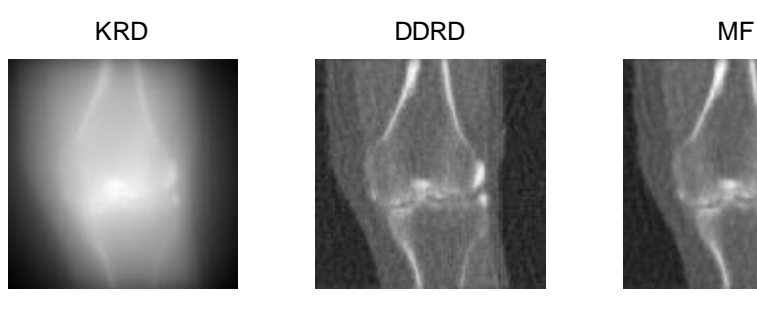

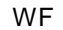

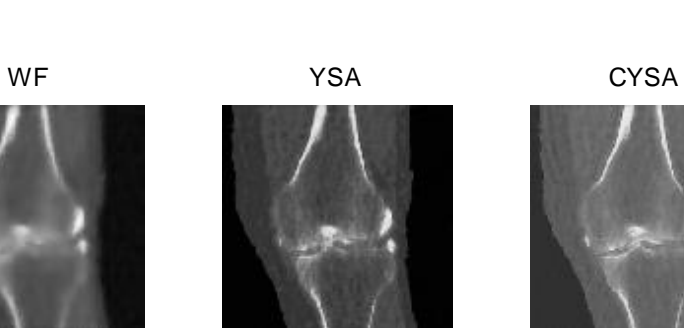

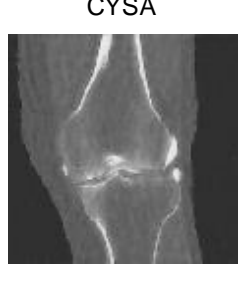

# **Karın tomografisi**

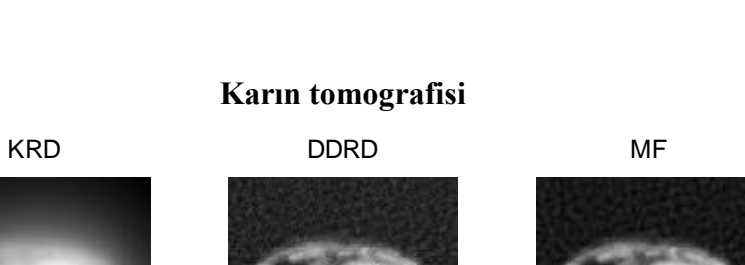

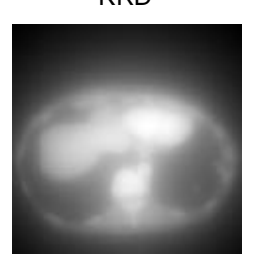

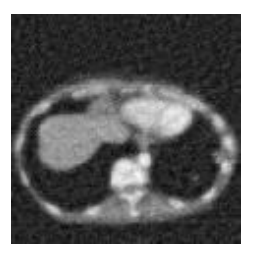

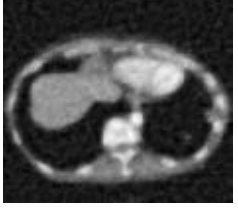

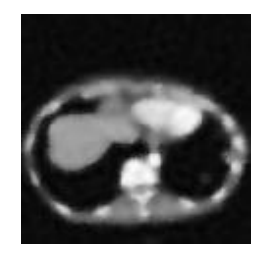

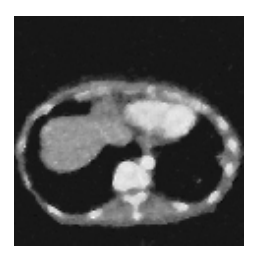

WF YSA CYSA

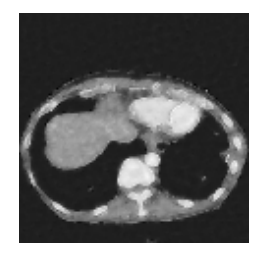

### **Yüz tomografisi**

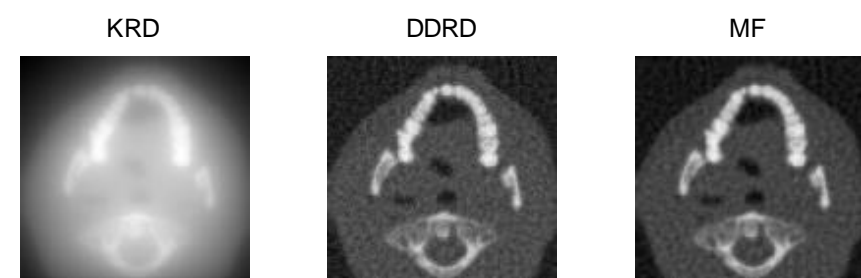

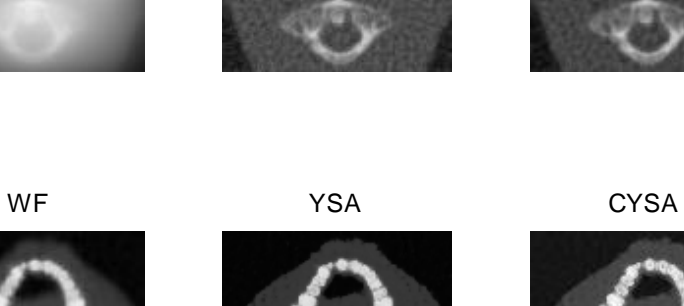

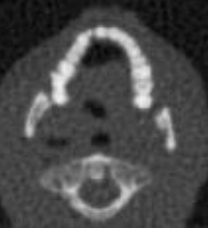

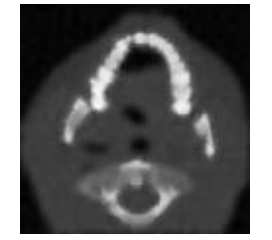

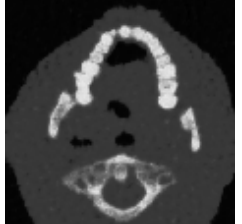

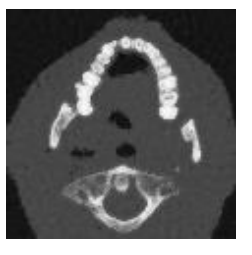

# **Gürültülü \_akciğer tomografisi**

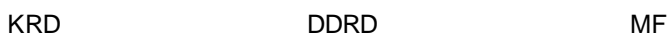

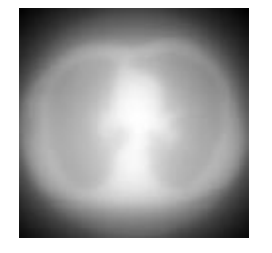

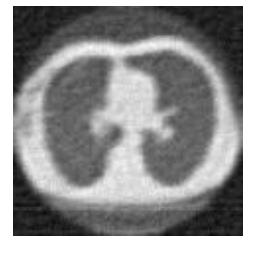

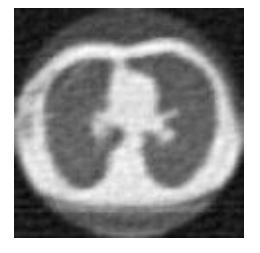

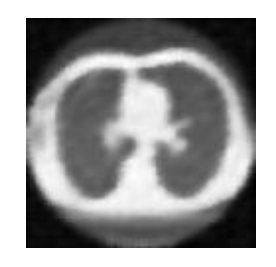

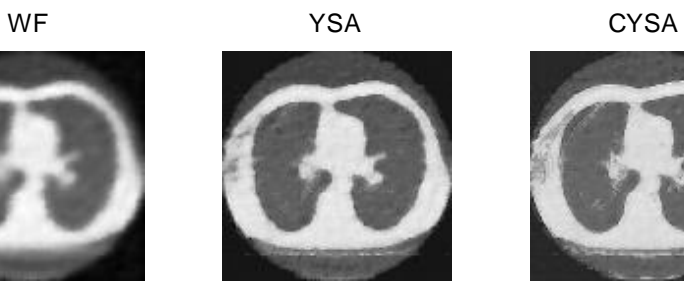

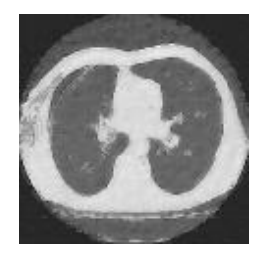

# **Gürültülü \_beyin tomografisi**

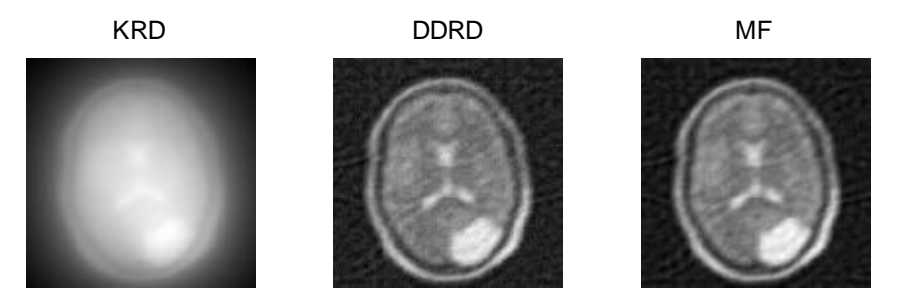

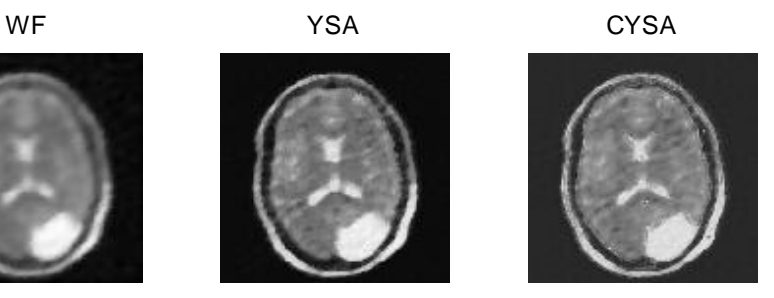

# **Gürültülü\_diz tomografisi**

KRD DDRD MF

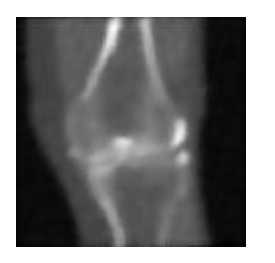

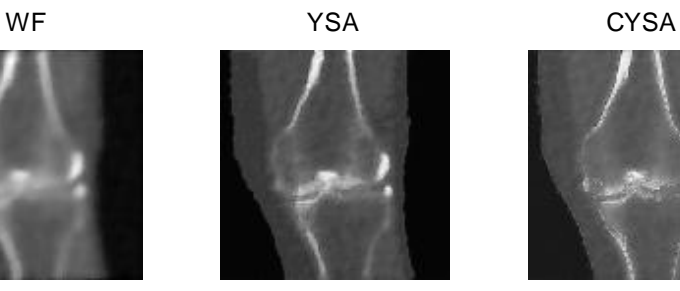

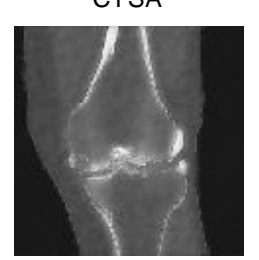

### **Gürültülü\_karın tomografisi**

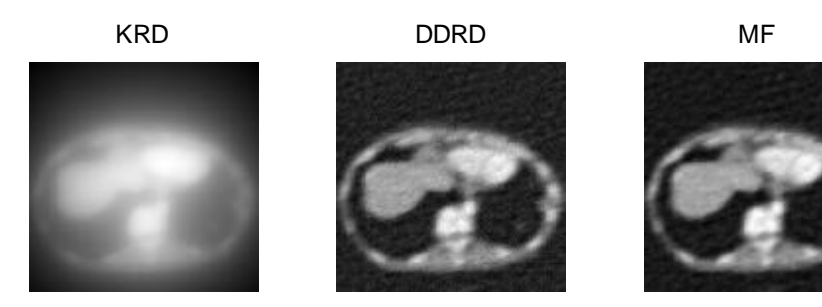

WF YSA CYSA

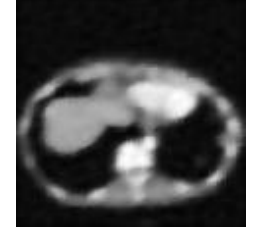

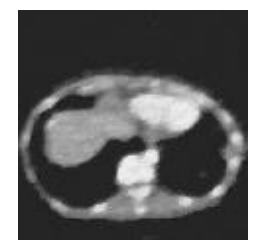

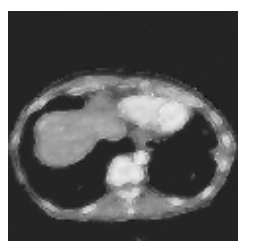

### **Gürültülü \_yüz tomografisi**

KRD DDRD MF

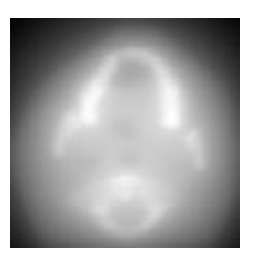

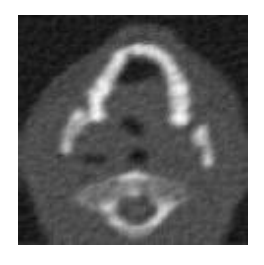

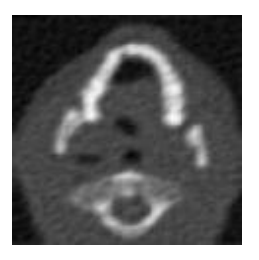

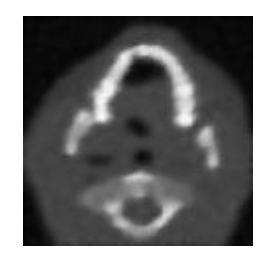

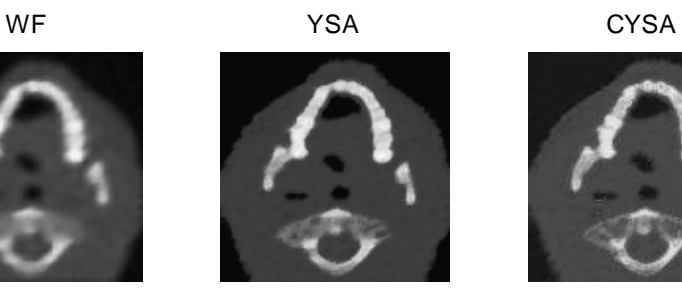

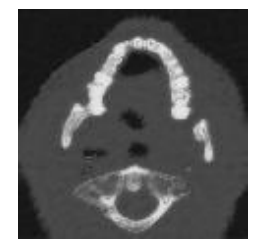

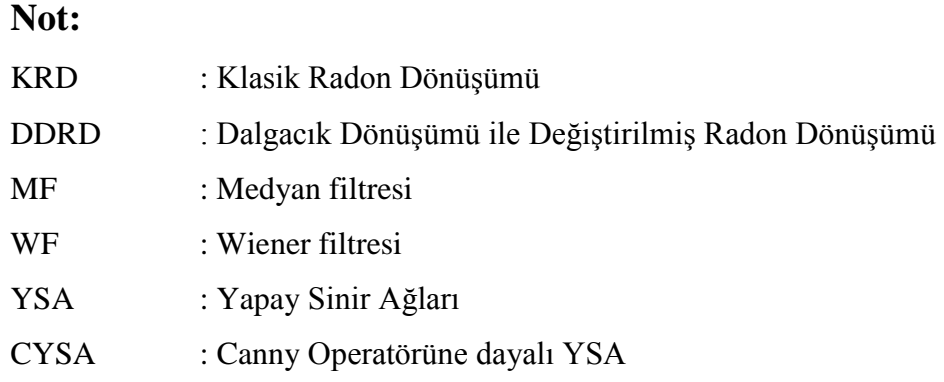

# **ÖZGEÇMİŞ**

Mutia Hanum, 27.08.1991'da Endonezya'da doğdu. İlk, orta, lise ve lisans eğitimini Endonezya'da tamamladı. 2009 yılında başladığı Syiah Kuala Üniversitesi Elektrik Mühendisliği Bölümü'nden 2013 yılında mezun oldu. 2014 yılında Sakarya Üniversitesi Fen Bilimleri Enstitüsü Elektrik ve Elektronik Mühendisliği Anabilim Dalında lisansüstü eğitimine hak kazandı. İlk yılında TÖMER programı ile Türkçe dil eğitimini başarıyla tamamladıktan sonra 2015 yılında yüksek lisans eğitimine başladı.